Universita degli studi di Padova ` FACOLTÀ DI INGEGNERIA

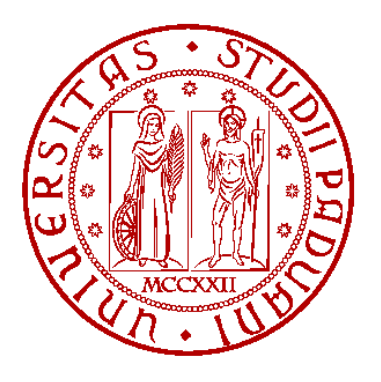

DIPARTIMENTO DI INGEGNERIA DELL'INFORMAZIONE Corso di Laurea Triennale in Ingegneria Elettronica

## REALIZZAZIONE DI UN SISTEMA DI AUTOMAZIONE BASATO SU MOTORI PASSO-PASSO CONTROLLATI IN LABVIEW

Relatore: Prof.ssa Giada Giorgi

Presentata da: Alessandro Inglese

Correlatore: Ing. Marco Stellini

Anno Accademico 2009-2010

## Indice

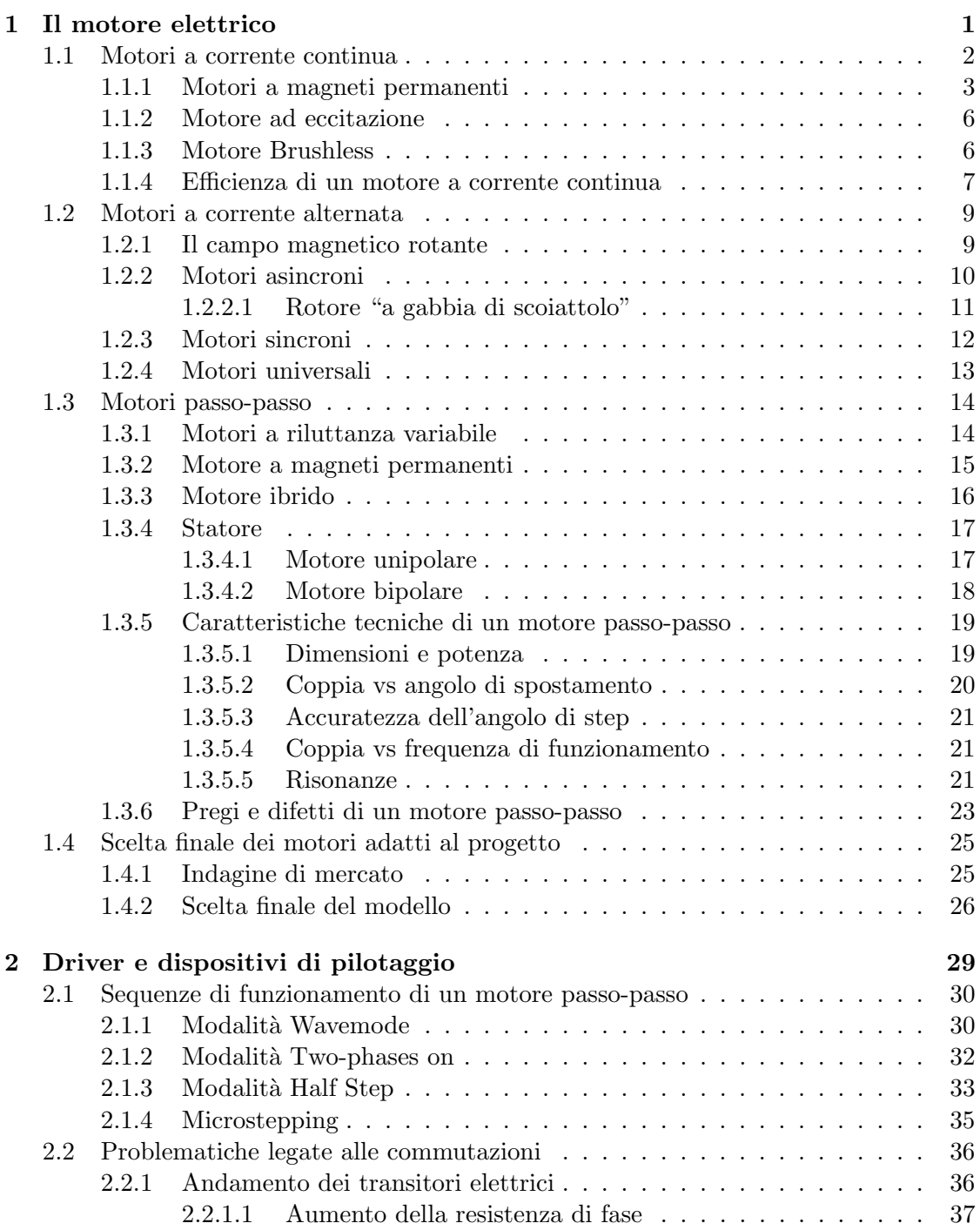

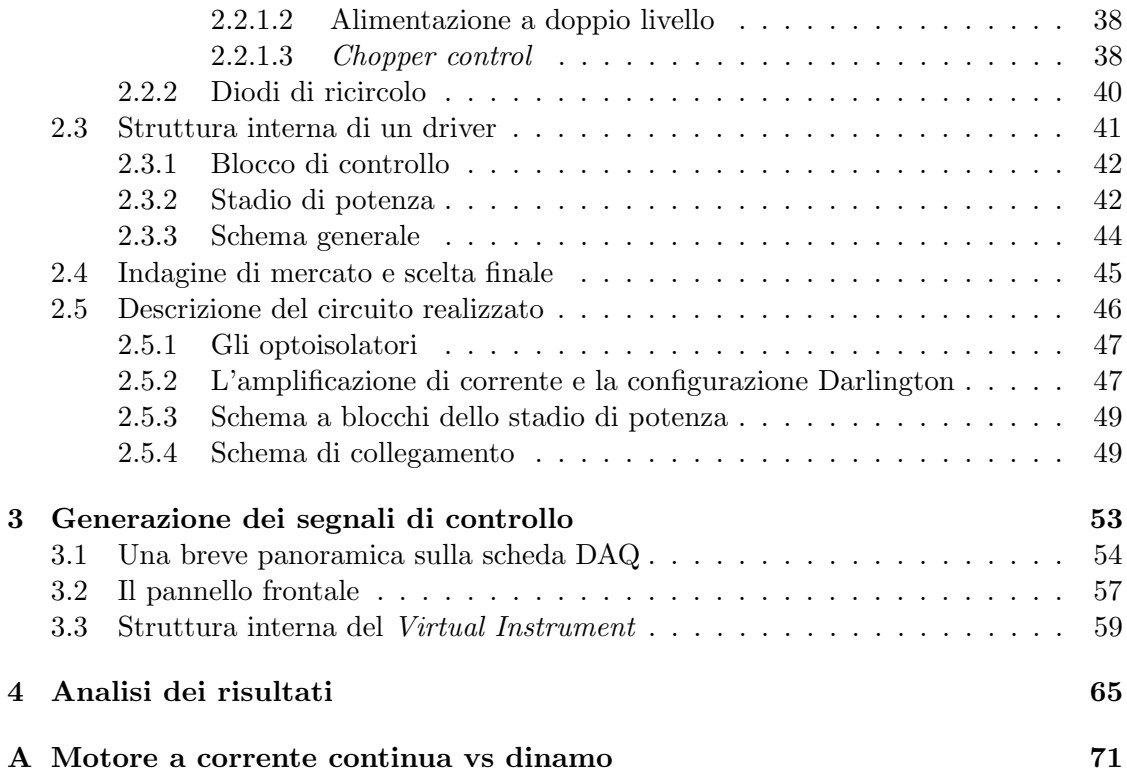

## Sommario

Questa tesi è parte integrante di un progetto che riguarda la realizzazione di un completo sistema di misura. In particolare si ha a disposizione un servomeccanismo sul quale è stata montata una piattaforma in grado sia di traslare in senso orizzontale sia di ruotare su se stessa compiendo un giro completo. Tale sistema di misura risulta particolarmente adatto per le misure di radiazioni elettromagnetiche: la struttura in legno del servomeccanismo associata alla possibilità di effettuare spostamenti molto precisi consente di effettuare un notevole numero di misure e di ridurre al minimo tutti quei fenomeni di riflessione associati alla propagazione delle onde. Lo schema a blocchi dell'intero progetto `e mostrato nella figura sottostante.

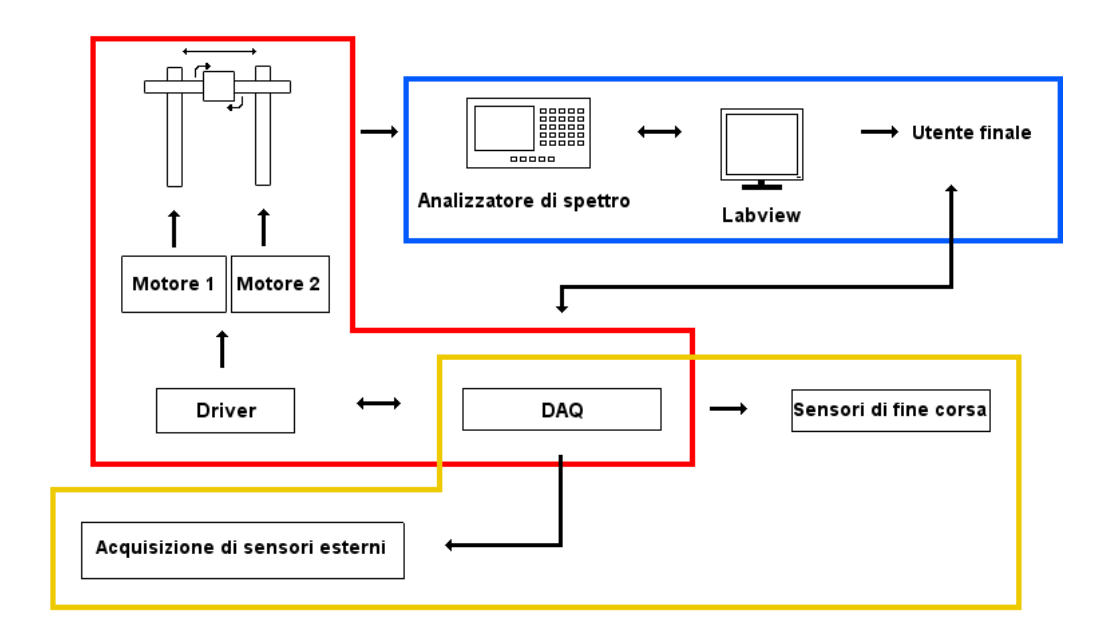

Figura 1: Schema del progetto

Si può notare che il progetto è stato suddiviso in tre gruppi: il riquadro di colore azzurro comprende la parte del progetto che effettua le misure attraverso un analizzatore di spettro collegato ad un'antenna posizionata sulla base rotante. Successivamente i risultati di queste misure vengono rielaborati e mostrati all'utente mediante uno strumento virtuale realizzato in LabView. Il rettangolo di colore giallo, invece, comprende quella parte del progetto che ha come fulcro il dispositivo di controllo e il suo azionamento. In pratica si tratta di una scheda di acquisizione che è in grado di generare opportuni segnali di azionamento e al contempo di acquisire segnali sia digitali che analogici provenienti da sensori esterni. In questa tesi ci si è occupati della parte relativa al controllo della piattoforma attraverso l'azionamento di due motori di tipo passo-passo(corrispondente in figura 1 alla parte evidenziata in rosso). In particolare il funzionamento dei motori elettrici viene gestito attraverso un programma di controllo, sviluppato in LabView, che fornisce opportuni segnali alle uscite della scheda di acquisizione DAQ.

I principali requisiti della parte del progetto di cui ci si è occupati in questa tesi sono:

- Buona precisione e prontezza di risposta: ogni volta che viene inviato il segnale di abilitazione, la piattaforma deve ruotare di una quantità prefissata istantaneamente e con estrema precisione.
- Buona efficienza: bisogna utilizzare motori a bassa potenza, per cui bisogna avere a disposizione una buona coppia con un basso consumo in termini di energia elettrica.
- Semplicità di utilizzo: deve essere possibile azionare la rotazione dei motori solamente mediante l'impostazione dei parametri essenziali e non prevedibili in fase di realizzazione del progetto.

Per soddisfare tutti i requisiti elencati, la realizzazione della parte del progetto a cui fa riferimento questa tesi è stata suddivisa in tre fasi: nella prima è stato scelto il tipo di motore con le caratteristiche più adatte a quelle richieste, poi ci si è occupati dello sviluppo di un circuito in grado di alimentare i motori elettrici ed infine è stato realizzato un programma in ambiente LabView in grado di fornire la giusta sequenza di alimentazione ai motori a partire da alcuni semplici parametri.

## Capitolo 1

## Il motore elettrico

Il motore è una macchina in grado di trasformare un tipo di energia che può essere di tipo chimico, elettrico o termico in lavoro meccanico. Con il termine motore elettrico si definiscono quei dispositivi che sviluppano un'energia meccanica a partire da una potenza elettrica.

A differenza di altri tipi di motori, come ad esempio quello a combustione interna, il motore elettrico presenta rendimenti molto alti divenendo, così, una valida soluzione per molte applicazioni industriali. Inoltre la relativa semplicit`a di costruzione consente la realizzazione di dispositivi di dimensioni così ridotte da poter essere impiegati anche in ambito domestico.

In commercio esistono diverse tipologie di motori elettrici differenziandosi per caratteristiche tecniche, coppia, potenza e modalità di pilotaggio. In particolare, si possono individuare tre principali categorie:

- Motori a corrente continua
- Motori a corrente alternata
- Motori passo-passo

L'ultima categoria viene spesso inclusa nei motori a corrente continua; tuttavia in questa trattazione si è preferito operare una distinzione poichè i motori passo-passo si differenziano sia dai motori a corrente continua che da quelli a corrente alternata sia per caratteristiche che per modalità di funzionamento. In questo capitolo verranno descritti il principio di funzionamento, la struttura e le caratteristiche di queste tre tipologie, dedicando particolare attenzione ai motori passo-passo in quanto rappresentano la soluzione ideale per l'azionamento del servomeccanismo descritto nella prefazione.

#### 1.1 Motori a corrente continua

Il motore a corrente continua (o motore DC) è stato il primo motore elettrico realizzato ed `e tuttora impiegato sia per piccole che grandi potenze. Uno dei pregi che caratterizzano questo tipo di motore riguarda la possibilità di utilizzare questi dispositivi anche come dinamo, ovvero generatori di tensione: in sostanza non solo consentono di trasformare l'energia elettrica in lavoro meccanico ma permettono anche il procedimento inverso. Per approfondire questo aspetto dei motori a corrente continua si faccia riferimento all'appendice A.

I motori a corrente continua basano il proprio funzionamento sull'interazione tra campo elettrico e campo magnetico. Dalle leggi dell'elettromagnetismo, infatti, si sa che delle cariche in movimento all'interno di un conduttore subiscono una deflessione a causa della forza detta di Lorentz. Inoltre è altrettanto noto che un filo percorso da corrente elettriche genera un campo magnetico la cui intensità è legata alla corrente che lo attraversa. Per sfruttare questi due principi, il motore a corrente continua presenta al suo interno una parte rotante, detta appunto rotore, e una parte fissa, detta statore. Un filo conduttore viene avvolto attorno al rotore in modo da formare intorno ad esso delle spire; sul rotore viene montato un commutatore il quale presenta delle spazzole(dall'inglese brushes) in grado di invertire la corrente che circola all'interno delle spire del rotore. I motivi per cui queste spazzole sono necessarie per il corretto di questo tipo di motore saranno chiari più avanti.

Lo statore, invece, si può definire un generatore fisso di campo magnetico in grado di interagire con le spire del rotore. La figura 1.1 mostra una sezione di un motore a corrente continua dove si pu`o distinguere lo statore dalla parte rotante sulla quale sono state montate le spazzole e il collettore.

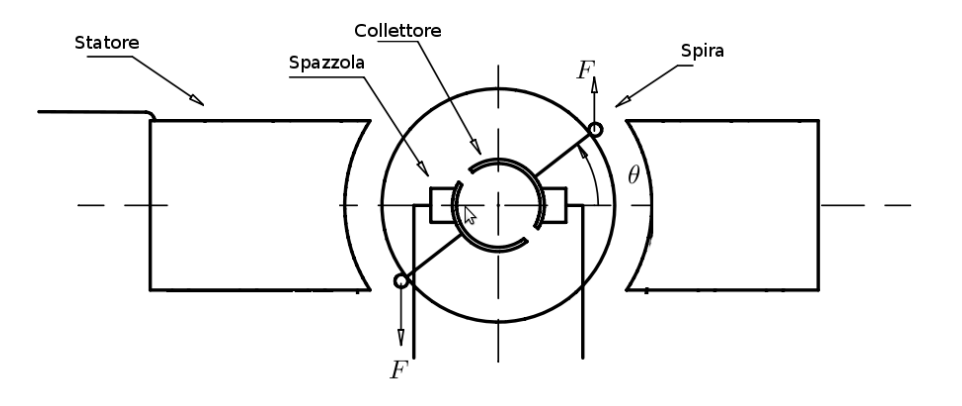

Figura 1.1: Sezione trasversale di un motore a corrente continua

I motori a corrente continua possono essere suddivisi in due tipologie: quelli a magneti permanenti e quelli ad eccitazione. La differenza risiede proprio nello statore: infatti esso si pu`o realizzare non solo con dei semplici magneti ma anche utilizzando degli avvolgimenti di filo conduttore intorno ad un materiale ad alta permeabilit`a magnetica; il termine ad eccitazione deriva dal fatto che il campo magnetico dello statore viene indotto da una corrente circolante all'interno degli avvolgimenti. Ovviamente se nel motore a magneti permamenti la direzione del campo magnetico è prefissata, nell'altro essa viene stabilita dal verso di rotazione della corrente all'interno degli avvolgimenti: in base alla regola della vite destrorsa, infatti, il campo magnetico generato assume direzioni uguali e contrarie a seconda che la corrente stia circolando in verso orario o antiorario.

#### 1.1.1 Motori a magneti permanenti

Nei motori a magneti permanenti gli unici elementi sottosposti al passaggio di una corrente elettrica sono le spire avvolte intorno al rotore. Dalle leggi dell'elettromagnetismo si sa che un filo conduttore percorso da corrente elettrica e immerso in un campo magnetico `e soggetto ad una forza causata dall'interazione delle cariche in movimento con il campo stesso. Tale forza, detta di  $Lorentz$ , è dipendente dall'intensità della corrente, dalla lunghezza del tratto di filo conduttore immerso nel campo magnetico e soprattutto dall'angolo formato dalla direzione della corrente elettrica con le linee del campo magnetico. Infatti tale forza pu`o essere espressa mediante un prodotto vettoriale, ovvero

$$
\vec{F} = L(i \times \vec{B})\tag{1.1}
$$

dove  $\vec{B}$  è un vettore indicante il campo magnetico, L la lunghezza di filo conduttore immersa in tale campo e i la corrente. Applicando la definizione di prodotto vettoriale, il verso e la direzione di tale forza si possono ricavare applicando la regola della mano destra: puntando il dito indice della mano nella direzione del campo magnetico e il dito medio in quella della corrente, la direzione e il verso della forza risultante sono indicate dal pollice della mano. Il modulo di tale forza, invece, può essere ricavato applicando la definizione di prodotto vettoriale, ottenenendo

$$
\vec{F} = Li\vec{B}\sin(\vartheta) \tag{1.2}
$$

dove  $\vartheta$  è l'angolo formato dalla direzione della corrente e quella del campo magnetico. La situazione che si presenta su ciascuna spira di un motore a corrente continua è illustrata nella figura 1.2. Se si considera il campo magnetico costante in tutto lo spazio interessato dalla rotazione della spira, l'angolo  $\vartheta$  formato dalla corrente e dal campo magnetico lungo i tratti interessati dalle forze indotte(indicate in figura 1.2 con la lettera F) rappresentate in figura 1.2 è sempre pari a $\frac{\pi}{2}.$  In questo modo la relazione 1.2 diventa

$$
\vec{F} = Li\vec{B} \tag{1.3}
$$

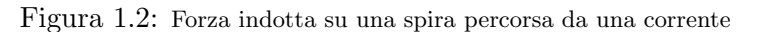

In pratica la corrente circola all'interno delle spire seguendo una direzione imposta dalla

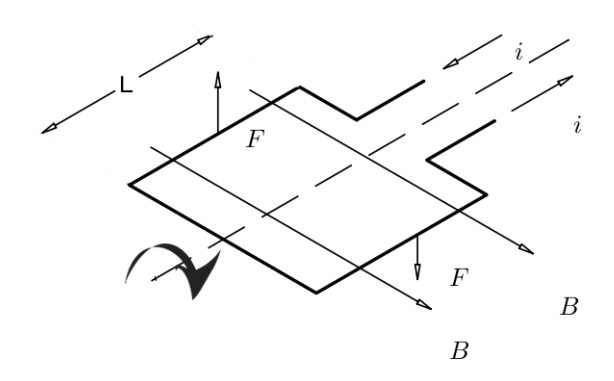

geometria del filo conduttore. Dalla figura si può notare che i tratti di filo soggetti alla forza indotta sono due e generano rispettivamente due forze di verso opposto; tale coppia di forze produce un momento meccanico sull'albero motore di intensit`a variabile. In figura 1.3 viene mostrata una vista frontale della spira della figura 1.2 in un istante in cui sta ruotando e quindi il suo piano della spira non è allineato con le linee del campo magnetico. In tale situazione il momento meccanico risulta essere in funzione di una distanza indicata come *braccio del momento meccanico*. Tale *braccio* può essere espresso in funzione dell'angolo  $\theta$  formato dal versore normale al piano della spira e dalla direzione del vettore del campo magnetico mediante una serie di considerazioni elementari di trigonometria ottenendo

$$
b = m\sin(\theta) \tag{1.4}
$$

dove m è il tratto di filo conduttore della figura 1.3 che separa le due forze indotte e  $\theta$ `e l'angolo formato dalle linee del campo magnetico con il versore normale al piano della spira.

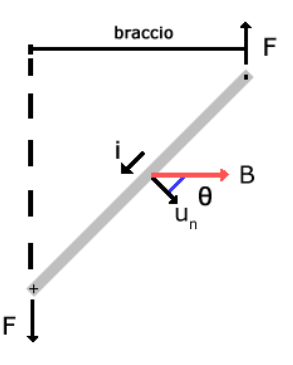

Figura 1.3: Vista frontale della spira mostrata in figura 1.2

Dalla definizione di momento meccanico si ottiene la seguente relazione

$$
M = m\sin(\theta)F\tag{1.5}
$$

che esprime il modulo del momento meccanico in funzione dell'angolo  $\theta$ . Dalla 1.5 si può notare che quando  $\theta$  è pari a 0 o  $\pi$  il momento è nullo, per cui la spira entra in una zona di equilibrio stabile.

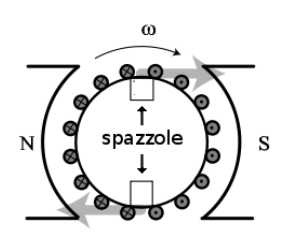

Figura 1.4: Coppia di forze agente sulle spire del motore

Da quanto detto finora risulta evidente che se gli avvolgimenti venissero alimentati sempre con lo stesso verso di corrente, l'albero motore compirebbe solo mezzo giro e poi rimarrebbe fisso nella sua posizione di equilibrio. Tuttavia quando il rotore la spira sta per entrare in una condizione di equilibrio su di essa bisogna tenere conto anche di un momento di inerzia non trascurabile di tutta la parte rotante; inoltre se si osserva la figura 1.4, si pu`o notare che sul rotore vengono realizzate numerose spire formanti diversi angoli  $\theta$  rispetto alle linee del campo magnetico; questo significa che quando una di queste spire si trova nella posizione di equilibrio(ovvero quando il versore normale al piano della spira `e coincidente con le linee del campo magnetico), essa subisce la coppia generata dalle altre spire che non sono allineate col campo magnetico. Quindi a causa del momento applicato delle altre spire e dell'inerzia, questa spira tende a proseguire nella propria rotazione; se in questo preciso istante si riesce ad invertire la corrente, le forze agenti sulla spira invertono la propria direzione originando un momento che permette alla spira di compiere un giro completo. Serve, quindi, un oggetto in grado di invertire la direzione della corrente nelle bobine senza cambiare segno alla tensione di ingresso; tale dispositivo è appunto il commutatore. Uno schema semplificato è presentato in figura 1.5

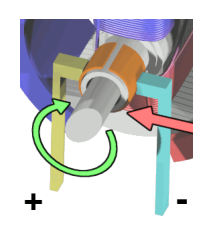

Figura 1.5: Schema 3D di un commutatore

Il commutatore più semplice è costituito da due piastre solidali con la parte rotante del motore e collegate alle bobine che compongono l'armatura. Se mediante le spazzole si applica una tensione agli avvolgimenti, la corrente comincer`a a scorrere e a produrre un campo magnetico. Quando il rotore ha compiuto metà giro, allora la tensione imposta ai capi delle bobine si inverte, generando anche una corrente opposta rispetto alla situazione precedente. Purtroppo questo meccanismo introduce notevoli problemi legati alla commutazione: l'insieme di bobine fornisce un'induttanza nella quale la corrente non può variare instantaneamente. Inoltre la tensione ai capi di un induttore è data da

$$
V = L\frac{di}{dt} \tag{1.6}
$$

e quindi si crea ai capi delle bobine una tensione indotta che tende ad opporsi alla variazione imposta dal commutatore. A causa di questi fenomeni induttivi, pertanto, la corrente attraversa dei transitori di durata non trascurabile che danno origine a una tensione parassita. Tale effetto pu`o quindi generare delle scariche elettriche in grado di usurare le spazzole.

Per limitare la variazione di corrente all'interno degli avvolgimenti, si realizza un commutatore lamellare costituito da numerosi segmenti collegati con ciascuna bobina. La figura 1.6 mostra la situazione che si presenta durante una commutazione: le spire vengono assimilate a delle induttanze collegate in serie nelle quali la corrente scorre nel verso indicato in figura. Se si suppone che il motore stia girando in una direzione prefissata, è possibile spostare le spazzole nel verso contrario rispetto a quello di rotazione: in questo modo si riduce la superficie di contatto tra le spazzole ed il segmento dell'avvolgimento indicato in figura. Questo porta ad un aumento della resistenza e quindi ad una dimunizione della corrente all'interno della spira. Contemporaneamente la spazzola entra in

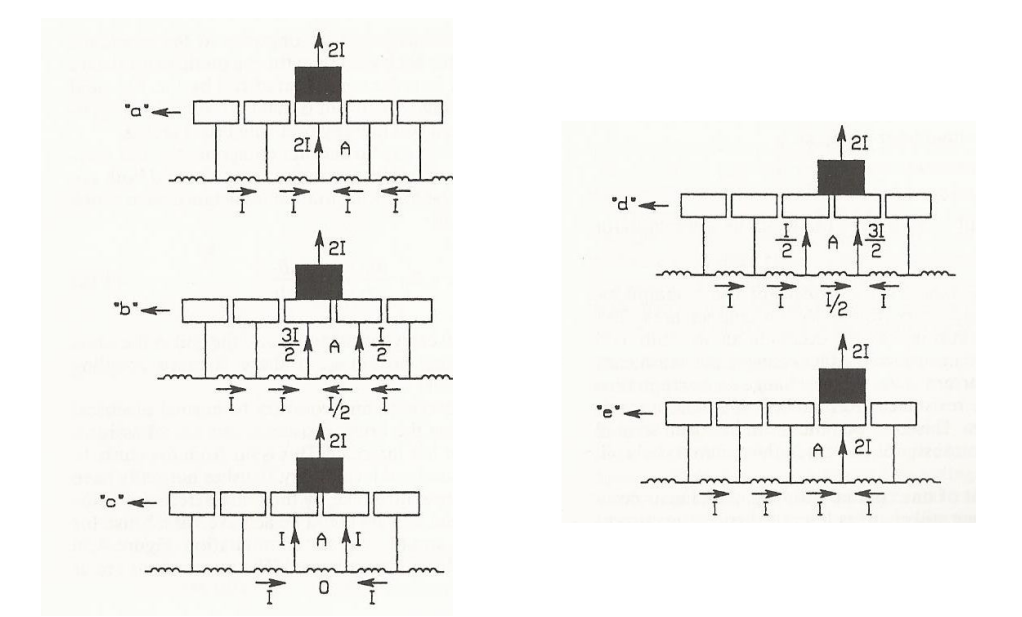

Figura 1.6: Inversione di corrente durante la commutazione

contatto anche con il segmento successivo determinando un progressivo aumento della corrente. Pertanto, se si considerano in prima approssimazione delle condizioni ideali secondo cui la larghezza della spazzola è esattamente uguale a quella del segmento, la densità di corrente in una spazzola è costante e la tensione di reazione è trascurabile, la variazione di corrente all'interno risulta essere perfettamente lineare. Quindi se il fronte di discesa della corrente risulta sufficientemente contenuto, l'equazione 1.6 implica che ci sia una tensione costante e comunque tollerabile per il corretto funzionamento. Se poi, in seconda approssimazione, si considera anche la tensione di reazione l'andamento della commutazione si discosterà da quello lineare ma sarà comunque accettabile.

#### 1.1.2 Motore ad eccitazione

Per questo tipo di motori valgono le stesse considerazioni fatte finora. L'unica differenza risiede nello statore, dove sono presenti degli avvolgimenti in grado di generare un campo magnetico in funzione della corrente che vi scorre all'interno. Questo accorgimento permette di realizzare motori con potenze maggiori in quanto la coppia applicata all'albero motore pu`o essere incrementata intensificando il campo magnetico prodotto dalla corrente circolante negli avvolgimenti. Tuttavia questo tipo di motori presentano una minore efficienza rispetto a quelli a magneti permanenti: risulta evidente che nel caso del motore a magneti permamenti bisogna tenere conto solo della resistenza interna di ciascuna spira. Nel caso dei motori ad eccitazione, invece, bisogna vi sono anche le perdite di conduzione sugli avvolgimenti dello statore; questo si traduce in una perdita di efficienza dal momento che la dissipazione di potenza all'interno del filo conduttore non pu`o essere recuperata in alcun modo.

#### 1.1.3 Motore Brushless

Si tratta di motori a corrente continua privi delle spazzole di commutazione. In un motore Brushless l'inversione di corrente è ottenuta elettronicamente mediante un transistor di potenza collegato a un microcontrollore. Si tratta di una soluzione particolarmente interessante perch´e permette di eliminare totalmente i problemi di commutazione a cui si faceva riferimento nei paragrafi precedenti e contemporaneamente rimuove tutte le perdite causate dall'attrito delle spazzole sugli avvolgimenti del rotore; questo consente un notevole incremento dell'efficienza insieme alla possibilità di poter far funzionare il motore a regimi più elevati: tutti gli attriti dovuti ai contatti striscianti delle spazzole si traducono in calore, per cui in un motore tradizionale non è possibile superare determinate velocità di rotazione. L'unico svantaggio di questo tipo di motore riguarda l'elevato costo: la necessità di ricorrere a microcontrollori implica la necessità di fare affidamento su circuiti elettronici di terze parti che devono essere progettati e realizzati specificatamente per questo tipo di applicazioni. Inoltre la complessità del controllo di questo tipo di motori `e aggravata dal fatto che il microcontrollore deve sapere la posizione delle spire in ogni preciso istante, per cui è necessario un controllo a retroazione della posizione dell'albero motore mediante opportuni sensori.

#### 1.1.4 Efficienza di un motore a corrente continua

Uno dei principali difetti dei motori a corrente continua riguarda la bassa efficienza, soprattutto se viene confrontata con gli altri motori elettrici. Innanzitutto bisogna sottolineare che le perdite che caratterizzano questi dispositivi sono di diversa natura: infatti oltre alle dissipazioni di potenza elettrica dovute alla resistenza non nulla del conduttore elettrico che costituisce le spire del motore, anche il contatto strisciante tra le spazzole e il collettore introduce una dissipazione di potenza meccanica contribuendo alla una notevole diminuzione del rendimento complessivo. Inoltre bisogna anche considerare che le spazzole non sono un corto circuito ideale ma presentano una loro resistività interna che causa una differenza di potenziale ai loro capi nell'ordine dei 2-3 V. Ovviamente le perdite crescono notevolemente all'aumentare della coppia e della velocità: l'incremento di prestazioni in un motore a corrente continua si traduce in una maggiore corrente assorbita che causa un aumento dell'energia dissipata nella resistenza degli avvolgimenti per effetto joule. Inoltre la relazione che lega la potenza dissipata $(P_D)$  con la corrente è di tipo quadratico essendo  $P_D = RI^2$ , per cui un aumento anche minimo della corrente assorbita si traduce in una variazione non trascurabile dell'energia dissipata.

Risulta evidente che siccome in un motore a corrente continua interagiscono perdite di diversa natura, non è affatto semplice trovare una condizione che sia in grado di massimizzare il rendimento complessivo del dispositivo. Quando si deve valutare il rendimento di questi motori, solitamente si preferisce distinguere tali perdite in tre diverse tipologie: quelle dipendenti linearmente con la corrente assorbita dall'alimentazione  $I_a$ (si consideri ad esempio la potenza dissipata sulle spazzole che è data dalla tensione  $V_b$  ai loro capi moltiplicata per la corrente assorbita), quelle dipendenti dal suo quadrato e quelle che si ritengono indipendenti dalla corrente e quindi costanti, come ad esempio quelle di natura meccanica. La potenza dissipata all'interno del motore può essere espressa come una somma di tre termini ovvero

$$
P_d = K + V_b I_a + I_a^2 R \tag{1.7}
$$

dove K indica una costante e R la resistenza complessiva degli avvolgimenti interni. Si noti che il valore di  $R$  è diverso a seconda che si tratti di un motore a magneti permanenti o ad eccitazione; infatti nel motore ad eccitazione bisogna tenere conto anche della resistenza degli avvolgimenti statorici che si aggiunge a quella presente sulle spire del rotore. Quindi nel caso di un motore ad eccitazione si ha una resistenza complessiva maggiore rispetto a quello a magneti permanenti.

Con estrema generalità si può scrivere la relazione indicante l'efficienza di un motore elettrico mettendola in relazione con le potenze di ingresso e di uscita, ovvero

$$
\eta = \frac{potenza \ in \ uscita}{potenza \ in \ ingresso} = \frac{potenza \ in \ uscita}{potenza \ in \ uscita + perdite} = \frac{potenza \ in \ ingresso - perdite}{potenza \ in \ ingresso} \tag{1.8}
$$

se si suppone di alimentare il motore con una tensione  $V_a$ , la potenza fornita in ingresso è pari al prodotto tra  $V_a$  e la corrente assorbita  $I_A$ ; si può quindi scrivere

$$
\eta = \frac{V_a I_a - (K + V_b I_a + I_a^2 R)}{V_a I_a} \tag{1.9}
$$

Si vuole ora massimizzare la funzione indicante il rendimento complessivo; per questo motivo si deriva rispetto a  $I_a$  e si eguaglia a zero l'espressione ottenuta ottenendo  $K = I_a^2 R$ ; tale espressione risulta in funzione della corrente  $I_a$ ; pertanto, supponendo di conoscere i parametri K ed R, il massimo rendimento si ottiene solo in corrispondenza di una precisa condizione operativa.

#### 1.2 Motori a corrente alternata

I motori a corrente alternata sono dispositivi in grado di sviluppare lavoro meccanico a partire da tensioni e correnti sinusoidali. Si tratta di dispostivi molto diffusi, soprattutto in ambito industriale perch´e sono in grado di lavorare anche in sovraccarico, ovvero possono generare per periodi di tempo limitati una coppia anche 5 volte superiore a quella di funzionamento nominale. Come tutti i motori visti finora, anche questi dispositivi sono composti da una parte fissa(statore) e una rotante(rotore); tuttavia i motori a corrente alternata(AC) si differenziano da tutti gli altri per il campo magnetico indotto nello statore, in quanto modifica la propria direzione in funzione dell'andamento delle correnti di alimentazione e per questo motivo viene definito rotante.

I motori a corrente alternata si possono suddividere in due categorie fondamentali: motori sincroni e asincroni. La differenza risiede nel fatto che mentre nel motore sincrono la velocit`a di rotazione dipende dalla frequenza della corrente in ingresso, in quelli asincroni la velocità è inferiore rispetto a quella di rotazione del campo magnetico. Prima di descrivere la struttura e il funzionamento di questi motori, per`o, occorre fare un'introduzione sulla rotazione dei campi magnetici a cui si accennava in precedenza.

#### 1.2.1 Il campo magnetico rotante

Si consideri una bobina circolare con n spire di raggio R e percorsa da una corrente variabile nel tempo  $I(t)$ , allora l'induzione magnetica generata può essere scritta come

$$
B(t) = \mu_0 n \frac{I(t)}{2R} \tag{1.10}
$$

dove  $\mu_0$  è il coefficiente di magnetizzazione. Quindi se la corrente  $I(t)$  assume un andamento sinusoidale pari a  $I(t) = I_M \sin(\omega t)$  la 1.10 può essere riscritta come

$$
B(t) = \mu_0 H_M \sin(\omega t) \tag{1.11}
$$

dove si è posto  $H_M = \frac{nI_M}{2R}$  e rappresenta l'ampiezza massima del campo magnetico generato dalla corrente sinusoidale.

Per produrre un campo magnetico rotante sono necessarie 2 condizioni:

- Devono essere impiegate 3 bobine in modo tale che i loro assi giacciano su uno stesso piano e formino un angolo di 120◦
- Le tre bobine devono essere attraversate da correnti sinusoidali sfasate di 120◦ una rispetto all'altra.

Tali condizioni sono state rappresentate in figura 1.7; se ora si considera l'instante in cui  $\omega t = 0$  allora si ottiene che

$$
I_1(0) = 0 \quad I_2(0) = -\frac{2}{3}\pi \quad I_3(0) = -\frac{4}{3}\pi \tag{1.12}
$$

In queste condizioni il campo generato da  $I_1$  è nullo, mentre quello originato da  $I_2$  e  $I_3$ `e rappresentato da due vettori con uguale modulo e direzioni pari a quelle mostrate in 1.8a. Se adesso si considera l'instante in cui  $\omega t = \frac{\pi}{4}$  $\frac{\pi}{4}$ , allora si ha che

$$
I_1\left(\frac{\pi}{4\omega}\right) = \sin\left(\frac{\pi}{4}\right) \quad I_2\left(\frac{\pi}{4\omega}\right) = \sin\left(\frac{\pi}{4} - \frac{2}{3}\pi\right) \quad I_3\left(\frac{\pi}{4\omega}\right) = \sin\left(\frac{\pi}{4} - \frac{4}{3}\pi\right) \tag{1.13}
$$

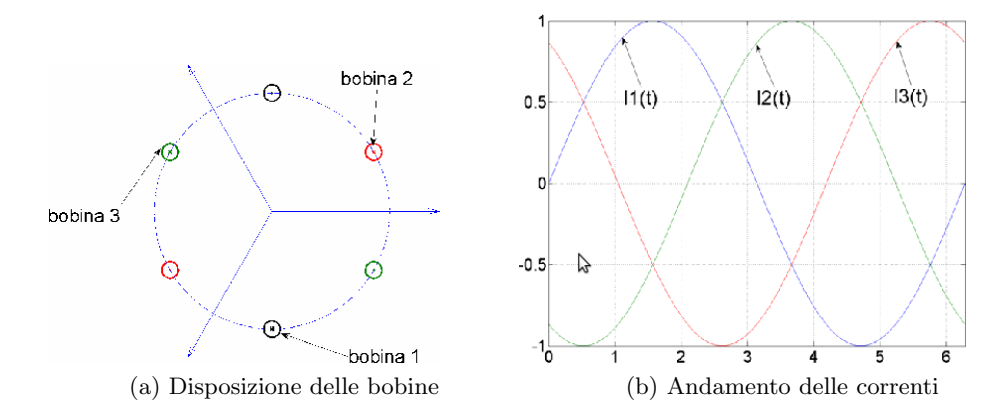

Figura 1.7: Creazione di un campo magnetico rotante

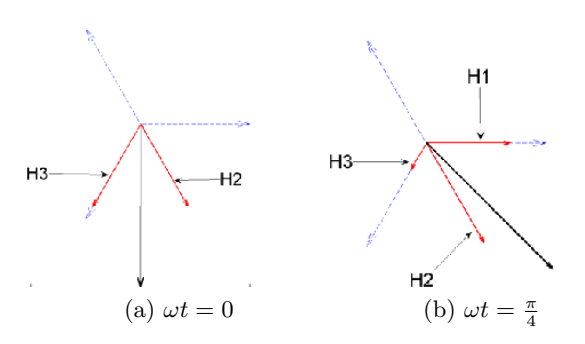

Figura 1.8: Variazione del campo magnetico negli istanti  $\omega t = 0$  e  $\omega t = \frac{\pi}{4}$ 4

In questo preciso istante,  $I_1$  non è più nulla ma rappresenta un vettore con modulo esattamente pari a  $\frac{\sqrt{2}}{2}$  $\frac{1}{2}$ , mentre  $I_2$  e  $I_3$  non generano più campi di pari intensità. Tale situazione viene mostrata in 1.8b.

Risulta evidente che il modulo e la direzione del campo magnetico sono variabili in funzione dei valori di corrente di ciascuna bobina. Si può dimostrare che in presenza di una terna di correnti sinusoidali simmetrica(cioè con la stessa ampiezza e sfasate di 120° l'una dall'altra), il campo magnetico compie una completa rotazione circolare.

#### 1.2.2 Motori asincroni

Il motore asincrono(o anche detto a induzione) è il dispositivo a corrente alternata di più largo impiego per la sua semplicità costruttiva, il suo basso costo e la sua sicurezza di esercizio. Il termine *asincrono* deriva dal fatto che non c'è alcuna corrispondenza tra la velocità di rotazione del rotore e quella del campo magnetico.

Il motore asincrono presenta uno statore attorno al quale sono avvolte tre bobine alimentate dalle correnti trifase mostrate in figura 1.7b. Come detto nel precedente paragrafo, un campo magnetico rotante viene indotto all'interno dello statore; attorno al rotore vengono inseriti degli avvolgimenti con le estremit`a poste in cortocircuito. Quando nello statore comincia a esserci un campo magnetico rotante, all'interno di ciascun avvolgimento viene indotta una tensione e quindi anche una corrente tale da interagire con il campo magnetico dello statore. A questo punto per la forza di Lorentz viene generata una coppia in grado di muovere il rotore. La corrente indotta all'interno dello statore varia fino al raggiungimento di una situazione di equilibrio in cui la coppia resistente

viene esattamente equiparata dalla coppia motrice.

Affinché il motore funzioni, la velocità di rotazione del rotore deve mantenersi inferiore a quella del campo magnetico: dalla legge di Faraday-Lenz si sa che una spira immersa in un campo magnetico variabile reagisce generando una corrente in grado di opporsi alla causa che l'ha generata; pertanto le correnti che vengono generate all'interno della parte rotante, sono tali da formare un campo magnetico in grado di interagire con quello imposto dallo statore; si ottiene, così, una rotazione concorde con quella del campo rotante(figura 1.9) che cerca di compensare la variazione del flusso dovuto alla rotazione del campo.

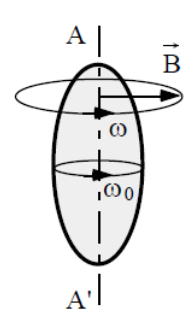

Figura 1.9: Rotazione di una spira sottoposta ad un campo magnetico rotante

Quindi se si definisce con  $v_c$  la velocità di sicronismo, ovvero la velocità di rotazione del campo magnetico legata alla frequenza di alimentazione e con  $v_r$  quella effettiva del rotore si può scrivere

$$
v_s = v_c - v_r \tag{1.14}
$$

dove  $v_s$  viene definita velocità di scorrimento; se  $v_s = 0$  significa che la variazione di flusso imposta dal campo magnetico rotante viene perfettamente compensata dallo spostamento delle spire, per cui la variazione netta di flusso magnetico è pari a zero. In tali condizioni non viene generata alcuna forza elettromotrice indotta, nessuna corrente può interagire con il campo magnetico e quindi il rotore non `e soggetto a nessuna coppia motrice; si tratta, però, di una situazione limite: in qualunque motore esistono degli attriti tra le parti mobili, per cui la coppia resistente non è mai nulla e la velocità di rotazione è sempre inferiore a quella di sincronismo. Se si considera un sistema trifase come quello introdotto in precedenza, la velocit`a di rotazione del campo magnetico risulta essere espresso dalla seguente espressione

$$
v_c = 60 \frac{f}{p} \left( \frac{giri}{minuto} \right) \tag{1.15}
$$

dove p indica il numero di coppie polari presenti nello statore; nel caso precedente si trattava di un motore alimentato da correnti trifase per cui  $p = 3$ . Quindi se si considera un motore alimentato alla frequenza di rete(50 Hz), la velocità di sincronismo risulta pari a 1000 rpm(giri/minuto); in applicazione della 1.14, la velocità del rotore sarà dipendente dal carico applicato e comunque minore di quella di sincronismo.

#### 1.2.2.1 Rotore "a gabbia di scoiattolo"

Si tratta di un rotore in cui la parte immersa nel campo magnetico non è costituita da avvolgimenti di rame, bensì da una struttura simile a quella mostrata in 1.10b.

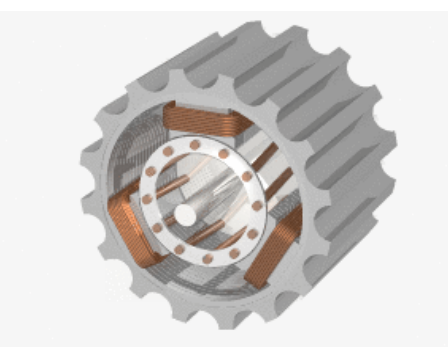

(a) Motore AC con rotore a gabbia di scoiattolo

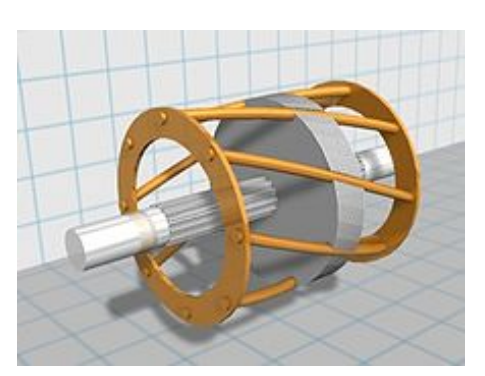

(b) Rotore a gabbia di scoiattolo

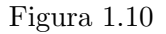

Tale rotore consiste in numerose barre di rame le cui testate vengono saldate da una parte e dall'altra su due dischi di rame. La struttura così formata prende una forma simile ad una gabbia le cui sbarre corrispondono alle spire cortocircuitate di un rotore tradizionale. Per aumentare la coppia soprattutto nelle fasi critiche di avviamento si possono impiegare dei rotori *a doppia gabbia* dove è stata impiegata una seconda gabbia, concentrica alla prima e con un'impedenza particolarmente bassa. In questo modo durante l'avviamento un'elevata corrente pu`o circolare all'interno della seconda gabbia aumentando la coppia a bassi regimi e migliorando sensibilmente lo spunto iniziale del motore.

#### 1.2.3 Motori sincroni

Questi motori sono strutturalmente identici all'alternatore; in questi motori la velocità di rotazione è rigidamente legata alla frequenza della rete di alimentazione(per questo motivo vengono definiti *sincroni*); quindi se la frequenza di rete rimane pressochè costante, il motore sincrono lavora sempre alla stessa velocità. Inoltre per questo tipo di motori l'equazione 1.15 continua a essere valida, per cui con una frequenza pari a 50 Hz e con tre coppie polari il rotore raggiunge una velocità di rotazione pari a 1000 rpm.

La struttura è mostrata in figura 1.11; si può notare che non è molto diversa da quella del motore asincrono eccetto per il rotore: in questi motori questo componente è solitamente costituito da diversi magneti permanenti di polarit`a alterna oppure da elettromagneti alimentati da una corrente continua.

Se una corrente trifase circola all'interno degli avvolgimenti dello statore, viene generato un campo magnetico rotante, esattamente analogo a quello dei motori asincroni. Tale campo trascina con sè anche le espansioni polari del rotore dando origine ad una rotazione. Purtroppo l'avviamento di questo tipo di motore è particolarmente problematico: a motore fermo il rotore, per effetto dell'inerzia, non ha il tempo di seguire la rotazione del campo magnetico. Il motore, quindi, deve essere dapprima portato ad una condizione di regime mediante un motore asincrono, poi, dopo aver distattivato quest'ultimo, viene collegato alla tensione di alimentazione e al carico meccanico da muovere. Quest'ultima caratteristica limita la praticit`a di utilizzo riservando l'impiego di questi motori solo ad applicazioni particolari in cui il motore deve lavorare ad alte potenze per periodi di tempo molto lunghi; in tal caso il motore asincrono risulterebbe inadatto perch´e lo sviluppo di grandi potenze meccaniche porterebbe ad elevate correnti nello statore causando il surriscaldamento del dispositivo.

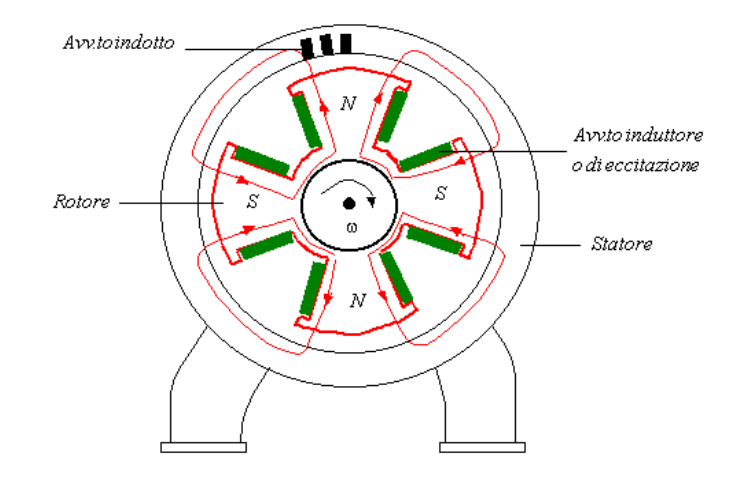

Figura 1.11: Struttura di un motore sincrono

#### 1.2.4 Motori universali

Questi motori rappresentano l'anello di congiunzione tra i motori a corrente continua e quelli a corrente alternata: questi dispositivi possono essere alimentati sia in corrente continua che in alternata; inoltre sono costruttivamente simili ai motori a corrente continua illustrati nel paragrafo 1.1.2 in cui il campo magnetico dello statore non viene generato da magneti permanenti ma da alcuni avvolgimenti percorsi da corrente. Nel caso dei motori universali si parla di *eccitazione serie* perché la corrente che circola all'interno dello statore è la stessa che successivamente penetra all'interno del rotore. Gli avvolgimenti di rotore e statore, con le relative resistenze, sono visti in serie. La possibilit`a di sfruttare la corrente alternata nasce dal fatto che la corrente nello statore e nel rotore si invertono contemporaneamente; allo stesso modo si comportano anche i campi magnetici che inducono una forza in grado di produrre una coppia, esattamente come avviene nei motori a corrente continua.

Il principale vantaggio è che questi motori, nonostante l'alimentazione in alternata, conservano le stesse caratteristiche di un motore a corrente continua, quindi presentano un buon spunto iniziale(soprattutto nelle fasi in cui il rotore è fermo), dimensioni compatte e alte velocit`a di rotazione. Purtroppo questi motori ereditano anche gli aspetti negativi dei motori a corrente continua, per cui soffrono di un basso rendimento e di una scarsa affidabilit`a a causa dell'impiego di contatti striscianti mediante delle spazzole e dei commutatori a lamelle.

#### 1.3 Motori passo-passo

I motori passo-passo sono particolari dispositivi elettromeccanici in grado di convertire impulsi elettrici in precisi movimenti meccanici. In particolare, l'albero di un motore passo-passo compie una rotazione di un angolo prefissato ogni volta che un livello prefissato di tensione viene applicato a ciascuno degli avvolgimenti secondo una precisa sequenza. Risulta quindi evidente che il verso, l'entità e la velocità di rotazione risulteranno dipendenti dai segnali di pilotaggio. Il movimento del rotore è sempre ottenuta mediante delle interazioni di tipo magnetico: anche in questo caso vengono fatte scorrere delle correnti all'interno degli avvolgimenti(nel caso dei motori passo-passo vengono detti fasi) in modo tale da generare dei campi magnetici. Tuttavia ciò che li differenzia in modo sostanziale dai motori descritti in precedenza è il rotore: si tratta semplicemente di un oggetto attorno al quale non vi è nessuna spira; tale componente è in grado di interagire con gli avvolgimenti dello statore grazie alla sua forma particolare. Si possono distinguere tre tipi di motori passo-passo:

- Motori a riluttanza variabile(VR)
- Motori a magneti permanenti $(PM)$
- Motori ibridi

Qui di seguito viene fornita una descrizione di queste tre tipologie.

#### 1.3.1 Motori a riluttanza variabile

In questo tipo di motori la struttura del rotore è generalmente costituita da un cilindro di ferro sul quale sono state scavate delle scanalature, come mostrato in figura 1.12.

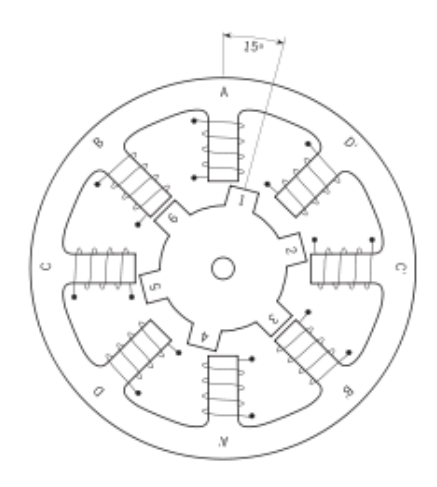

Figura 1.12: Sezione di un motore a riluttanza variabile

Quando viene applicata tensione ad una fase, il rotore viene attratto dal campo magnetico generato dall'avvolgimento. In particolare esso ruota in modo da allineare i suoi denti con le fasi dello statore; questo è dovuto al fatto che ciascun sistema fisico tenta di evolvere verso una posizione di equilibro in cui sia minima la sua energia potenziale. Nel caso in esame, tra la fase e il rotore esiste un air gap, ovvero un cuscinetto d'aria con permeabilit`a magnetica diversa rispetto a quella del rotore e dei nuclei ferromagnetici degli avvolgimenti. Se si considera che la permeabilità magnetica dei materiali si mantiene pressochè costante in corrispondenza di ciascuna fase, la riluttanza si può esprimere come

$$
R = \int_{l_{AB}} \frac{dl}{\mu S} \tag{1.16}
$$

da cui si ottiene

$$
R = \frac{l_{AB}}{\mu S} \tag{1.17}
$$

Risulta evidente che se  $l_{AB}$  è la lunghezza del *air gap*, la riluttanza totale sarà variabile in relazione alla posizione del rotore. All'air gap, inoltre, viene associata un'energia magnetica legata alla riluttanza dalla seguente relazione<sup>1</sup>

$$
E_m = \frac{B^2 R S^2}{2}
$$
 (1.20)

Pertanto quando il rotore si allinea con la fase, l'air gap risulta di volume minimo(essendo minimizzata la distanza  $l_{ag}$ ) e tali risultano essere anche la riluttanza e l'energia associata.

#### 1.3.2 Motore a magneti permanenti

Questi motori godono di una buona risoluzione e un basso costo di produzione. Uno schema di questo tipo di motori è presentanto in figura 1.13.

Figura 1.13: Motore a magneti permanenti

Anche in questo caso la differenza sostanziale risiede nel rotore; si tratta, infatti, di un magnete di forma circolare che presenta sulla sua superficie un'alternanza di poli

 $1^1$ L'equazione 1.20 è ottenuta a partire dalla definizione di densità di energia magnetica, ovvero

$$
u_m = \frac{1}{2} \mathbf{H} \mathbf{B} \tag{1.18}
$$

Siccome il vettore di induzione magnetica **B** è legato ad **H** secondo la relazione  $\mathbf{H} = \frac{\mathbf{B}}{\mu}$ , la 1.18 diventa  $u_m = \frac{1}{2} \frac{B^2}{\mu}$ . Se si integra la desità di energia in tutto il volume dell'air-gap, l'espressione dell'energia diventa

$$
E_m = \frac{1}{2} \frac{\mathbf{B}^2}{\mu} S_{ag} l_{ag} \tag{1.19}
$$

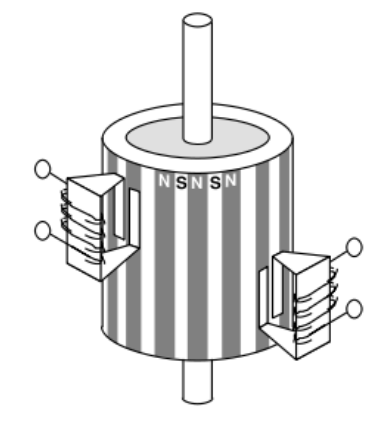

dove  $S_{aa}$  e  $l_{aa}$  sono rispettivamente la sezione e la lunghezza dell'airgap. Se ora si sostituisce l'equazione 1.17 all'interno della 1.19, si ottiene l'equazione 1.20.

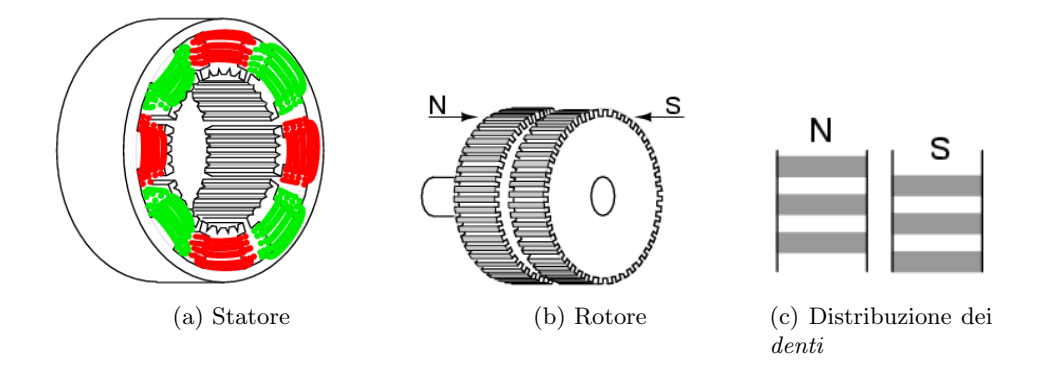

Figura 1.14: Struttura di un motore ibrido

magnetici nord e sud. Quando le fasi vengono alimentate, viene generato un campo magnetico in grado di interagire con il rotore; in questo modo si genera una forza in grado di fare allineare ciascuna fase con un preciso polo magnetico. Solitamente in questi motori l'interazione magnetica risulta più intensa rispetto a quelli a riluttanza variabile, per cui sono in grado di sviluppare una coppia superiore; inoltre godono anche di una buona risoluzione che nella maggior parte dei casi si attesta intorno a 7.5◦ in quanto su un singolo rotore si possono tipicamente realizzare circa 48 poli.

#### 1.3.3 Motore ibrido

Sono i motori che attualmente si trovano in commercio; essi combinano le caratteristiche sia dei motori a megneti permanenti che quelli a riluttanza variabile in modo da ottimizzare la precisione, la coppia e velocità. La 1.14 mostra degli schemi semplificati dei singoli componenti del motore. Come si nota dalla figura, in questi motori il rotore si presenta come un cilindro sul quale vengono montati due ruote dentate magnetizzate con poli opposti(figura 1.14b). Per quanto riguarda lo statore, invece, la struttura è simile a quella del motore a riluttanza variabile: l'unica differenza risiede nel fatto che in questi motori sono presenti per ciascun polo numerosi denti con dimensioni e profili identici a quelli del rotore. La figura 1.14c, infine, mostra lo sfasamento tra i denti delle due ruote. Quando vengono energizzate le fasi indicate nella figura 1.14a con lo stesso colore, si genera un campo magnetico che allinea i denti di una ruota con quello generato dagli avvolgimenti. A questo punto `e necessario alimentare le fasi indicate con l'altro colore; il movimento è consentito dalla particolare distribuzione dei denti del rotore(figura 1.14c): quando vengono alimentate una delle due fasi, i denti di una ruota si allineano con il campo magnetico; quando poi viene fornita tensione alle altre fasi, vengono attratti i denti dell'altra ruota che in quell'istante non saranno allineati con le relative fasi.

Questi motori presentano caratteristiche decisamente migliori rispetto agli altri due perché i denti sono in grado di guidare e concentrare il flusso in precisi punti dell'air gap. In questo modo viene indotta una notevole interazione magnetica su una superficie relativamente piccola.

Solitamente questi motori godono di una notevole precisione dal momento che la risoluzione standard si attesta a 1.8◦ , valore di gran lunga minore rispetto a quello caratteristico dei motori a magneti permanenti e a riluttanza variabile.

#### 1.3.4 Statore

Oltre alla classificazione fatta in precedenza, i motori passo-passo si differenziano anche per gli avvolgimenti dello statore. I motori passo-passo presentano 2 o 4 avvolgimenti a seconda che siano rispettivamente *bipolari* o *unipolari*. Quest'ulteriore classificazione è di notevole importanza perché influenza in modo sostanziale il circuito del *driver* di pilotaggio: per il corretto funzionamento dei motori passo-passo, infatti, bisogna modificare il verso di rotazione della corrente all'interno degli avvolgimenti in modo da invertire la direzione del campo magnetico(prima bisogna attrarre il polo N dello statore e successivamente quello S o viceversa). Infatti se si avvolge un filo conduttore intorno ad una struttura ferromagnetica come mostrato in figura A.2, la direzione del flusso magnetico `e imposta dal verso di rotazione della corrente: in base alla regola della vite destrorsa, se la corrente circola in verso orario(figura 1.15b) il flusso magnetico(indicato con la freccia rossa) procede nella direzione indicata in figura. Se, invece, la corrente percorre gli avvolgimenti in verso antiorario, allora la direzione del flusso si inverte(figura 1.15a).

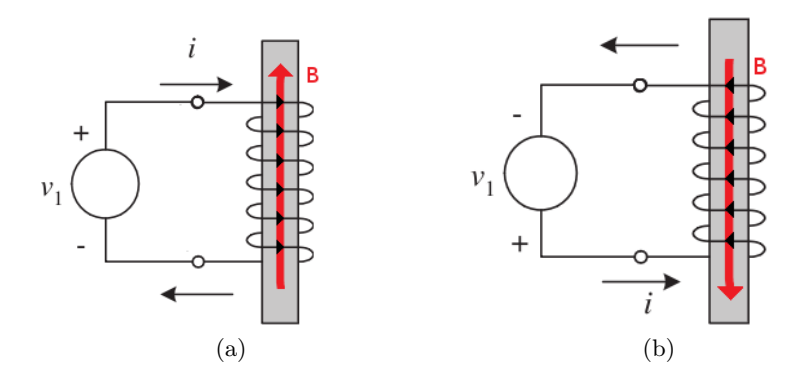

Figura 1.15: Inversione del flusso

La differenza tra i motori bipolari e unipolari risiede nella modalità con cui il driver di pilotaggio riesce ad invertire il verso di rotazione della corrente. Nei successivi paragrafi verr`a illustrato il principio di funzionamento per i motori unipolari e bipolari.

#### 1.3.4.1 Motore unipolare

Il motore unipolare presenta quattro avvolgimenti suddivisi in due coppie, come mostrato in figura 1.16.

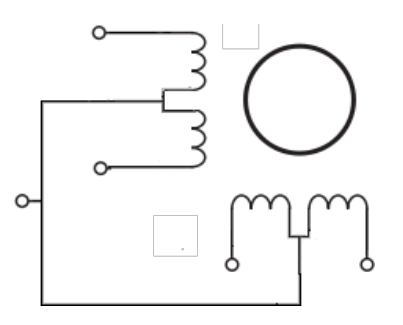

Figura 1.16: Schema di un motore unipolare

I morsetti di alimentazione vengono collegati ai capi di ciascun avvolgimento; come si pu`o

notare dalla figura 1.16, nei motori unipolari viene inserito anche un morsetto centrale che collega tra loro i punti intermedi delle due coppie di avvolgimenti. Tali punti intermedi si possono collegare ad un unico morsetto(come avviene in figura 1.16) oppure si possono mantenere separati. I motori unipolari quindi possono presentare 5 o 6 terminali di alimentazione.

L'inversione del campo magnetico in questo tipo di motori è mostrato nella figura 1.17; in un primo momento il morsetto intermedio viene collegato al + dell'alimentazione e uno dei due terminali rimanenti al polo negativo dell'alimentazione . Successivamente viene connesso al morsetto - dell'alimentazione l'altro terminale lasciando inalterata la connessione del morsetto centrale.

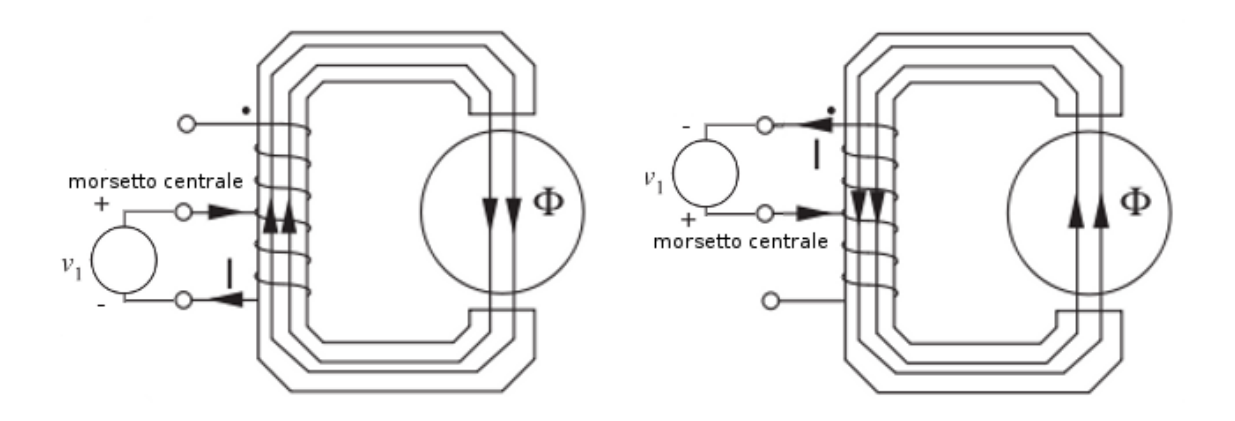

Figura 1.17: Inversione del campo magnetico in un motore unipolare

In questo modo la corrente pu`o circolare prima in un verso e poi nell'altro dando origine all'inversione del campo magnetico. Ovviamente siccome ci sono quattro avvolgimenti da alimentare in sequenza per ottenere uno step completo, questi motori richiedono l'impiego di un driver di pilotaggio che commuta l'alimentazione su ciascun avvolgimento. Pur essendo più semplici da pilotare, i motori unipolari sviluppano una coppia inferiore rispetto ai motori bipolari perché in ogni fase di funzionamento si può alimentare solo un avvolgimento alla volta, per cui il tratto di filo conduttore interessato dal passaggio di corrente elettrica risulta essere abbastaza limitato. Questo ovviamente si traduce in una diminuzione dell'intesit`a del campo magnetico e quindi della coppia meccanica erogata.

#### 1.3.4.2 Motore bipolare

La struttura dei motori bipolari è mostrata in figura 1.18.

Innanzitutto si pu`o notare che nei motori bipolari sono presenti solo quattro terminali di alimentazione: in pratica il morsetto intermedio non è più necessario perché l'inversione di corrente viene operata scambiando entrambi i morsetti dell'alimentazione, come viene mostrato in figura 1.19.

Dall'immagine si può subito notare che in questo caso ad ogni fase di funzionamento si sfrutta tutto l'avvolgimento disponibile ottenendo, così, un campo magnetico indotto pi`u intenso. Questo si traduce non solo in un miglioramento delle prestazioni rispetto ai motori unipolari, ma anche in dimensioni più ridotte e un miglior rapporto peso/potenza: nei motori bipolari gli avvolgimenti sono solo due, mentre in quelli unipolari erano

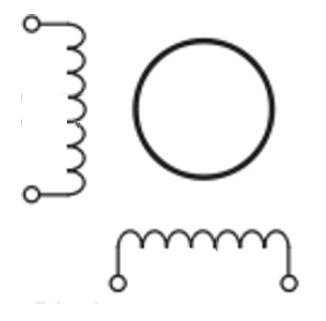

Figura 1.18: Struttura di un motore bipolare

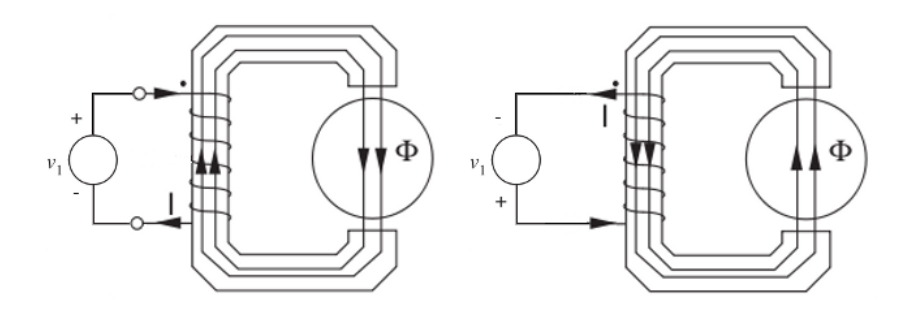

Figura 1.19: Inversione del campo magnetico in un motore bipolare

presenti quattro avvolgimenti dei quali se ne alimentava solo uno alla volta. Pertanto, a parità di potenza meccanica erogata, i motori bipolari risultano più compatti e leggeri. La contropartita di questi motori si traduce in una maggiore complessità circuitale del driver di pilotaggio perché nel passaggio da una fase di funzionamento alla successiva bisognerà scambiare entrambi i morsetti di alimentazione; il driver di pilotaggio dovrà quindi gestire in contemporanea la commutazione di due contatti elettrici.

#### 1.3.5 Caratteristiche tecniche di un motore passo-passo

Nei datasheet dei motori passo-passo sono riportati numerosi parametri in grado di definirne la precisione, la potenza, l'efficienza e la qualità costruttiva. In questo capitolo verrà esposto il significato di questi parametri cercando di definire quali sono le problematiche legate ad una buona realizzazione di tali motori.

#### 1.3.5.1 Dimensioni e potenza

Si tratta delle specifiche più semplici ed intuitive per la scelta di un motore passo-passo. Le dimensioni dei più comuni dispositivi che si trovano in commercio sono standard, ovvero esistono solo tre diverse misure rappresentate da un parametro indicante il diametro dello statore. Tale parametro può quindi assumere solo tre valori: 17, 23 e 34. Se tali numeri vengono divisi per 10, allora indicano la misura a cui fanno riferimento in pollici(inches); quindi i motori con parametri 17, 23 e 34 si presenteranno come un cilindro di diametro approssimativamente pari a 43(1.7), 57(2.3) e 85 mm(3.4 pollici). Per quanto riguarda le potenze, esistono motori molto piccoli in grado di assorbire potenze inferiori ad 1 watt fino ad arrivare a dispositivi in grado di assorbire fino 15-20 watt. Solitamente la tensione di alimentazione viene mantenuta intorno a valori standard compresi in un range pari a 5-24 V e si fa variare la corrente massima assorbita in funzione delle dimensioni del dispositivo; infatti i valori di corrente riportati nei datasheet rappresentano gli stress massimi a cui possono essere sottoposti gli avvolgimenti interni. Il consumo di potenza varia in base alla modalità di funzionamento: per motivi che verranno ampiamente approfonditi nel capitolo successivo, ad esempio un motore con 6V e 1A in ingresso pu`o assorbire 6 o 12 W a seconda che si stia alimentando una o due fasi per ogni scatto(step).

#### 1.3.5.2 Coppia vs angolo di spostamento

Solitamente queste caratteristiche vengono presentate in forma grafica: esse indicano l'andamento della coppia in funzione dell'angolo di rotazione dell'albero. In condizioni ideali, l'andamento della coppia assume una forma sinusoidale come quella riportata in figura 1.20.

I punti indicati con le lettere A e C rappresentano dei punti stabili nei quali si trova il

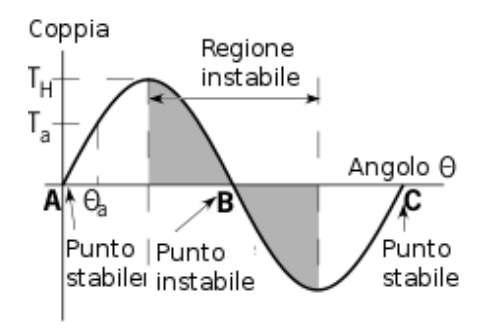

Figura 1.20: Andamento della coppia rispetto all'angolo di rotazione

rotore quando non è soggetto ad alcuna forza esterna. Se all'albero viene collegato un carico con una notevole massa, allora il fenomeno di inerzia non può più essere trascurato. In particolare si pu`o notare che, una volta compiuto lo scatto, il motore cerca di sviluppare una coppia in grado di contrastare l'inerzia associata al corpo in rotazione. Si viene, così, a creare un angolo di ulteriore spostamento dovuto all'inerzia (indicato in figura con  $\Theta_a$ ) in corrispondenza del quale il motore deve generare una coppia  $T_a$ . Finchè l'angolo  $\Theta_a$  rimane nella regione bianca in cui la coppia varia da 0 al valore  $T_H$ , il motore si mantiene in una posizione stabile; se l'inerzia è tale da richiedere una coppia superiore al valore  $T_H$ , allora l'albero motore entra in una regione instabile nella quale il rotore tende a muoversi ulteriormente per portarsi nella successiva regione stabile(in figura si tratta del punto C e della regione bianca che lo precede). Nei datasheet spesso il valore di  $T_H$  viene definito come *holding torque*, ovvero massima coppia di tenuta. Infine si può stimare l'angolo  $\Theta_a$  mediante la seguente relazione

$$
\Theta_a = \frac{W_t}{2\pi} sin(\frac{T_a}{T_H})
$$
\n(1.21)

dove  $W_t$  rappresenta la larghezza di un dente del rotore,  $T_a$  è la coppia dovuta all'inerzia della massa collegata al rotore. Risulta evidente che, aumentando  $T_H$ , la precisione del motore migliora.

#### 1.3.5.3 Accuratezza dell'angolo di step

Un parametro ormai divenuto standard per tutti i motori attualmente in commercio è la risoluzione: essa indica il mimimo angolo di rotazione dell'albero ad ogni step e per i dispositivi attualmente in commercio è pari a 1.8°. L'imprecisione associata a questo valore `e dovuta alla non perfetta interazione tra i campi magnetici e all'inerzia del carico applicato; tale errore non è cumulativo: l'imprecisione associata ad un singolo step è indipendente da tutti gli altri. Questo permette di definire due diversi tipi di errore:

• Errore della posizione di step(Step error position): si tratta dell'errore associato alla rotazione dell'albero al termine di uno step. Dopo uno scatto, il rotore potrebbe aver compiuto un angolo maggiore o minore rispetto a quello nominale; per cui si pu`o scrivere la seguente relazione:

$$
E_s = \theta_m - \theta_n \tag{1.22}
$$

dove E è l'errore associato a ciascuno step,  $\theta_m$  l'angolo di rotazione misurato e  $\theta_n$ la risoluzione nominale del motore(solitamente 1.8◦ )

• Errore nominale di posizione(Positional error): se il motore viene fatto ruotare N volte a partire da una posizione iniziale e ogni volta si misura  $E_s$  riportato nella equazione precedente, allora si può definire un parametro pari a

$$
E_p = \pm \frac{1}{2} (E_{Nmax} - E_{Nmin})
$$
\n(1.23)

#### 1.3.5.4 Coppia vs frequenza di funzionamento

Nei datasheet vengono riportati dei grafici(definiti come Pull in curve o Pull out curve a seconda che si stia considerando la fase di avviamento o di spegnimento) nei quali viene mostrato l'andamento della coppia in funzione della frequenza degli impulsi di controllo in presenza di un carico applicato. In sostanza questi grafici definiscono delle condizioni operative nelle quali il motore comincia a girare istantaneamente senza alcuna perdita di sincronismo tra i segnali di controllo e la rotazione dell'albero; se la frequenza degli impulsi `e troppo elevata rispetto al momento di inerzia del carico collegato all'albero, la coppia sviluppata dal motore risulta insufficiente, per cui nella fase di avviamento con un solo segnale di abilitazione il motore non compie nessuno scatto, mentre in quella di spegnimento si possono verificare i fenomeni illustrati nel paragrafo 1.3.5.2. Un esempio di tale grafico è mostrato nella figura 1.21.

 $E'$  ovvio che tali grafici variano in funzione del carico: più grande è l'inerzia e più piccola `e l'area racchiusa dalla curva. Inoltre `e possibile attribuire una spiegazione al fatto che la coppia diminuisce in funzione della velocità: gli avvolgimenti del motore si comportano come induttanze, per cui più aumenta la frequenza di funzionamento, più risulta difficile la commutazione della corrente elettrica e quindi l'inversione dei campi magnetici.

#### 1.3.5.5 Risonanze

Nel paragrafo 1.3.5.2 era stata definita la cosiddetta holding torque che si oppeneva all'inerzia fornita dalla massa in rotazione; tuttavia tale coppia prima arresta il carico in movimento, poi fa invertire il suo verso di rotazione fino a raggiungere un nuovo punto di equilibrio. A questo punto il motore esercita una nuova coppia opposta alla precedente per un altro breve periodo di tempo e ripete tale ciclo finch`e il rotore non ha raggiunto

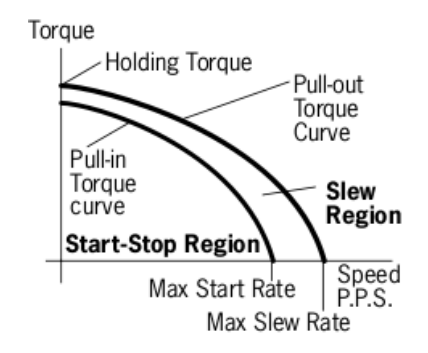

Figura 1.21: Curva riportante la coppia in funzione della frequenza di funzionamento(indicata in figura come Speed P.P.S.)

un preciso punto di equilibrio; dopo un singolo step si vengono quindi a creare delle oscillazioni intorno alla posizione di equilibrio. La figura 1.22 mostra l'andamento di queste oscillazioni in funzione del tempo.

Tale fenomeno diviene particolarmente fastidioso quando si raggiungono frequenze di

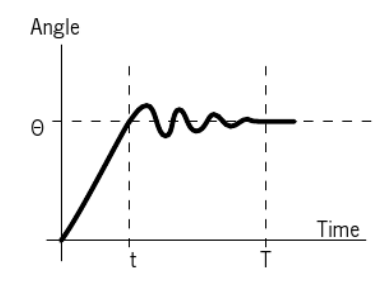

Figura 1.22: Andamento del fenomeno di risonanza dopo uno step

funzionamento simili a quelle di oscillazione e l'ampiezza dell'oscillazione raggiunge valori tali che il rotore non riesce a portarsi in equilibrio prima dell'arrivo del comando per il passo successivo; questa situazione è mostrata in figura 1.23; se si suppone che in un determinato istante sia stata attivata la fase 2, il rotore comincia a oscillare intorno alla posizione 2. Se in questo momento si commuta l'alimentazione dalla fase 2 alla 3, non si può più prevedere quale sarà il verso di rotazione dal momento che i poli 2 e 3 sono equidistanti dalla fase 3; pertanto un motore in queste condizioni risulta del tutto ingovernabile. Inoltre in tali situazioni potrebbe anche succedere che il motore si fermi

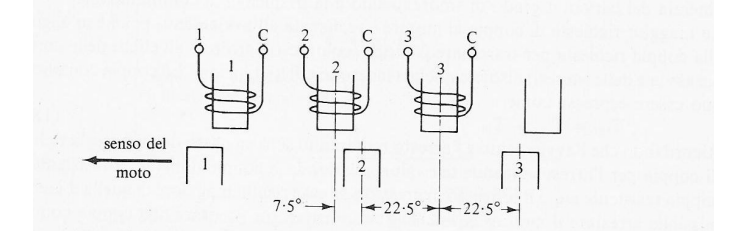

Figura 1.23: Condizione di risonanza

perch´e le interazioni magnetiche tra i poli 2 e 3 con la fase sono di segno opposto e potrebbero elidersi a vicenda in modo che la coppia residua, necessaria per il nuovo step, sia insufficiente. In tali condizioni si dice che il sistema entra in risonanza; si noti che tale termine viene utilizzato per identificare un fenomeno di natura meccanica, per cui non ha nulla a che vedere con le risonanze elettriche. Bisogna specificare che l'andamento delle risonanze è strettamente dipendente dal carico: una massa esigua consente al rotore di portarsi nell'angolo Θ in un tempo estremamente ridotto; inoltre un'elevata coppia unita a un ridotto momento d'inerzia consente di ridurre notevolmente tale fenomeno. Per eliminare questo problema si possono adottare specifiche tecniche di pilotaggio come il microstepping o la modalità half step che prevedono la possibilità di far compiere al motore degli *step* più piccoli e meno repentini in modo da minimizzare gli effetti dell'inerzia; tali tecniche verranno analizzate in dettaglio nel prossimo capitolo.

#### 1.3.6 Pregi e difetti di un motore passo-passo

I motori passo-passo sono spesso considerati la scelta ideale per tutte quelle applicazioni che richiedono estrema precisione e prontezza nello spostamento; per questo motivo risultano particolarmente adatti per svariate applicazioni, tra cui anche l'azionamento di servomeccanismi. Qui di seguito vengono elencate le principali caratteristiche di un motore passo-passo.

- 1. Il principale vantaggio che offre un motore passo-passo riguarda la possibilit`a di controllare l'azionamento *a catena aperta*: l'angolo di rotazione è proporzionale al numero di impulsi forniti in ingresso. Pertanto, se il motore è stato realizzato in maniera accurata e non presenta risonanze in grado di impedire il corretto funzionamento del dispositivo, non serve alcun controllo in retroazione per la gestione della rotazione dell'albero. Tale caratteristica riduce notevolmente la complessità e il costo dei driver di pilotaggio.
- 2. Un motore passo-passo gode di un'ottima precisione: nei motori più moderni l'errore di posizione, di cui si discuteva nel paragrafo  $1.3.5.3$ , è compresa tra il 3 e 5%. Questo significa che se la risoluzione è pari a 1.8°, l'accuratezza di ciascuno step è compresa tra  $0.054^{\circ}$  a  $0.09^{\circ}$ .
- 3. Notevole prontezza nella risposta: i tempi di ritardo tra l'istante in cui viene inviato il segnale di comando e la rotazione del motore sono quasi sempre trascurabili anche quando viene improvvisamente invertito il verso di rotazione.
- 4. La velocità di rotazione è dipendente solamente dalla frequenza di commutazione delle fasi: un motore passo-passo, oltre a poter lavorare in un ampio range di velocit`a, deve essere sempre alimentato con le stesse tensioni e correnti. Nei motori a corrente continua, invece, la velocit`a di rotazione era strettamente dipendente dalla corrente entrante nel motore.
- 5. Alta efficienza: non ci sono contatti striscianti nè attriti meccanici tra statore e rotore; le uniche dissipazioni indesiderate di potenza sono rappresentante dalla resistività degli avvolgimenti interni e dalle perdite per *isteresi* nel nucleo ferromagnetico.
- 6. Notevole robustezza: la mancanza di attriti rende questi motori molto affidabili senza richiedere alcun tipo di manutenzione.
- 7. Vibrazioni e rumorosità di funzionamento: si tratta di uno dei principali svantaggi; il funzionamento a scatti e l'elevata coppia fornita per ciscuno step possono impedire il corretto funzionamento del dispositivo. Quest'ultima caratteristica unitamente ai fenomeni di risonanza limita la velocit`a massima alla quale il motore può operare.
- 8. Fenomeni induttivi all'interno degli avvolgimenti: quando una fase viene alimentata, essa si comporta come un'induttanza; per tale motivo la corrente tenderà a crescere secondo una relazione dipendente in modo lineare rispetto al tempo. Quando viene commutata l'alimentazione delle fasi, occorre fornire una via di richiusura alle correnti induttive degli avvolgimenti. Per velocizzare la commutazione il driver fornisce una tensione superiore rispetto a quella nominale; insieme ad esso, per`o, ci deve essere un apposito circuito di controllo della corrente, detto chopper circuit, in grado di fornire un limite massimo alla corrente circolante negli avvolgimenti. Queste problematiche verranno analizzate in dettaglio nel prossimo capitolo.

#### 1.4 Scelta finale dei motori adatti al progetto

Considerando la tipologia di applicazione richiesta dal progetto, risulta subito evidente che servono motori compatti, a bassa potenza e con una buona precisione. Confrontando le caratteristiche delle tre tipologie di motori illustrate in questo capitolo, i motori passo-passo rappresentano una soluzione ideale al progetto: è sufficiente farli lavorare in condizioni adatte per poterli pilotare a *catena aperta* ed ottenere, così, buona precisione ed efficienza. Inoltre, per applicazioni a bassa potenza, i motori passo-passo sono estremamente economici: in commercio sono presenti diversi prodotti compresivi sia del motore che del relativo driver a prezzi modesti, anche al di sotto di 100 euro.

La scelta, pertanto, è ricaduta sui motori passo-passo a cui è seguita un'indagine di mercato per la scelta del modello più adatto e conveniente.

#### 1.4.1 Indagine di mercato

L'indagine è stata effettuata andando a confrontare i prodotti proposti da tre produttori, ovvero National Instruments, Farnell e STMicroelectronics prestando particolare attenzione al rapporto prestazioni/prezzo, al supporto fornito (datasheet, dati tecnici, accessori ecc.) e alla disponibilità di moduli di controllo per pilotare i dispositivi. Tra le varie alternative sono risultati particolarmente adatti al progetto i seguenti due prodotti:

- NEMA 17 (National Instruments)
- 103H52 (SanMotion)

Nelle tabelle seguenti vengono riassunte le principali caratteristiche dei motori citati qui sopra.

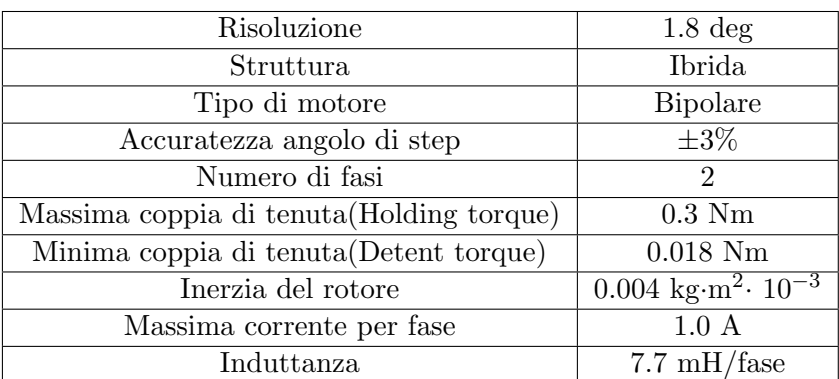

#### NEMA 17

#### 103H52

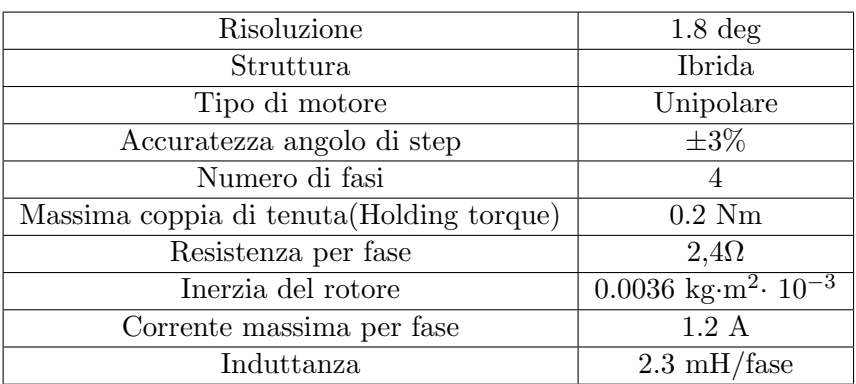

Si pu`o notare che i due motori presentano la stessa risoluzione di 1.8 gradi/step, oltre a parametri di coppia e dimensioni piuttosto simili. La principale differenza risiede nel fatto che il primo (NEMA 17) è bipolare mentre l'altro è unipolare, caratteristica che influenza notevolmente la complessità dei dispositivi di pilotaggio (driver).

#### 1.4.2 Scelta finale del modello

Inizialmente la scelta era ricaduta sul motore NEMA 17 in quanto il fornitore proponeva anche un driver particolarmente adatto all'azionamento del servomeccanismo che consentiva di generare i segnali di controllo mediante delle applicazioni software sviluppate in ambiente Labview; non era quindi necessario occuparsi della parte riguardante la saldatura e l'assemblaggio di tutti i componenti che costituiscono il driver. Tuttavia il periodo di consegna era inconciliabile con la realizzazione del progetto e la presentazione di questa tesi.

Per questo motivo, la soluzione più semplice e veloce per arrivare in tempi brevi a un prototipo programmabile è stata quella di utilizzare i motori che erano già montati sul servomeccanismo. Tali motori sono mostrati in figura 1.24. Si tratta di dispositivi piuttosto obsoleti, recuperati da alcune vecchie stampanti ma comunque funzionanti e adatti allo scopo che si era prefissati.

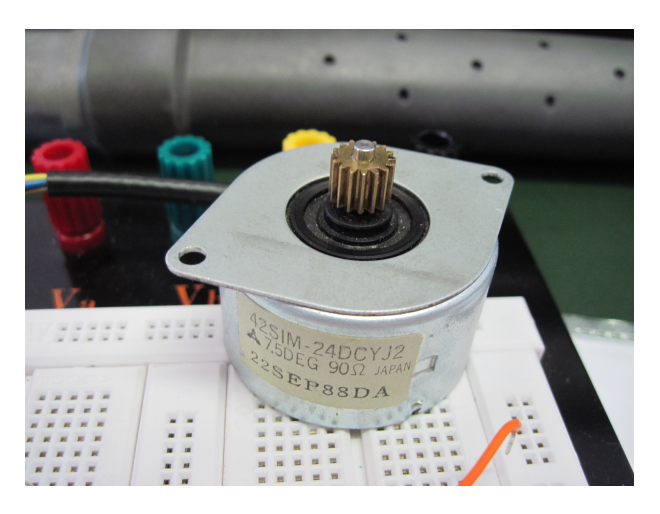

Figura 1.24: Motore utilizzato per l'azionamento del servomeccanismo

Purtroppo non è stato possibile reperire i *datasheet* di questi motori; alcuni parametri, tuttavia, sono stati ricavati in base a delle semplici misurazioni effettuate in laboratorio. In tabella sono riportati questi parametri:

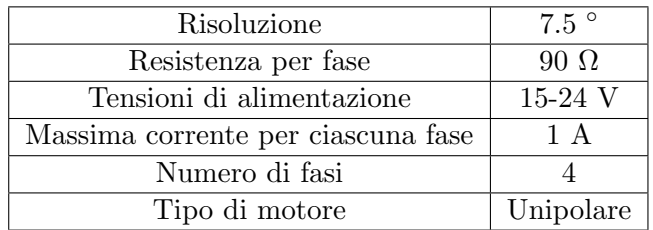

In base ai dati disponibili sulla risoluzione, il motore sembrebbe essere a magneti permanenti; infine bisogna prestare attenzione ad un parametro: la resistenza per ciascuna fase `e di 90Ω contro i 2.4Ω di un motore moderno. Questo significa che tali motori tenderanno a scaldarsi parecchio, per cui durante il funzionamento bisognerà prestare attenzione alle temperature di funzionamento per evitare delle eventuali perdite di prestazioni del motore.

# Capitolo 2 Driver e dispositivi di pilotaggio

Nel precedente capitolo sono stati messi a confronto i principali tipi di motori elettrici a partire dalle loro caratteristiche in termini di coppia, rendimento e semplicità di utilizzo; i motori passo-passo sono risultati i più adatti per svariati motivi. In questo capitolo ci si pone il problema di pilotare l'azionamento di questi motori.

Come verrà illustrato in questo capitolo, i motori passo-passo devono essere alimentati con una precisa sequenza per generare il movimento dell'albero motore. Inoltre i fenomeni induttivi, inevitabilmente presenti durante il funzionamento, impongono la realizzazione di un efficiente sistema di controllo in grado di evitare il surriscaldamento e quindi la rottura del dispositivo. A tal fine è necessario ricorrere a dei *driver*, ovvero dei circuiti elettronici in grado di generare le sequenze di alimentazione delle fasi a partire da alcuni segnali di controllo e dalle informazioni sullo stato del motore.

Solitamente il controllo di un motore passo-passo viene scomposto in due parti: la prima si occupa della generazione di semplici segnali digitali in grado di trasportare le informazioni riguardo l'alimentazione degli avvolgimenti. La seconda, invece, fornisce agli avvolgimenti del motore i livelli necessari di corrente, secondo la sequenza stabilita.

In commercio esistono svariate soluzioni per il pilotaggio di un motore passo-passo; dopo aver fatto un'introduzione sulle modalità e problematiche riguardo il controllo di questi motori, in questo capitolo verrà illustrato a titolo di esempio il funzionamento di un driver disponibile in commercio. Successivamente verranno mostrati i risultati di un'indagine di mercato per la scelta del dispositivo più adatto per il progetto in esame; una volta scelto il driver, infine, verrà ampiamente descritto lo schema delle connessioni del circuito realizzato.

#### 2.1 Sequenze di funzionamento di un motore passo-passo

Come già detto in precedenza, gli avvolgimenti di un motore passo-passo devono necessariamente essere alimentati secondo una precisa sequenza per poter sviluppare il movimento dell'albero; in particolare se si fa passare corrente in una sola delle fasi, il motore rimane bloccato in una posizione di equilibrio: il rotore, infatti, rimane fisso nella sua posizione opponendosi a qualunque movimento imposto dall'esterno. La rotazione viene effettuata quando viene alimentata un'altra fase, ovvero viene fatta scorrere corrente in un altro avvolgimento dopo aver scollegato il precedente; ripetendo un determinato numero di volte la sequenza di alimentazione, si ottengono altrettanti scatti dell'albero motore. Bisogna sottolineare che la risoluzione di un motore si riferisce al minimo scatto che l'albero è in grado di compiere quando una singola fase viene alimentata e non ad un ciclo completo della sequenza.

A seconda delle caratteristiche richieste al motore, si possono alimentare le varie fasi secondo diverse sequenze; qui di seguito viene fornita una lista di tutte le possibili modalità di funzionamento.

- Wavemode
- Two phases-on
- Half-Step
- Microstepping

Tali sequenze sono applicabili sia ai motori unipolari che a quelli bipolari seppur con qualche differenza. Nei prossimi paragrafi verranno analizzate in dettaglio tutte le modalità di funzionamento elencate in precedenza per entrambi i tipi di motore.

#### 2.1.1 Modalità Wavemode

Si tratta del sistema base di funzionamento; con esso la corrente viene applicata solo ad una fase alla volta, come mostrato nella tabella 2.1a e in figura 2.1. Questo metodo viene chiamato anche One-phase-on full step o passo intero.

Nonostante la sua estrema semplicità, questa modalità di utilizzo viene impiegata raramente perché il motore sviluppa poca coppia; solitamente nei datasheet vengono riportati i valori massimi ottenuti mediante l'impiego di altre modalit`a di funzionamento.

Nel caso dei motori bipolari la sequenza è analoga a quella dei motori unipolari; tuttavia nei motori bipolari sono presenti solo due fasi alimentate da correnti che possono scorrere in entrambe le direzioni, come era già stato mostrato nella figura 1.18. La tabella 2.1b mostra la sequenza per i motori bipolari; le correnti con direzione opposta rispetto a quella di riferimento sono state indicate con il segno -.

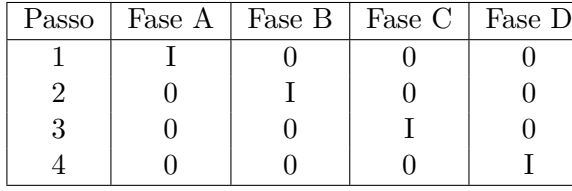

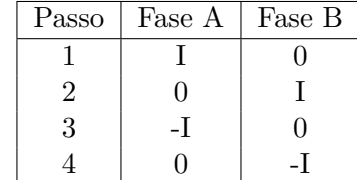

(a) Motore unipolare

(b) Motore bipolare

Tabella 2.1: Sequenza wavemode
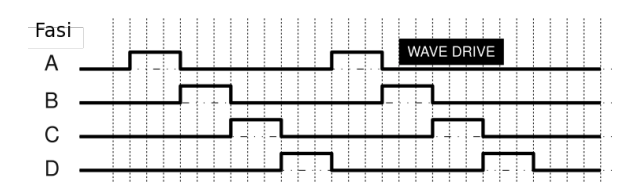

Figura 2.1: Diagramma temporale della modalità wavemode per un motore unipolare

La figura 2.2 indica la rotazione dell'albero in corrispondenza di ciascun passo. Si noti che per semplicit`a si `e scelto di rappresentare un motore a magneti permanenti; per il motore ibrido o a riluttanza variabile il funzionamento sarebbe del tutto analogo. Inoltre la figura 2.2 mostra un motore bipolare; in quello unipolare la situazione sarebbe pressochè identica: nel disegno sarebbero presenti 5 terminali che alimentano il motore nelle modalit`a illustrate nella figura 1.17 ma la direzione del campo magnetico generato e il relativo spostamento dell'albero sarebbero identici.

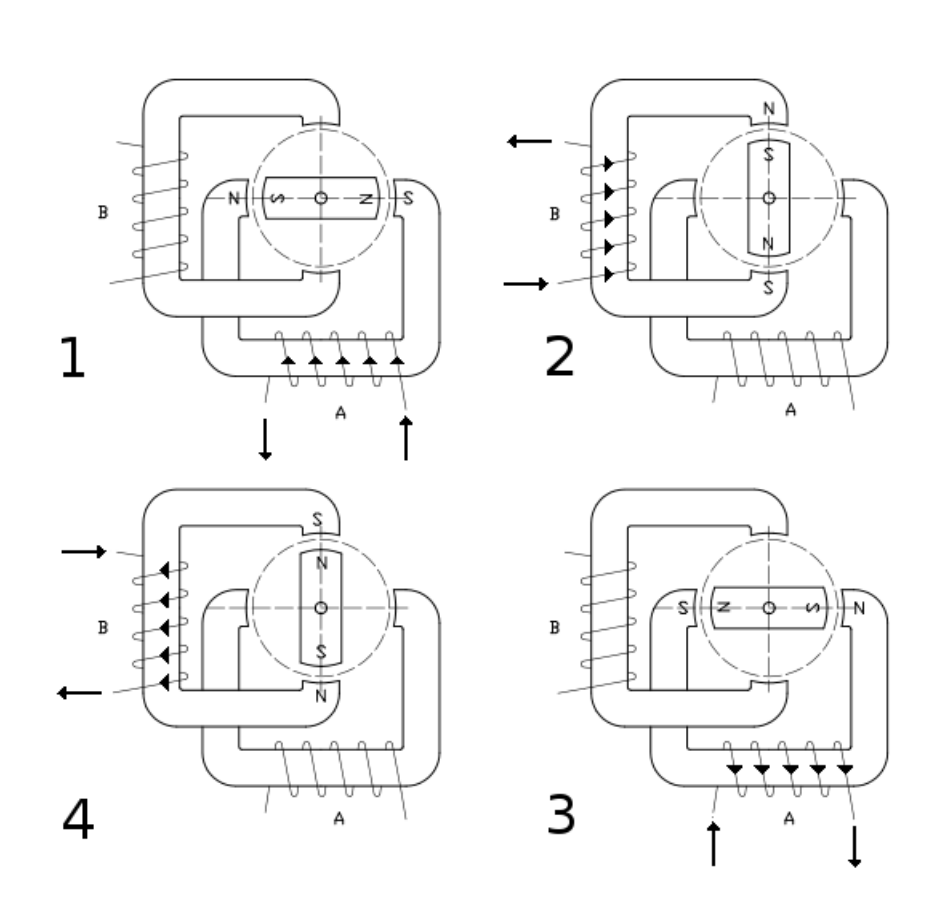

Figura 2.2: Funzionamento in modalità wavemode

Inizialmente la corrente viene fatta circolare su uno degli avvolgimenti del motore. La corrente genera un campo magnetico che porta il rotore ad allineare i propri poli magnetici con il campo indotto dagli avvolgimenti dello statore. Successivamente viene alimentato con la stessa polarità il secondo avvolgimento(indicato in figura con lettera B) dopo aver scollegato il primo. In questa fase il rotore subisce un nuovo spostamento. Affinch`e il rotore possa compiere un giro completo, occorre invertire il verso di rotazione delle correnti, per cui viene alimentato di nuovo l'avvolgimento A con una polarità invertita. In questo modo il campo magnetico indotto nell'avvolgimento A risulta invertito rispetto a quello generato precedentemente inducendo un ulteriore spostamento del rotore. Un discorso analogo si applica all'ultima sequenza di funzionamento, quando viene invertito il verso di rotazione della corrente nell'avvolgimento B.

# 2.1.2 Modalità Two-phases on

Con questa sequenza di funzionamento, la corrente viene fatta scorrere contemporaneamente all'interno di due fasi, come mostrato nella tabella 2.2.

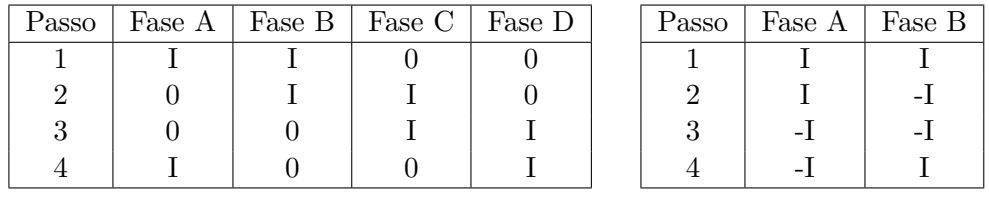

(a) Motore unipolare

(b) Motore bipolare

Tabella 2.2: Sequenza two-phase

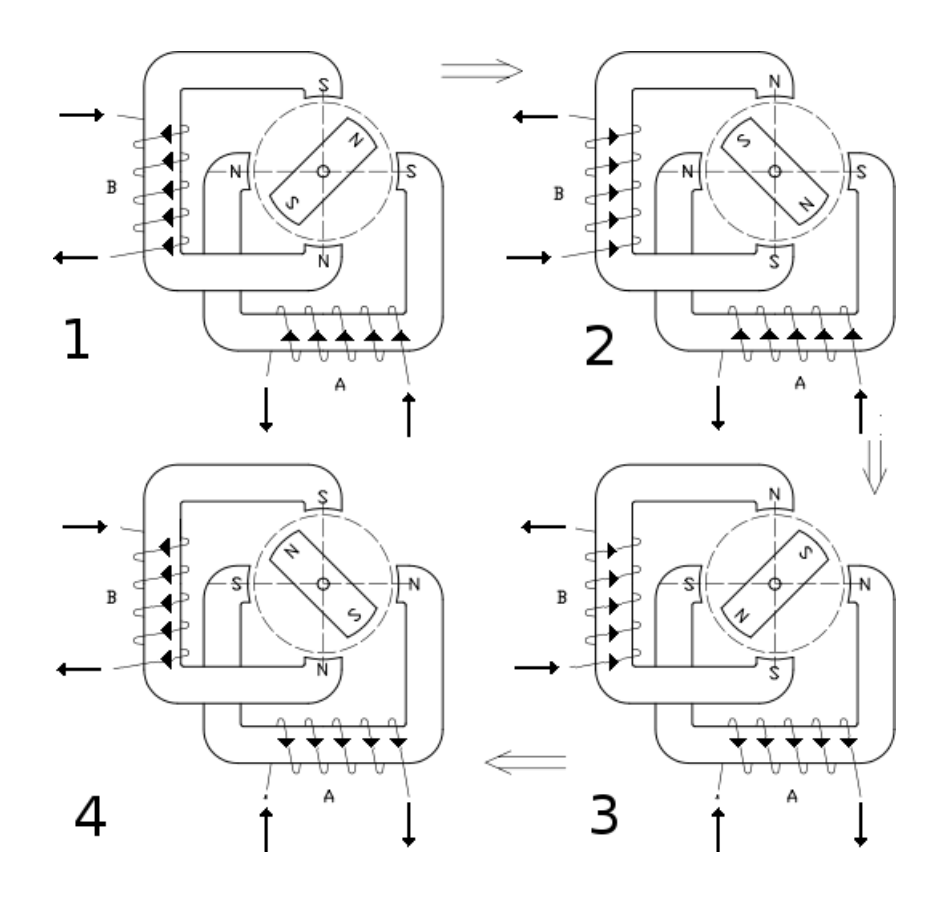

Figura 2.3: Funzionamento in modalità two-phases on

La figura 2.3 mostra il funzionamento del motore quando viene applicata tale sequenza: nella fase iniziale tutti gli avvolgimenti vengono alimentati con la stessa tensione; sul rotore, quindi, agiscono due forze che lo spostano in una posizione intermedia. Successivamente la corrente applicata alla fase B viene invertita e tale risulta essere anche il campo magnetico generato; il magnete presente sul rotore tende quindi a riallinearsi alle linee del campo magnetico. Successivamente viene invertita anche la corrente ai capi dell'avvolgimento A modificando il campo magnetico indotto; il magnete risente della variazione del campo portandosi in una nuova posizione di equilibrio. A questo punto il ciclo si completa invertendo nuovamente la corrente anche ai capi dell'avvolgimento B. Si può quindi notare che in ciascun istante ci sono sempre due avvolgimenti attivi per cui sul rotore agiscono sempre due forze contemporaneamente.

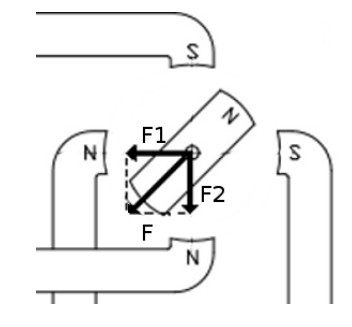

Figura 2.4: Forze agenti sul rotore con la sequenza two-phases on

Con questa sequenza di funzionamento si ottiene una coppia incrementata di un fattore pari a <sup>√</sup> 2: come si pu`o notare dalla figura 2.4 quando le due fasi sono attive contemporaneamente, si sviluppano due forze perpendicolari e uguali tra loro; applicando il teorema di Pitagora la forza risultante, in grado di generare la rotazione, risulta essere pari a

$$
F_r = \sqrt{F_1^2 + F_2^2} = \sqrt{2}F\tag{2.1}
$$

dove  $F_1$  ed  $F_2$  sono le forze generate dai due avvolgimenti attivi.

Risulta evidente che se da un lato aumenta la coppia disponibile nel rotore, dall'altro il consumo di potenza e quindi il surriscaldamento raddoppiano.

# 2.1.3 Modalità Half Step

Questa modalità è in pratica l'alternarsi delle configurazioni viste in precedenza, ovvero in alcuni istanti viene alimentata soltanto una fase mentre in altri ne vengono attivate due. La tabella 2.3 mostra la giusta sequenza.

Il funzionamento è invece mostrato nella figura 2.5: inizialmente il rotore si trova in una posizione intermedia tra i due avvolgimenti; ad un determinato istante viene attivata solo la fase A, per cui sul rotore agisce soltanto una forza che permette al rotore di compiere mezzo scatto; infatti in questa condizione il magnete si allinea con l'unico avvolgimento attivo, come avveniva nella modalit`a wavemode. Successivamente vengono attivate entrambe le fasi, per cui il rotore va ad occupare di nuovo una posizione intermedia; anche in questo istante l'albero ha compiuto solo mezzo passo. Con questa modalità si riesce quindi a dimezzare la risoluzione: se ad esempio si ha a disposizione un motore con

| Passo                | Fase A | Fase B | Fase C | Fase ${\cal D}$     | Passo | Fase A | Fase B |
|----------------------|--------|--------|--------|---------------------|-------|--------|--------|
|                      |        |        |        |                     |       |        |        |
|                      |        |        |        |                     |       |        |        |
| 3                    |        |        |        |                     |       |        |        |
|                      |        |        |        |                     |       |        |        |
|                      |        |        |        |                     |       |        |        |
|                      |        |        |        |                     |       |        |        |
|                      |        |        |        |                     |       |        |        |
|                      |        |        |        |                     |       |        |        |
| (a) Motore unipolare |        |        |        | (b) Motore bipolare |       |        |        |

Tabella 2.3: Sequenza Half-step

risoluzione pari a 1.8°, con questa modalità lo spostamento minimo risulta essere pari a circa 0.9°. Inoltre questa modalità permette di ridurre quei fenomeni di *risonanza* a cui si accennava nel paragrafo  $1.3.5.5$ : il rotore, compiendo solo mezzo passo, è soggetto ad un'accelerazione minore e quindi l'inerzia del carico applicato risulta essere attenuata rispetto alle altre modalità di funzionamento. La figura 2.6 mostra la differenza in termini di coppia: nella modalità two-phases on si può notare che in corrispondenza di una determinata frequenza di funzionamento il motore non è in grado di esercitare alcuna coppia, per cui "perde il passo" e non è più in grado di muovere il carico.

Queste "cadute" di coppia sono principalmente dovute al fatto che, una volta compiuto lo scatto, il motore deve compensare l'inerzia del carico per cui la coppia residua per compiere un nuovo step pu`o risultare insufficiente. Con la sequenza di half step, invece, queste perdite improvvise di coppia vengono notevolmente attenuate, per cui è molto più difficile incorrere in questi problemi.

Va però sottolineato che con la modalità half step la coppia erogata risulta essere irregolare: in alcune fasi agiscono due avvolgimenti contemporaneamente, in altri solo uno; inoltre la coppia complessiva sviluppata in un ciclo rimane di gran lunga minore rispetto a quella della modalità two-phases on. Per risolvere questo inconveniente si può pensare di regolare la corrente in modo da avere una coppia omogenea in ogni istante. La tabella 2.3 viene quindi modificata nella 2.4 dove si può notare che quando sono attive due fasi la corrente viene limitata di un fattore pari a  $\frac{1}{\sqrt{2}}$  $\overline{z}$ ; questo accorgimento, però, comporta una notevole complicazione per la realizzazione del driver.

| Passo                | Fase A     | Fase B         | Fase C         | $\rm{Fase}$ D        |  | Passo | Fase A     | Fase B         |
|----------------------|------------|----------------|----------------|----------------------|--|-------|------------|----------------|
|                      |            |                |                |                      |  |       |            |                |
| ົ                    | $\sqrt{2}$ | $\overline{5}$ |                |                      |  |       | $\sqrt{2}$ | $\overline{5}$ |
| 3                    |            |                |                |                      |  |       |            |                |
|                      |            | $\overline{5}$ | $\overline{5}$ |                      |  |       |            |                |
|                      |            |                |                |                      |  |       |            |                |
|                      |            |                | $\sqrt{2}$     | $\frac{1}{\sqrt{2}}$ |  |       | 厉          | $\sqrt{2}$     |
|                      |            |                |                |                      |  |       |            |                |
|                      |            |                |                | $\frac{1}{\sqrt{2}}$ |  |       | $\sqrt{2}$ | ∕∩             |
| (a) Motore unipolare |            |                |                | (b) Motore bipolare  |  |       |            |                |

Tabella 2.4: Sequenza Half-step con controllo di coppia

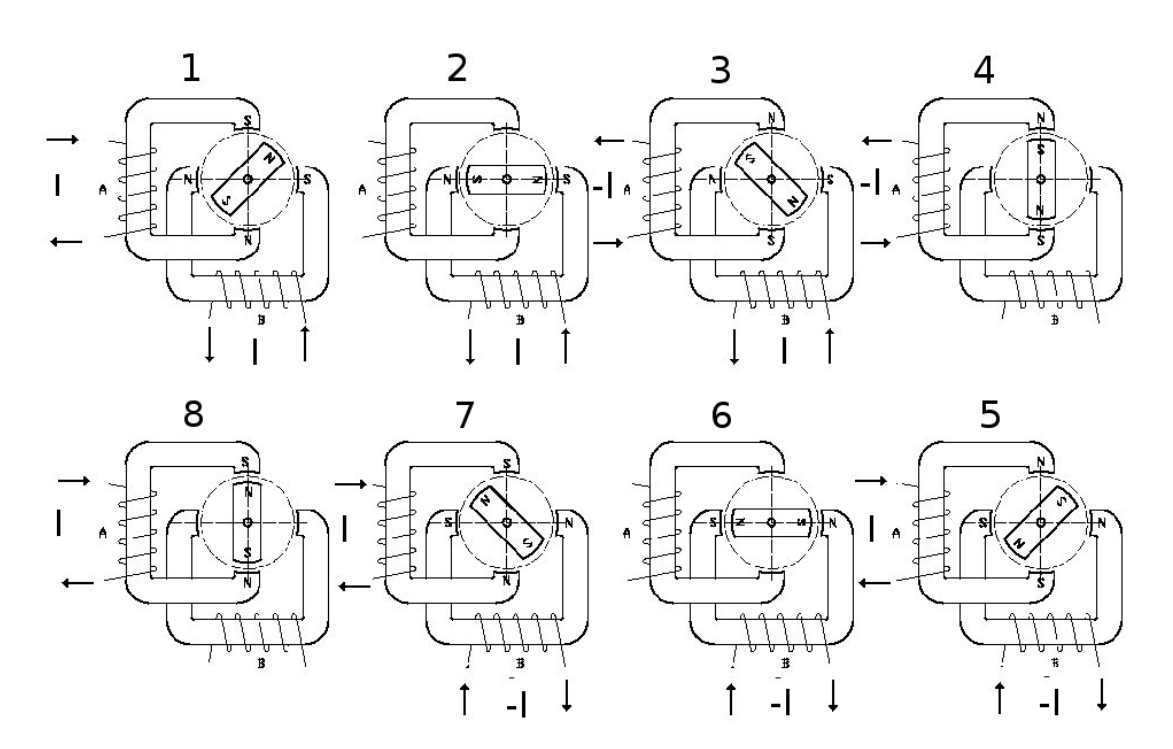

Figura 2.5: Funzionamento in modalità Half-Step

# 2.1.4 Microstepping

Questo sistema di funzionamento rappresenta un'evoluzione dell'half step: così come è possibile ottenere un passo di ampiezza dimezzata alimentando le fasi nella sequenza indicata in precedenza, in questa modalità si possono ottenere un'ampia serie di posizioni intermedie tra due step inviando due correnti di modulo diverso alle due fasi adiacenti. Per cui se si dispone di un driver in grado di erogare qualunque livello di corrente compreso nel range 0%-141% della corrente nominale, si possono ottenere step di qualunque tipo, anche pari a $\frac{1}{32}$ o $\frac{1}{64}$ della risoluzione riportata nei datasheet; in questo modo viene risolto alla radice il problema delle risonanze perché lo spostamento del rotore risulterà meno impulsivo e quindi le accelerazioni alle quali è soggetto l'albero risultano più dolci e controllabili. Inoltre vengono ridotte di molto sia la rumorosità del dispositivo sia le vibrazioni in condizioni di regime.

Solitamente il driver per questa modalità di funzionamento presenta al suo interno due portanti sinusoidali sfasate di 90◦ l'una dall'altra e campionate ad intervalli di tempo regolari; ogni volta viene prelevato un campione attraverso un convertitore analogicodigitale(ADC) che elabora una soglia di corrente da trasferire alle fasi del motore. Risulta evidente che la precisione di questa modalità di funzionamento è strettamente legata alla quantizzazione dei campioni prelevati dalla portante: più il convertitore è preciso, pi`u gli step e la coppia erogata risultano regolari durante l'intera rotazione dell'albero. Purtroppo questa tecnica, pur essendo la più avanzata, non è in grado di assicurare una buona precisione sul singolo step: solitamente i parametri riportati nei datasheet riguardo l'accuratezza di step si riferiscono alle modalità waveomode o two-phases on; questo significa che il costruttore non fornisce alcuna ottimizzazione per il funzionamento in microstepping. Infatti se ad esempio un motore con risoluzione pari a 7.5◦ viene fatto funzionare in microstepping  $\frac{1}{32}$  in modo che ciascuno step sia pari a  $\frac{1}{32}7.5^{\circ} = 0.23^{\circ}$ ,

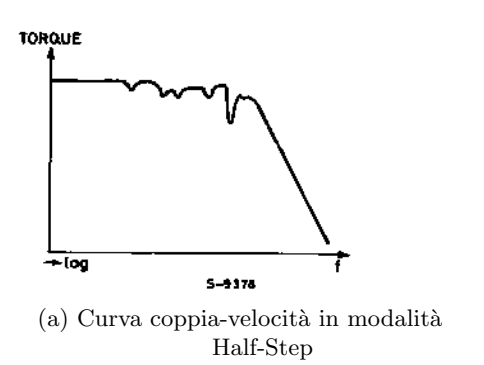

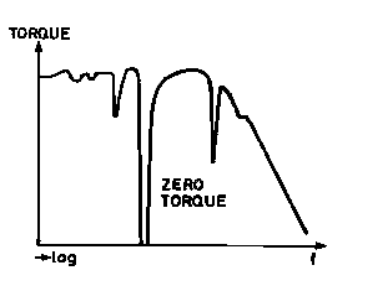

(b) Curva coppia-velocità in modalità two-phases on

Figura 2.6

l'accuratezza di step solitamente è intorno a  $\pm 1^{\circ}$ ; l'errore per ciascuno step, quindi, è circa 4 volte superiore rispetto al valore nominale.

# 2.2 Problematiche legate alle commutazioni

Nei diagrammi temporali della figura 2.1 sono state mostrate delle onde quadre; in realtà si tratta solo di condizioni ideali perché durante la commutazione sono presenti dei transitori elettrici a causa dei fenomeni induttivi presenti negli avvolgimenti del motore. Questi transitori limitano notevolmente le prestazioni del motore portando al surriscaldamento delle parti interne e anche a un notevole calo di coppia. Ovviamente il driver deve essere realizzato in modo da minimizzare questi fenomeni e quindi garantire le migliori prestazioni in ogni condizione operativa. Nei prossimi paragrafi verranno analizzati in dettaglio i problemi legati alle commutazioni e le relative soluzioni implementate nei driver più comuni.

### 2.2.1 Andamento dei transitori elettrici

Gli avvolgimenti di un motore passo-passo sono costituiti da numerose spire di rame avvolte intorno ad nucleo solitamente di tipo ferromagnetico. Essi rappresentano un'impedenza costituita da una resistenza a cui è collegata in serie un'induttanza. Tale impedenza determina una serie di fenomeni parassiti: infatti da un lato contribuisce alle principali perdite di potenza, dall'altro la componente induttiva si oppone alle brusche variazioni di corrente dando origine a dei transitori elettrici.

Se ai capi degli avvolgimenti la tensione passa istantaneamente da 0 al valore di regime V, allora la corrente segue un andamento esponenziale, ovvero

$$
I(t) = \left(\frac{V}{R}\right) \cdot \left(1 - e^{-t \cdot \frac{R}{L}}\right) \tag{2.2}
$$

Per questi motivi, inizialmente la corrente cresce con una pendenza pari a  $\frac{\partial I}{\partial t}(0) = \frac{V}{R}$  per poi ridurre notevolemente il proprio fronte di salita non appena si avvicina al valore di regime che risulta essere pari a  $\frac{V}{R}$ . Una situazione analoga si presenta in corrispondenza del fronte di discesa della tensione. In tal caso la corrente assume un seguente andamento descritto dalla equazione 2.3

$$
I(t) = \left(\frac{V}{R}\right) \cdot e^{-(t-t_1)\cdot \frac{R}{L}}
$$
\n(2.3)

dove  $t_1$  rappresenta l'istante in cui avviene il fronte di discesa della tensione. L'andamento della corrente in corrispondenza di una singola commutazione è mostrata in figura 2.7a, dove è stata definita una costante di tempo  $\tau_e = \frac{L}{R}$  $\frac{L}{R}$  indicante il tempo impiegato dalla corrente per raggiungere il 63% del valore di regime.

La figura 2.7b mostra, invece, l'andamento della corrente in corrispondenza di differenti frequenze di funzionamento; si pu`o notare che, al crescere della frequenza, l'andamento della corrente assume un andamento pressoch`e triangolare senza raggiungere il valore di regime; questo si traduce in una perdita di prestazioni in termini di coppia e velocità perch´e il flusso generato dagli avvolgimenti e la conseguente forza che trascina il rotore sono direttamente dipendenti dalla corrente. Pertanto se la corrente non pu`o raggiungere il valore massimo, la coppia erogata risulta inferiore rispetto ai valori nominali.

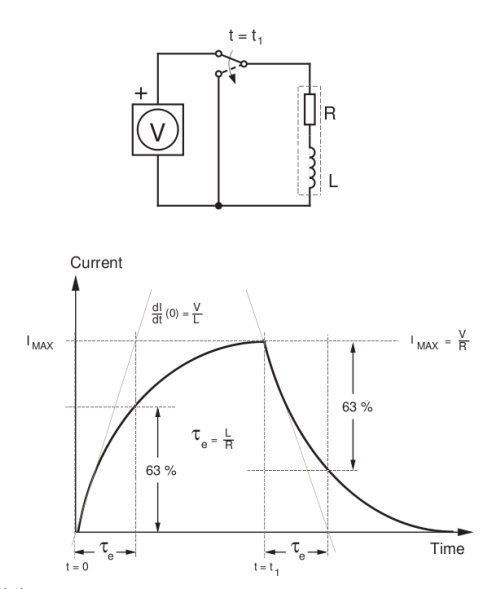

(a) Trasitorio elettrico in corrispondenza di una singola commutazione

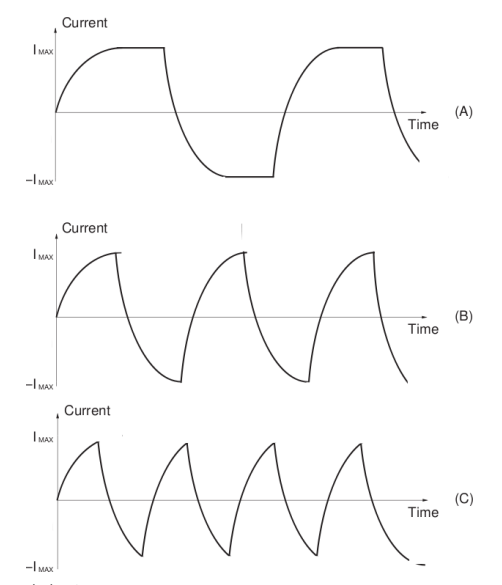

(b) Andamento delle commutazioni in corrispondenza di diverse frequenze di funzionamento

# Figura 2.7: Commutazioni

Ci sono tre possibilità per ridurre la durata di questi transitori:

- Aumentare la resistenza di ciascuna fase
- Alimentare il circuito con un doppio livello di tensioni
- Introdurre un chopper control

#### 2.2.1.1 Aumento della resistenza di fase

Questo metodo consiste nell'introduzione di una resistenza esterna in serie con quella degli avvolgimenti. In questo modo la costante di tempo risulta pari a

$$
\tau = \frac{L}{R + R_{ext}}\tag{2.4}
$$

quindi se si inserisce una resistenza esterna indentica a quella degli avvolgimenti, si ottiene un tempo di salita dimezzato. Va, però, sottolineato che in questo modo la corrente che circola negli avvolgimenti in condizioni di regime risulta inferiore, infatti

$$
I_M = \frac{V}{R + R_{ext}}\tag{2.5}
$$

Questo si traduce in una perdita di prestazioni dal momento che la coppia è strettamente dipendente dalla corrente; come detto in precedenza, infatti, una corrente più elevata è in grado di generare un campo magnetico più intenso e quindi una coppia maggiore. Inoltre la resistenza aggiuntiva dissipa potenza diminuendo, così, il rendimento globale del motore; per tale motivo questo metodo viene impiegato solo per applicazioni che richiedono una bassa potenza.

### 2.2.1.2 Alimentazione a doppio livello

Il principio su cui si basa questo metodo riguarda una doppia alimentazione degli avvolgimenti: per accelerare il fronte di salita della corrente si pu`o pensare di alimentare l'induttanza del sistema con una tensione doppia rispetto a quella nominale. In questo modo la pendenza del fronte di salita della corrente nell'istante 0 risulta

$$
\frac{\partial I}{\partial t}(0) = \frac{2V}{R}
$$
\n(2.6)

assumendo un valore doppio rispetto alle condizioni di funzionamento normali. Con questo tipo di alimentazione, però, anche la corrente a regime si porta ad un livello doppio rispetto a quello nominale, ovvero risulta che

$$
I_M = \frac{2V}{R} \tag{2.7}
$$

Risulta quindi necessario introdurre un interruttore in modo tale che questo si apra non appena la corrente raggiunge il valore massimo pari a $\frac{V}{R}$ . Il risultato di questa commutazione è mostrato in figura 2.8b dove si può notare che il fronte di salita risulta essere molto più ripido; quando, poi, supera leggermente  $I_{MAX}$ , allora scatta la commutazione dell'interrutore, il diodo rappresentanto in figura 2.8a entra in conduzione perch´e l'induttanza forza una corrente che può richiudersi solo su quella parte del circuito e così ai capi della serie R-L viene imposta una tensione pari a V. In tali condizioni la corrente tende a riportarsi entro i valori limite.

#### 2.2.1.3 Chopper control

Si tratta di un sistema in grado di fornire un'ottima soluzione sia al problema della creazione di un rapido fronte di salita che a quello del controllo della corrente. Il principio su cui si basa questo metodo non è molto differente dal precedente: le induttanze vengono sottoposte a tensioni di gran lunga superiori rispetto a quelle nominali per velocizzare la commutazione; tuttavia in questo caso viene introdotto un vero e proprio circuito di controllo della corrente in grado di regolare il duty-cycle degli impulsi che pilotano gli interrutori ai capi degli avvolgimenti. La figura 2.9 mostra un classico ponte ad H in grado di alimentare le fasi di un motore bipolare a cui è stato aggiunto un apparato di controllo che prende il nome di chopper.

Quando viene applicata una tensione agli avvolgimenti, la corrente cresce rapidamente fino al valore massimo; tale corrente fluisce anche su una resistenza ai cui capi vi è una differenza di potenziale indicata in figura con  $V_{sense}$ . Tale tensione viene confrontata con una di riferimento imposta dall'esterno; l'uscita del comparatore viene collegata al reset

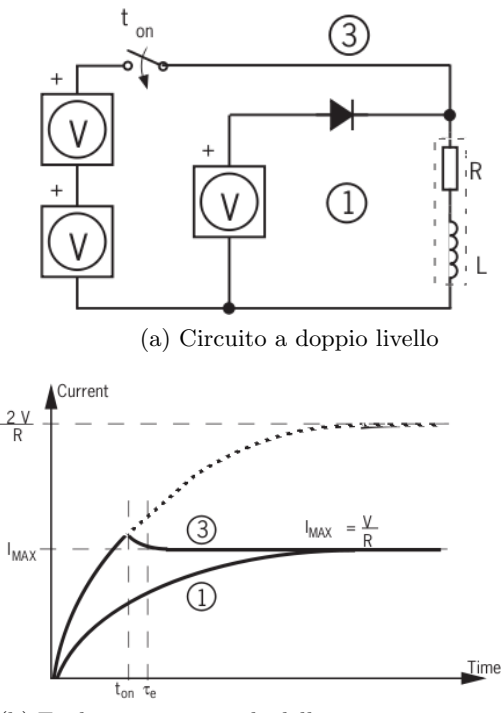

(b) Evoluzione temporale della commutazione: la linea tratteggiata rappresenta l'andamento della corrente se la tensione ai capi degli avvolgimenti fosse pari a 2V

Figura 2.8: Commutazione a doppio livello

di un Flip-Flop S-R. Quando l'oscillatore abilita l'uscita del flip-flop la logica di controllo chiude gli interrutori facendo fluire una corrente all'interno delle fasi; successivamente il comparatore abilita il reset, per cui gli interrutori aprono il circuito. A questo punto, la logica di controllo rimane in attesa di un nuovo impulso da parte dell'oscillatore affinché la corrente possa portarsi intorno al valore massimo. Le forme d'onda degli impulsi di controllo e della corrente all'interno degli avvolgimenti sono mostrate in figura 2.10; risulta evidente che quando viene alimentata una fase la corrente inizialmente cresce con un fronte di salita molto ripido, poi comincia a ondulare intorno a un valor medio che si mantiene molto vicino a quello nominale.

Va sottolineato che durante la fase di conduzione degli interruttori, la tensione ai capi degli avvolgimenti `e una tensione superiore rispetto al valore nominale, tuttavia se si valutano i valori medi in un periodo di commutazione si ottiene che  $V_{nom} = V_{max}\delta$ , dove  $\delta$  rappresenta il duty-cycle imposto dalla logica di controllo. Un discorso analogo si può applicare anche alla corrente assorbita dall'alimentazione che assume un valore medio pari a  $I_s = I_{Max} \delta$ .

Questo metodo garantisce i migliori risultati in termini di rapidit`a del fronte di salita della corrente, poich`e gli avvolgimenti possono essere alimentati con tensioni anche pari a 5-6 volte il valore nominale. Inoltre questa tecnica garantisce il minor consumo di potenza a fronte di un aumento non troppo rilevante della complessit`a circuitale del driver. Per tali motivi questi circuiti di chopper control sono molto comuni in quasi tutti i dispositivi in commercio.

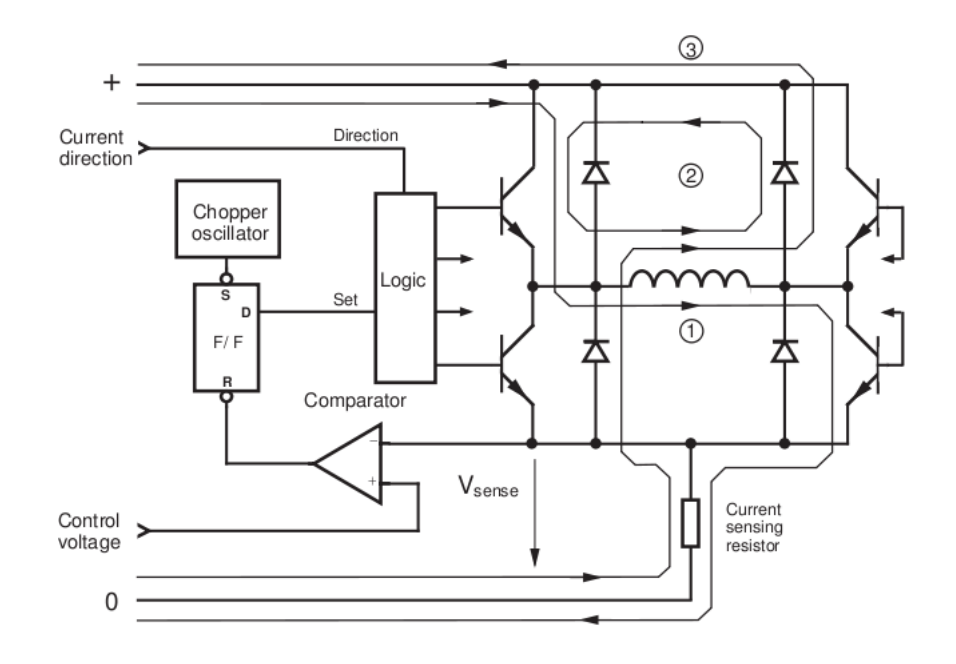

Figura 2.9: Circuito di chopper control

## 2.2.2 Diodi di ricircolo

In corrispondenza del fronte di discesa della tensione, la corrente non si annulla istantaneamente. Se non si fornisce una via di richiusura a queste correnti induttive, si possono generare delle scariche elettriche sotto forma di scintille che possono danneggiare i circuiti che compongono il driver. Solitamente il percorso di richiusura di queste correnti viene imposto mediante dei diodi posti in antiparallelo rispetto agli switch, come mostrato nella figura 2.11 sia per i motori unipolari che per quelli bipolari. In sostanza quando viene alimentata una fase, la corrente comincia a circolare all'interno degli avvolgimenti; quando uno degli interruttori viene chiuso, allora l'induttanza, che caratterizza ciascun avvolgimento, si oppone alla variazione di corrente ponendo in conduzione i diodi di ricircolo; nel caso del motore bipolare (figura 2.11a) la via di ricircolo può essere creata in due modi: si pu`o mantenere chiuso uno switch e far passare la corrente su uno solo dei quattro diodi di ricircolo (percorso 2) oppure si possono aprire tutti gli interruttori e far circolare la corrente su due diodi (percorso 1 e 3). Nel primo caso l'induttanza viene cortocircuitata, quindi la corrente si richiude sull'induttanza stessa; nel secondo, invece, la corrente viene forzata all'interno del generatore, per cui l'energia presente nell'induttanza viene trasferita al dispositivo di alimentazione.

Per i motori unipolari le vie di ricircolo sono illustrate nella figura 2.11b; l'immagine mostra un percorso di richiusura delle correnti ottenuti con 2 diodi tradizionali: quando uno degli switch viene aperto, la corrente fluisce sul diodo di ricircolo cortocircuitando la fase(percorso 2). Come si nota dalla figura, gli avvolgimenti di un motore unipolare sono mutuamente accoppiati; questo significa che si tratta di un unico avvolgimento al quale la tensione viene imposta a partire dal morsetto centrale. Quando si impone una tensione ai capi di un semiavvolgimento, questa compare anche su quello accoppiato. Quindi per evitare delle sovratensioni ai capi degli interrutori, solitamente vengono introdotti dei diodi zener in antiparallelo agli interuttori con la funzione di stabilizzare le tensioni ai loro capi.

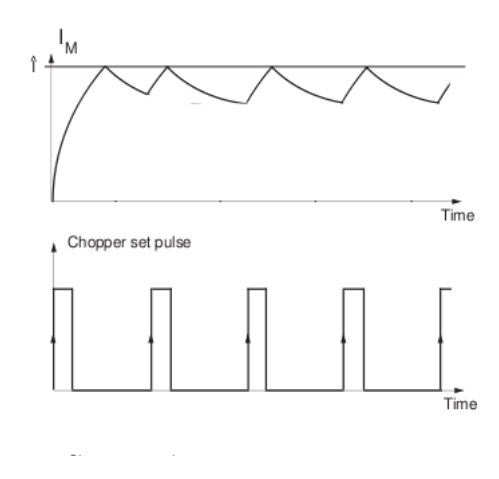

Figura 2.10: Circuito di chopper control

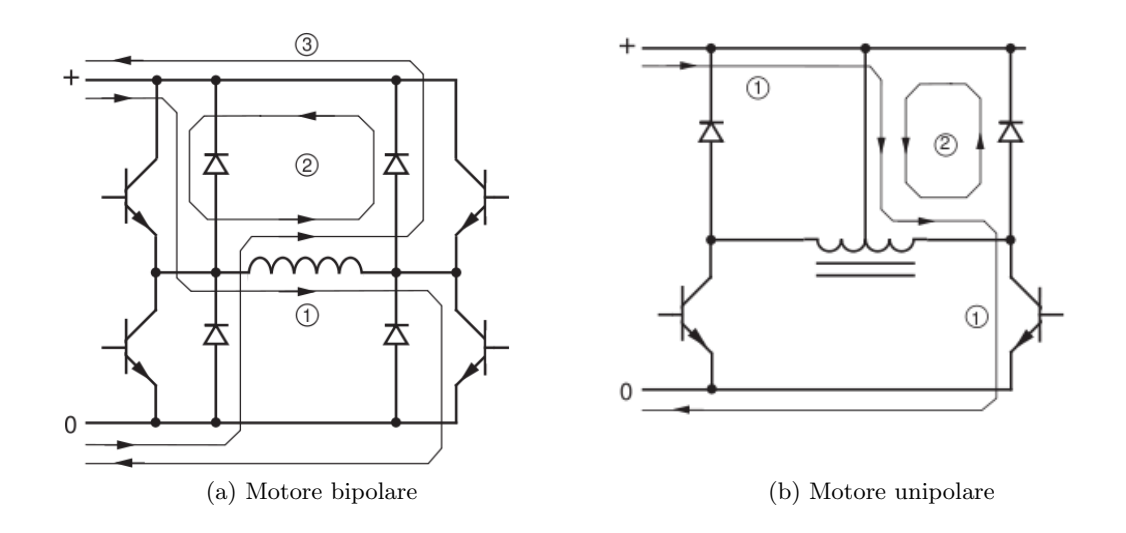

Figura 2.11: Funzionamento dei diodi di ricircolo

# 2.3 Struttura interna di un driver

Nei precedenti paragrafi sono stati analizzati in dettaglio i problemi legati alle commutazioni di tensioni e correnti; successivamente sono stati esposte una serie di tecniche in grado di risolvere buona parte dei problemi suddetti. Ora viene mostrato un esempio pratico di come queste soluzioni vengono effettivamente implementate in un driver disponibile in commercio. Il dispositivo preso in considerazione è il L297-L298D della STMicroelectronics.

Innanzitutto bisogna specificare che il driver in esame è suddiviso in due blocchi fondamentali: uno si occupa della generazione dei segnali di controllo, l'altro fornisce potenza agli avvolgimenti nella sequenza stabilita dal blocco precedente. Per questo motivo nei prossimi capitoli si `e preferito analizzare la struttura di ciascuno di questi due blocchi separatamente per poi fornire una visione d'insieme dell'intero circuito.

# 2.3.1 Blocco di controllo

Lo schema a blocchi è mostrato in 2.12a. La generazione dei segnali di controllo viene operata da un blocco logico che, a sua volta, `e pilotato da un circuito(indicato in figura come translator). Tale circuito è la parte fondamentale del blocco di controllo: esso riceve in ingresso le principali informazioni riguardo il funzionamento del motore(modalità half/full step e direzione di rotazione) ed elabora la sequenza di alimentazione delle fasi. Tale circuito è realizzato mediante una macchina a stati finiti secondo il modello di Mealy: ad ogni fronte di discesa del clock il circuito evolve in un nuovo stato a seconda degli ingressi che riceve. Inoltre il driver in esame rende disponibili due modalità di funzionamento: l'half step e il full step(corrispondente alla modalit`a two-phases on del paragrafo 2.1.2). Questo significa che la macchina a stati finiti presenta al massimo otto stati; quando è attivata la modalità full-step vengono utlizzati solo quattro stati, quando, invece, viene impostato l'half step il ciclo si ripete su tutti gli stati disponibili. Le figure 2.12b e 2.12c chiariscono quanto detto fino ad ora.

Sotto al blocco *output logic* è presente il circuito di *chopper*; si può notare che è del tutto analogo a quello descritto nel paragrafo 2.2.1.3: l'unica differenza risiede nel fatto che in questo driver il controllo viene effettuato separatamente su entrambe le fasi, per cui sono presenti due comparatori seguiti da altrettanti flip-flop. L'oscillatore del circuito di chopper viene realizzato mediante la carica e scarica di un circuito R-C: la resistenza viene collegata alla tensione di alimentazione, mentre il condesatore a massa; la tensione viene quindi prelevata ai capi del condensatore. In questo modo la frequenza dell'oscillatore di *chopper* risulta essere  $f \approx \frac{1}{0.69}$  $\frac{1}{0.69RC}$ <sup>1</sup>. I valori consigliati per la resistenza e il condensatore sono rispettivamente 22 K $\Omega$  e 3.3 nF; questo significa che la frequenza dell'oscillatore è intorno a circa 20 MHz. Si noti che il clock di funzionamento della macchina stati finiti deve avere un periodo maggiore rispetto a quello del chopper, altrimenti la commutazione delle fasi sarebbe talmente veloce che la corrente negli avvolgimenti non riuscirebbe a portarsi al valore di regime.

#### 2.3.2 Stadio di potenza

Si tratta del blocco che agisce direttamente sulle fasi. Lo schema circuitale è mostrato in figura 2.13

Le fasi vengono collegate alle uscite indicate in figura con OUT1, OUT2, OUT3 e OUT4. Inoltre i due segnali di controllo(indicati con ENA e ENB) consentono di disabilitare il dispositivo e renderlo insensibile ai comandi inviati dal blocco di controllo. I segnali IN1,IN2,IN3 e IN4, invece, sono gli ingressi attraverso i quali il dispositivo riceve i segnali di abilitazione delle fasi.

Si pu`o notare che in questo driver ciascuna fase viene alimentata con quattro transistor a giunzione bipolare: se i segnali di controllo e abilitazione(IN1 ed ENA) sono entrambi alti, allora la porta G1 viene attivata; tale porta riversa una corrente all'interno delle

$$
V_c(t) = V(1 - e^{-\frac{t}{RC}})
$$
\n
$$
(2.8)
$$

Se adesso si considera l'intervallo di tempo in cui la tensione cresce fino al 50% della tensione di alimentazione, allora dalla precedente equazione si ottiene che

$$
t_p = \ln(2)RC \approx 0.69RC\tag{2.9}
$$

<sup>&</sup>lt;sup>1</sup>Questo valore è ottenuto osservando la durata del transitorio di una rete R-C. Infatti considerando la fase di carica, l'andamento della tensione ai capi del condensatore risulta essere

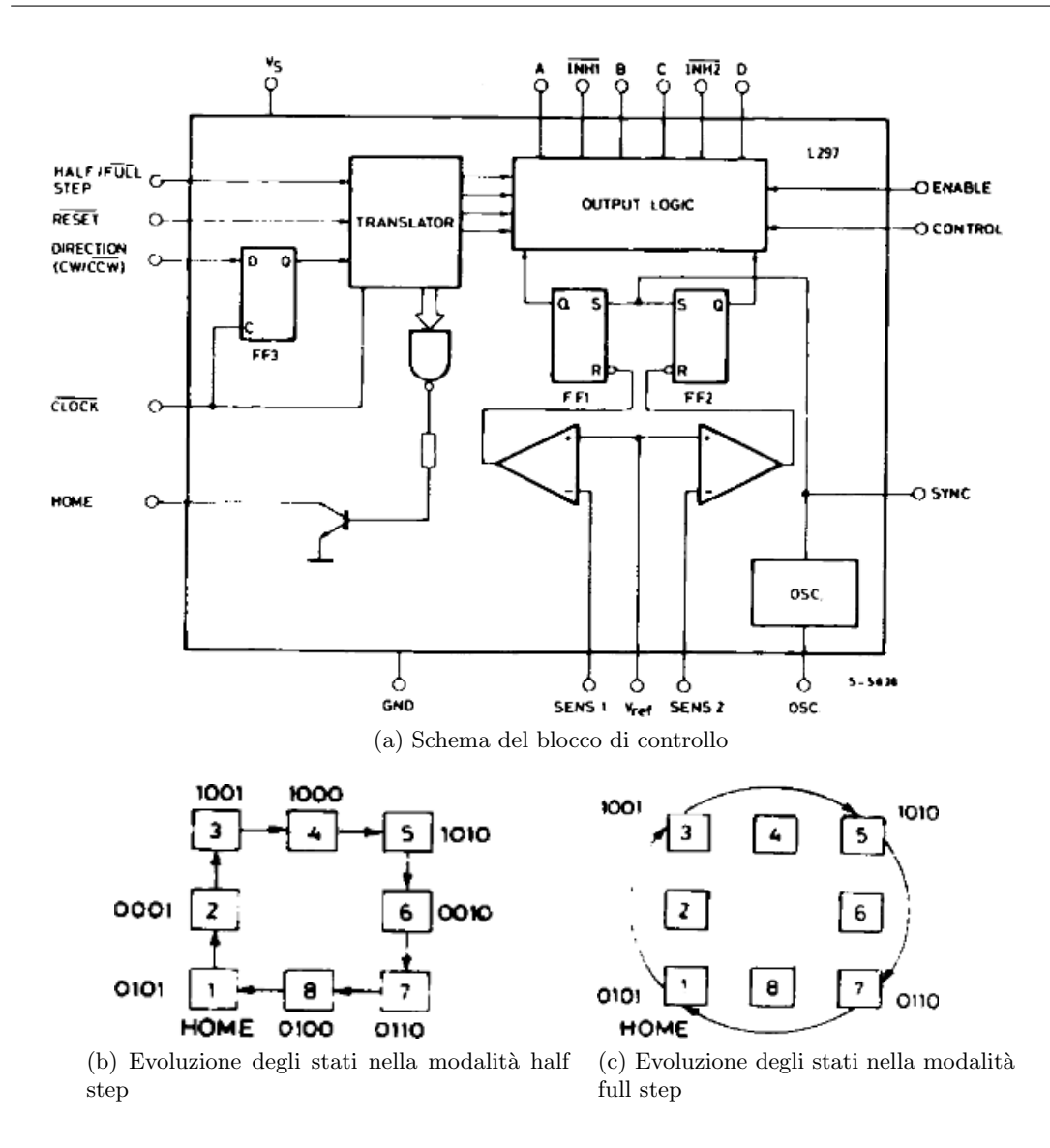

#### Figura 2.12

basi dei transtor T1 portandolo in conduzione. A questo punto la corrente uscente da T1 non pu`o richiudersi su T3: come si pu`o notare dall'immagine, la porta G2 presenta un ingresso negato, per cui non può essere attiva conteporaneamente a G1. La corrente, così, `e forzata a scorrere all'interno degli avvolgimenti del motori per poi rientrare nel driver attraverso il morsetto OUT2. Successivamente la corrente trova una via di richiusura su T4: infatti mentre il segnale In1 è attivo, In2 viene manetnuto basso abilitando la porta  $G4$ ; in particolare  $G4$  è identica a  $G2$  e presenta un ingresso negato in corrispondenza del segnale In2. A questo punto la corrente viene portata verso massa attraverso il resistore  $R_{SA}$ ; ai capi di questa resistenza compare una tensione che viene riportata in ingresso allo stadio di controllo; infatti questa tensione verrà comparata dal *chopper* con quella di riferimento(si veda la figura 2.12a). In pratica la resistenza  $R_{SA}$  funge da convertitore tensione-corrente; in base alla tensione che cade ai suoi capi il *chopper* è in grado di regolare gli impulsi di controllo.

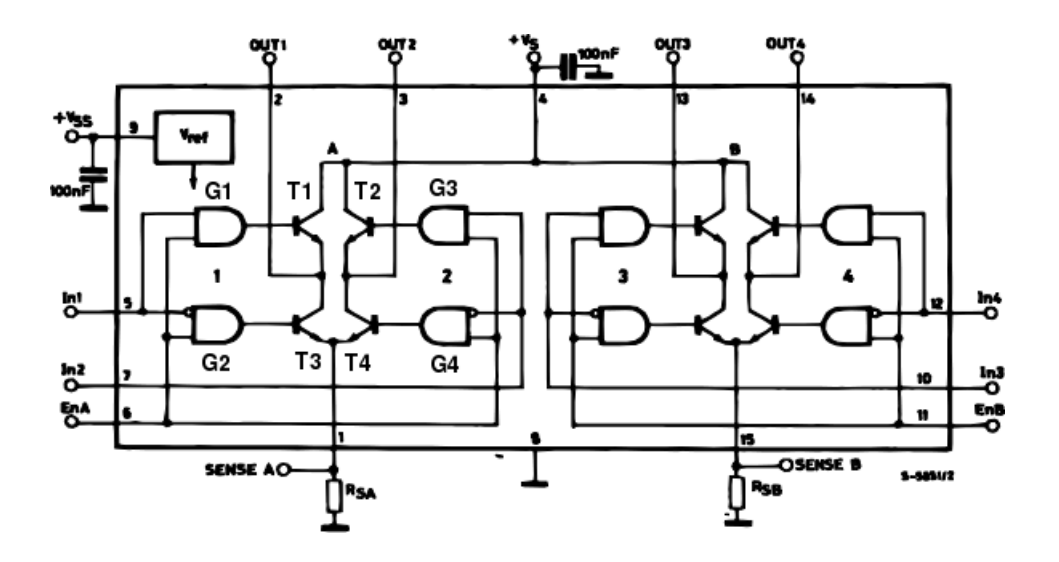

Figura 2.13: Schema dello stadio di potenza

Un funzionamento del tutto analogo si ha quando viene abilitato il segnale In2; in questo caso si attivano le porte G2 e G3 che pongono in conduzione rispettivamente i transistor T2 e T3; si noti che quando T2 e T3 sono chiusi la corrente circola in verso opposto rispetto a prima ottenendo, così, l'inversione di corrente richiesta per l'alimentazione dei motori bipolari(si veda la figura 1.18 riportata nel paragrafo 1.3.4.2).

# 2.3.3 Schema generale

Lo schema che include i blocchi esposti precedentemente con tutte le interconnessioni è mostrato in figura 2.14.

Innanzitutto si possono notare i diodi di ricircolo collegati esternamente allo stadio di potenza: essi in realt`a sono posti in antiparallelo rispetto agli interruttori, ovvero si trovano in una configurazione simile a quella mostrata in figura 2.11a. Infatti i diodi D1,D2,D3 e D4 sono collegati da un lato all'avvolgimento e dall'altro alla tensione di alimentazione. Se poi si va a vedere lo schema interno dello stadio di potenza(figura 2.13), si può notare che i transistor T1 e T2 sono collegati da una parte alla stessa tensione e dall'altra alla medesima fase da alimentare. Un discorso analogo si può applicare per i transistor T3 e T4 a cui corrispondono i diodi D5,D6,D7 e D8. Si noti che nella figura compaiono 8 diodi perché ne servono 4 per ciascuna fase.

Infine nella figura si possono notare i già citati resistori di conversione tensione/corrente del chopper e la rete RC dell'oscillatore.

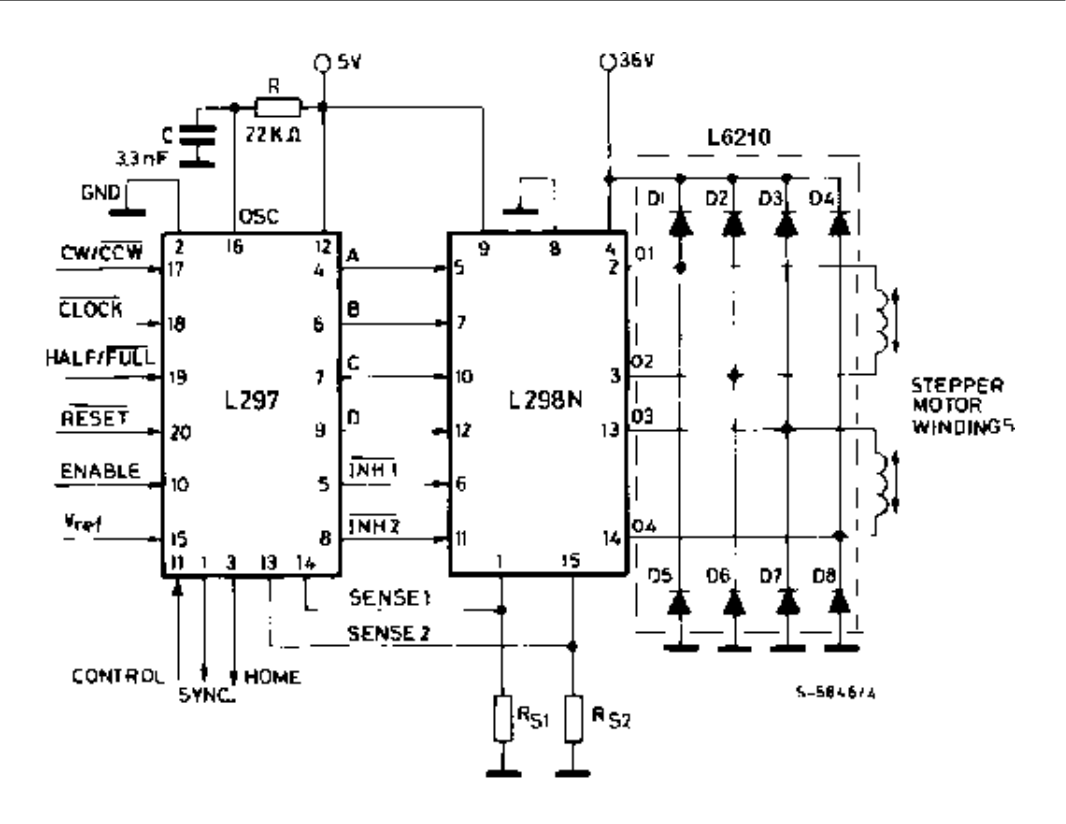

Figura 2.14: Schematico generale del driver

# 2.4 Indagine di mercato e scelta finale

In commercio sono disponibili una vasta serie di driver, da semplici circuiti integrati che necessitano di un assemblaggio da realizzare manualmente su una scheda mille fori a moduli gi`a completi e funzionanti. Inizialmente erano stati presi in considerazione solo i driver raccomandati dai costruttori e riportati nei datasheet dei motori stessi per evitare eventuali problemi di compatibilità: si tratta del Sanmotion DU15H524 per il motore 103H52 e il National Instrument P70530 per il motore NEMA 17. Il driver DU15H524, tuttavia, deve essere comandato attraverso un dispositivo PLC che deve essere acquistato e configurato separatamente, mentre il P70530 pu`o essere comandato mediante delle librerie già integrate in LabView. Pertanto, il driver della National Instrument permette di pilotare i motori attraverso un linguaggio ad alto livello senza doversi occupare di tutti gli eventuali problemi di sincronismo e di generazione dei segnali adatti.

Ritenendo questo aspetto particolarmente rilevante in quanto semplifica in modo sensibile l'interfacciamento computer-driver, e considerando che il costo dei due sistemi (motore e driver) della National Instruments e della Sanmotion `e simile, il motore NEMA 17 abbinato al suo relativo driver sarebbe stata la soluzione migliore per il progetto in esame. Purtroppo per questi prodotti sono insorti dei problemi che hanno reso questa soluzione non adottabile, analogamente a quanto successo per i motori; per tali motivi si è pensato di usare una scheda di acquisizione-generazione di segnali(DAQ NI6008 della National Instrument), tra l'altro già disponibile nel laboratorio presso cui è stato realizzato il progetto, e di collegarla a un circuito integrato che svolga la funzione di amplificatore di corrente. In precedenza era stato illustrato il funzionamento di un dispositivo che svolgeva tale funzione(il N298N della STMicroelectronics); tuttavia tale componente risulta

inadatto perch´e pu`o funzionare solo con motori bipolari, mentre nel precedente capitolo si è scelto di adoperare un motore unipolare.

La scelta pertanto è ricaduta sul componente ULN2803 di Texas Instruments: si tratta di un circuito integrato che include già al suo interno i diodi di ricircolo, presenta 8 pin di ingresso e altrettanti di uscita, che permettono l'alimentazione separata di 4 fasi, ed è in grado di erogare una corrente complessiva pari a 2A distribuita su ciascun pin fino ad un massimo di 0.5A. Tale componente è stato saldato su una scheda *mille fori* e isolato dalla scheda di controllo mediante l'introduzione degli optoisolatori. L'impiego di questi componenti si è reso necessario per separare elettricamente lo scheda di controllo dallo stadio di potenza evitando, così, che gli effetti induttivi degli avvolgimenti si ripercuotessero anche sul dispositivo di controllo impedendo la commutazione dei pin di uscita. Nei prossimi paragrafi verrà esposto in dettaglio il funzionamento del circuito realizzato e di tutti i dispositivi di cui è composto.

# 2.5 Descrizione del circuito realizzato

La figura 2.15 mostra la disposizione dei vari componenti utilizzati sulla scheda mille fori.

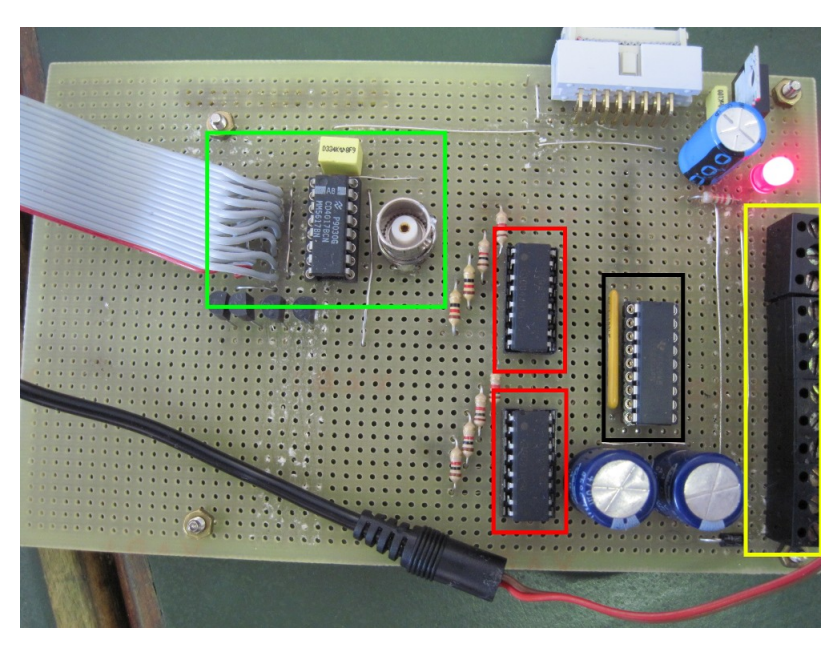

Figura 2.15: Foto del driver realizzato sulla scheda mille fori

Nel riquadro nero viene mostrato il circuito integrato ULN2803A che alimenta direttamente le fasi del motore. Le uscite di questo componente sono collegate ai terminali di uscita indicati nel riquadro giallo: si tratta di un semplice contatto elettrico che collega i piedini del circuito integrato con i terminali di alimentazione del motore. Nel riquadro verde compare il circuito di prova: si tratta di un dispositivo che alimenta in sequenza le fasi del motore a partire dalle onde quadre prodotte da un generatore di funzioni. In pratica `e un dispositivo che svolge la stessa funzione del circuito di potenza prendendo per`o in ingresso una semplice onda quadra analogica anzich`e la sequenza di alimentazione delle fasi. Esso è stato impiegato nel driver riportato in figura come semplice circuito di test mediante il quale si pu`o testare il corretto funzionamento dei motori.

Infine nei riquadri rossi sono presenti gli optoisolatori. Nel circuito mostrato in figura, però, è stato introdotto solo un circuito integrato con la funzione di stadio di potenza il quale pu`o alimentare entrambi i motori. Tutti i pin di uscita dei due optoisolatori sono quindi collegati all'unico stadio di potenza presente nel circuito.

# 2.5.1 Gli optoisolatori

L'optoisolatore è un componente elettronico in grado di trasferire un segnale tra due circuiti mantenendo l'isolamento degli stessi. Normalmente è costituito da uno o più LED che illuminano direttamente la zona fotosensibile di un transistor. In pratica le escursioni del segnale in ingresso portano ad una variazione di luminosità dei LED che vengono rilevate dal fototransistor ottenendo, così, il passaggio dell'informazione senza che vi sia un contatto elettrico. Lo schema circuitale di questi dispositivi è riportato in figura 2.16.

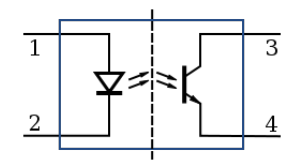

Figura 2.16: Schema equivalente di un optoisolatore

Si pu`o notare che l'interruttore adibito all'apertura e chiusura del circuito di uscita non `e altro che un semplice transistor a giunzione bipolare(BJT); esso viene inscatolato in un contenitore trasparente in modo che la luce possa colpire direttamente la base del transistor. Infatti quando la base viene colpita dai fotoni emessi dai LED, si generano dei microflussi di elettroni che vengono iniettate all'interno della base del transistor. Tali correnti vengono successivamente amplificate dal guadagno  $\beta$  di corrente tra collettore ed emettitore che caratterizza ciascun transistor a giunzione bipolare.

Questi dispositivi sono stati introdotti principalmente per motivi di sicurezza: qualora nello stadio di potenza vengono generate delle sovratensioni o sovracorrenti, queste vengono assorbite dall'optoisolatore invece che dalle uscite della scheda DAQ. Inoltre questi optoisolatori sono in grado di isolare la scheda di controllo da tutto il resto riducendo notevolmente il carico che quest'ultima deve pilotare: in questo modo la commutazione ai pin di uscita risulta molto più precisa e veloce.

# 2.5.2 L'amplificazione di corrente e la configurazione Darlington

Nello stadio di potenza(ovvero nel componente ULN2003) viene amplificato il segnale di controllo; l'optoisolatore, infatti, è in grado di erogare una massima corrente di uscita pari a 50mA che `e di gran lunga inferiore rispetto a quella richiesta dal motore. Si vede quindi che il segnale in corrente all'uscita dell'optoisolatore deve venire adeguatamente amplificato per poter essere correttamente impiegato. Nel componente in esame questo  $\hat{e}$  reso possibile da un *array* di transistor BJT in configurazione darlington, il cui funzionamento viene brevemente richiamato qui sotto.

La configurazione Darlington consiste nel semplice collegamento in cascata di due transistor BJT dove l'emettitore del primo transistor viene collegato direttamente alla base del secondo, come mostrato in figura 2.17.

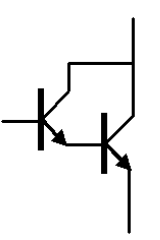

Figura 2.17: Configurazione Darlington

In questo modo si ottiene un package costituito da tre terminali corrispondenti alla base, l'emettitore e il collettore di un semplice transistor bipolare. In sostanza, applicando una tensione tra base ed emettitore, le rispettive giunzioni p-n dei due transistor sono polarizzate direttamente, per cui una corrente comincia a fluire nel terminale collegato alla base. A questo punto, lo spostamento a valanga dei portatori di carica del collettore porta a un primo guadagno di corrente  $\beta_1$ . La corrente, quindi, esce dal collettore del primo transistor ed entra nella base del secondo; si innesca, così, un processo simile al precedente che amplifica ulteriormente la corrente di un fattore pari a  $\beta_2$ . Quindi se una corrente  $I<sub>b</sub>$  circola all'interno della base, quella in uscita dall'emettitore si può esprimere come

$$
I_{e1} = I_b(1 + \beta_1) \tag{2.10}
$$

Dopo la seconda amplificazione, la corrente in uscita dal secondo emettitore è pari a

$$
I_{e2} = I_{e1}(1 + \beta_2) = [I_b(1 + \beta_1)](1 + \beta_2)
$$
\n(2.11)

Dopo una serie di passaggi algebrici si ottiene

$$
I_{e2} = I_e[1 + (\beta_1 + \beta_2 + \beta_1\beta_2)]
$$
\n(2.12)

dove si può notare che l'amplificazione complessiva della corrente di base è pari a  $\beta_1$  +  $\beta_2 + \beta_1 \beta_2$  che si può approssimare a  $\beta_1 \beta_2$  se  $\beta_1$  e  $\beta_2$  sono sufficientemente grandi. Inoltre la tensione che compare tra base e collettore durante la fase di conduzione risulta raddoppiata rispetto a quella di un singolo transistor. Infatti se su ciascuna giunzione p-n la caduta complessiva `e pari a circa 0.7 V, quella sulla configurazione Darlington risulta pari a 1.4 V. Inoltre la tensione  $V_{CE}$  tra collettore ed emettitore è pari a

$$
V_{CE} = V_{BE2} + V_{CE1} \tag{2.13}
$$

e quindi pari a circa 0.9-1 V. Ovviamente questa configurazione presenta un tempo di commutazione doppio rispetto a un normale transistor perch´e durante l'accensione in un primo momento deve attivarsi il primo transistor e poi quello a valle. Analogamente la corrente che riesce a transitare durante lo spegnimento del primo transistor non ha altra via di richiusura che sul secondo, per cui anche lo spegnimento risulta più lento. Inoltre una giunzione p-n polarizzata inversamente presenta anche delle correnti di perdita, quindi tra collettore ed emettitore potrebbero esserci delle correnti in grado di attivare indesideratamente il secondo transistor. Per ovviare a questi problemi, solitamente viene introdotto un resistore in parallelo ai transistor come mostrato in figura 2.18. In questo modo si cerca di fornire un percorso a minor impedenza nel quale si possono richiudere sia le correnti presenti durante la fase di spegnimento che quelle di perdita.

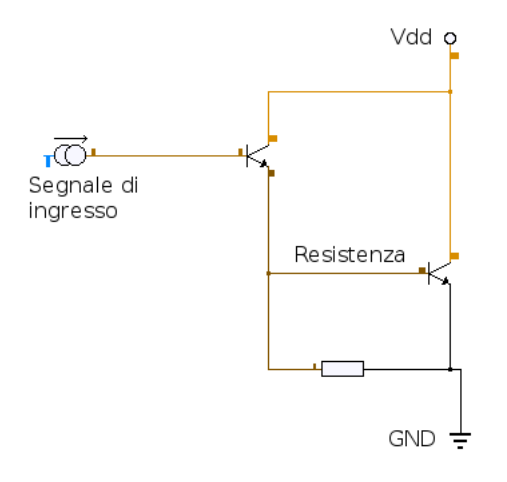

Figura 2.18: Configurazione Darlington con resistore

#### 2.5.3 Schema a blocchi dello stadio di potenza

La struttura interna del dispositivo ULN2003 è mostrato in figura 2.19a. Come si può notare 7 piedini sono collegati ad una porta NOT che a sua volta alimenta le uscite del circuito integrato. Si noti dalla figura 2.19b che le porte NOT non sono altro che i due transistor in configurazione darlington descritti precedentemente. In pratica, quando viene applicato un segnale a livello logico alto ai pin di ingresso, viene attivato il circuito darlington che porta la tensione collettore-emettitore a valori piuttosto bassi(intorno a 0.9-1 V come detto in precedenza). Quindi a valle del circuito amplificatore si ottiene una corrente elevata e una bassa tensione; nello schema riportato in figura 2.19a la porta NOT corrisponde ai transistor darlington, in quanto esemplifica l'evoluzione delle tensioni di uscita al variare di segnali di ingresso. Inoltre si noti nella figura 2.19b la presenza dei resistori a cui si accennava in precedenza. In questo caso il percorso a bassa impedenza per le correnti di perdita viene creato mediante le due resistenze che compaiono nella figura 2.19b. Si può notare che è stato introdotto il resistore tra base ed emettitore del primo transistor: sebbene la sua funzione non sia specificata nel datasheet, presumibilmente esso è stato inserito per velocizzare i tempi di accensione; infatti quando viene applicata una tensione tra base ed emettitore, una parte della corrente scorre sulla prima resistenza ed entra nella base del secondo transistor portandolo in conduzione prima che il primo transistor abbia compiuto la fase di accensione.

Infine per quanto riguarda i diodi di ricircolo, essi sono già integrati all'interno del dispositivo per cui non `e stato necessario doverne inserire degli altri. Il motivo per cui la loro polarità è quella indicata in figura risulterà più chiara nel prossimo paragrafo.

# 2.5.4 Schema di collegamento

Nella figura 2.20 viene mostrato lo schema delle connessioni tra le uscite del driver e le fasi del motore. In pratica l'ultimo pin del circuito integrato è un contatto a cui sono collegati tutti i diodi di ricircolo. A questo pin viene connessa sia l'alimentazione(nel caso in esame è stato utilizzato un alimentatore da 15V) sia il terminale intermedio, tipico dei motori unipolari a cui si accennava nel precedente capitolo.

Quando i segnali entranti nei pin 1,2,3,4 si portano a un livello logico alto, la porta NOT

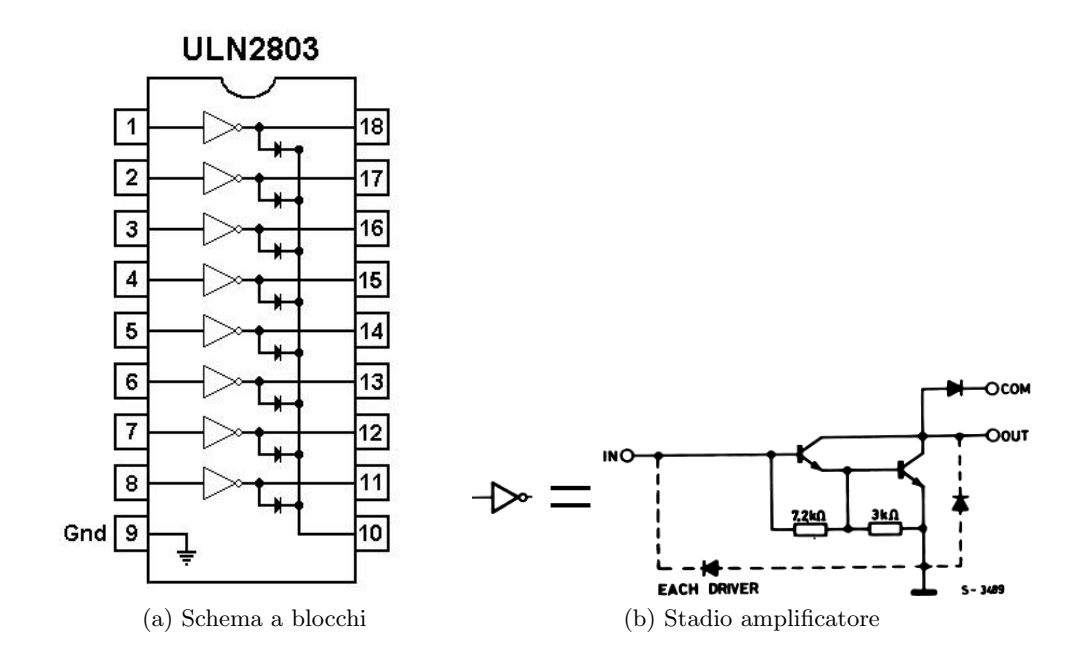

Figura 2.19: Componente ULN2803

abbassa la tensione in uscita e genera un'elevata corrente. A questo punto il diodo di ricircolo viene interdetto perch´e ai suoi capi compare una tensione pari a circa 15V con la polarità invertita. La corrente viene quindi forzata dal circuito darlington in modo che entri all'interno di uno dei pin 15,16,17 e 18 dopo aver percorso il generatore di tensione e la fase del motore. Per comprendere a fondo il percorso di richiusura della corrente si prende come riferimento anche la figura 2.19b, dove ai capi del collettore è stata collegata la massa del circuito(in pratica il morsetto - dell'alimentazione, corrispondente alla massa, è stato collegato al pin 9, il quale a sua volta è connesso con i collettori di tutte le configurazioni darlington; tali collegamenti non sono mostrati in figura). Successivamente quando i segnali di controllo assumono un valore logico basso, allora il circuito amplificatore di corrente si disabilita, per cui la corrente non può più circolare dai collettori agli emettitori dei transistor. Tale corrente è costretta a richiudersi sui diodi di ricircolo e ad uscire dal pin 10. Si può notare che il requisito fondamentale dei motori unipolari secondo cui la corrente di alimentazione delle fasi non si deve mai invertire, `e stato soddisfatto: qualunque fase venga alimentata, la corrente scorre sempre dal filo intermedio verso i pin dello stadio di amplificazione.

Infine dalla figura si nota che 4 uscite del circuito integrato sono scollegate(la 14, 13, 12 e 11 a cui corrispondono gli ingressi 5, 6, 7 e 8). In realt`a queste uscite possono essere collegati in parallelo a quelli già impiegati per l'alimentazione delle fasi per incrementare la corrente d'uscita oppure si possono utilizzare per alimentare un secondo motore. Siccome la piattaforma del servomeccanismo può sia ruotare su sè stessa sia traslare orizzontalmente, sono necessari due motori, per cui si è preferito optare per la seconda realizzazione del circuito. In questo modo mediante un solo circuito integrato con funzione di stadio di potenza si possono pilotare due motori in maniera del tutto indipendente l'uno dall'altro.

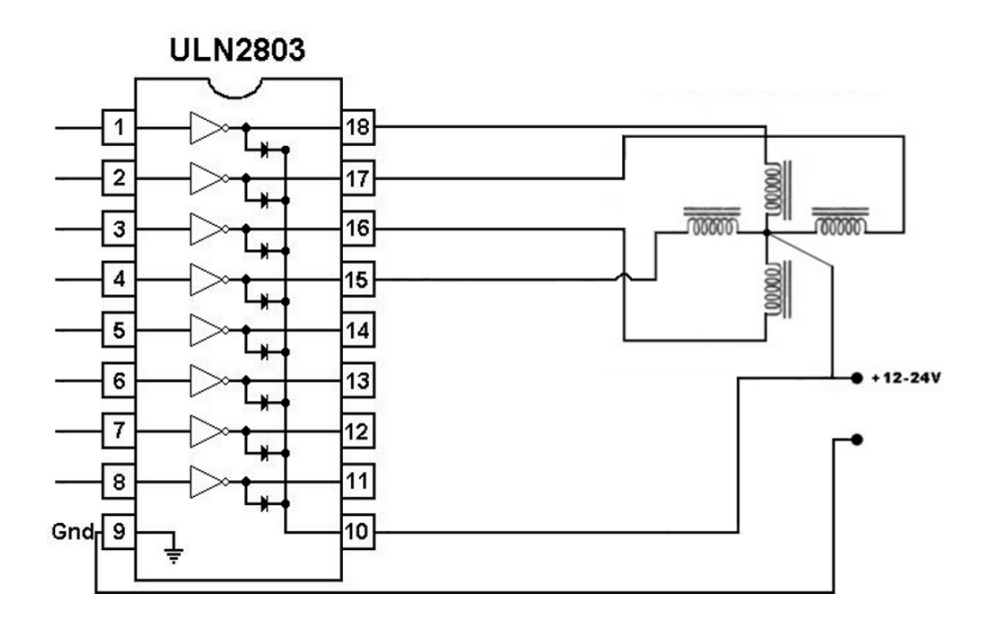

Figura 2.20: Schema di collegamento del motore

# Capitolo 3

# Generazione dei segnali di controllo

Nel precedente capitolo sono stati descritti in dettaglio i componenti che si occupano di fornire energia ai motori elettrici. Tuttavia nel circuito realizzato in precedenza manca un dispositivo di controllo, in grado di generare la sequenza di alimentazione delle fasi in base ad alcuni parametri impostati dall'utente finale. Come già accennato in precedenza, si è deciso di impiegare una scheda DAQ di acquisione/generazione di segnali(NI6008) e di pilotarla mediante un programma sviluppato in ambiente LabView. La scheda DAQ si interfaccia al PC mediante una comune porta USB e viene gestita attraverso una serie di librerie integrate in LabView. L'utente finale avrà a disposizione un pannello frontale mediante il quale imposta solo i parametri necessari per l'azionamento del motore, come ad esempio il numerodi step, la frequenza degli impulsi di controllo, la rotazione in senso orario o antiorario, la selezione delle diverse modalità di funzionamento ecc. Sarà quindi il programma sviluppato in LabView ad elaborare in background i parametri necessari per l'azionamento dei motori e a fornire alla scheda DAQ tutte le informazioni necessarie. In questo modo i dettagli tecnici e la struttura interna del programma vengono mascherati all'utente finale, che dovr`a specificare solo quelle informazioni che non possono essere previste a priori dal programma.

Prima di procedere con la descrizione del programma, occorre introdurre brevemente la scheda di acquisizione dati DAQ; si vedrà inoltre che tra le uscite della scheda e gli ingressi del driver è stato necessario inserire un semplice circuito in grado di adattare le uscite del primo con gli ingressi del secondo.

# 3.1 Una breve panoramica sulla scheda DAQ

L'acronimo DAQ deriva dalla locuzione inglese *Data AcQuisition* ed è spesso riferita all'acquisizione di segnali digitali ed analogici mediante la tecnica del campionamento. La scheda DAQ NI6008(riportata in figura 3.1), oltre all'acquisizione, consente anche la generazione dei segnali.

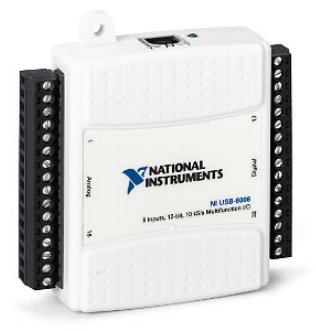

Figura 3.1: Scheda DAQ

Il dispositivo presenta 32 pin che possono essere suddivisi in due gruppi: in uno sono stati raccolti gli ingressi e le uscite digitali, nell'altro quelli analogici. In questo paragrafo verranno descritte solo le porte relative alle uscite in quanto sono state utilizzate ai fini della realizzazione del progetto; l'acquisizione dei dati potrebbe essere utile in un secondo momento, qualora si decidesse di introdurre dei sensori di fine corsa per interrompere il funzionamento dei motori al raggiungimento di una posizione prestabilita.

I terminali relativi alle uscite del dispositivo possono essere raggruppati in diverse categorie che sono elencate nella tabella 3.1.

Come già anticipato, i pin di uscita P0 0-7 e P1 0-3 sono *open collector*: questo significa che i terminali di uscita del dispositivo sono direttamente collegati al collettore di un transistor BJT, mentre la base e l'emettitore sono rispettivamente connessi a un circuito interno di controllo e a massa. Se viene fatta circolare una corrente all'interno della base del transistor, questo comincia a condurre forzando una corrente tra collettore ed emetittore; in tali condizioni la differenza di potenziale  $V_{CE}$  si porta a valori prossimi a 0. In uscita dal dispositivo, quindi, compare una tensione quasi nulla corrispondente ad un livello logico basso. Una situazione completamente diversa si presenta quando la scheda deve scrivere un livello logico alto sulle proprie uscite. In tali condizioni la corrente di base viene interrotta, per cui il transistor si spegne; il collettore viene quindi isolato da tutto il resto entrando in uno stato di alta impedenza. La sua tensione risulta quindi flottante assumendo dei valori non ben definiti. Invece in un segnale digitale si vuole che in corrispondenza del valore logico alto si raggiunga una soglia di tensione prefissata. Quindi `e necessario vincolare la tensione del collettore a quella di alimentazione attraverso un resistore di pull-up; il circuito che consente questo tipo di commutazione viene mostrato in figura 3.2.

Secondo quanto mostrato nel circuito, quando un transistor si spegne, il percorso conduttivo dall'alimentazione a massa viene interrotto; pertanto attraverso la resistenza di pull-up non circola corrente rendendo nulla la differenza di potenziale ai suoi capi. La tensione di uscita, così, si porta a  $5V$ . In questo caso infatti il transistor è in conduzione e, in assenza di resistore di pull-up, si verrebbe a creare un cortocircuito tra l'alimentazione

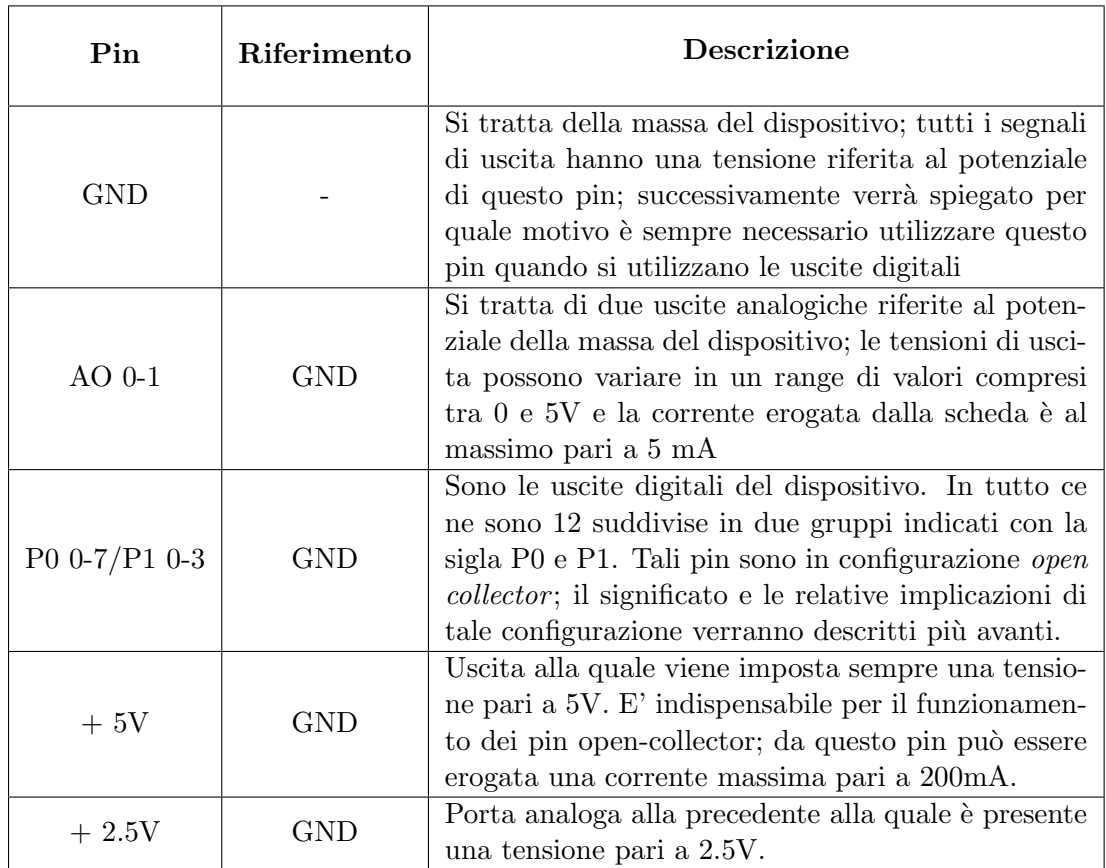

# Tabella 3.1

e la massa del circuito che causerebbe un eccessivo assorbimento di corrente; l'inserimento di un resistore serve proprio a limitare questo effetto. All'interno del dispostivo è già presente una resistenza di pull-up pari a 4.7 KΩ, per cui un circuito analogo a quello della figura 3.2 è già stato implementato nel *package* del dispositivo. Nel nostro caso, se le uscite venissero collegate direttamente al carico da pilotare, la corrente erogata dalla scheda sarebbe pari a circa  $1 \text{ mA}$ . Tale valore di corrente però è insufficiente per accendere il LED dell'optoisolatore: per incrementare la corrente di uscita è stato aggiunto un resistore esterno al dispostivo, come mostrato in figura 3.3.

In questo modo si viene a formare un parallelo tra due resistori che limita la resistenza complessiva di pull-up consentendo il passaggio di una corrente più alta quando viene forzato uno zero logico sulle uscite del dispositivo. La realizzazione del circuito esterno mostrato in figura 3.3 è stato reso possibile mediante l'utilizzo dei pin GND,  $+5V$ , delle uscite digitali P0-3 e di una breadboard che consente di realizzare le interconnessioni tra i singoli componenti.

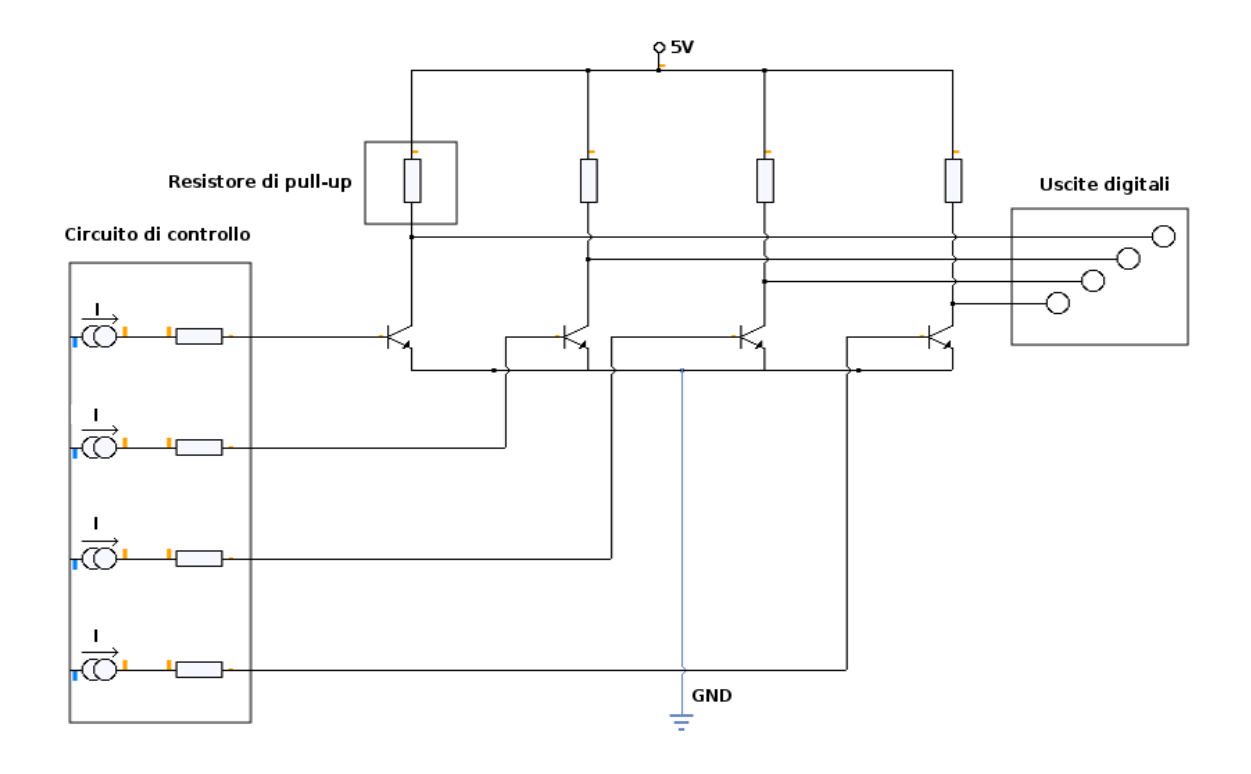

Figura 3.2: Schema circuitale con uscite open collector

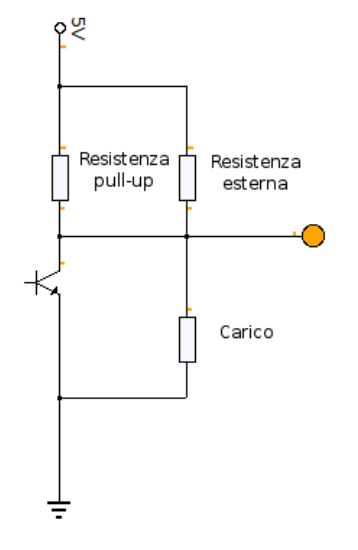

Figura 3.3: Aggiunta di un resistore esterno

# 3.2 Il pannello frontale

Il pannello frontale del *virtual instrument* che controlla la rotazione dei motori è mostrato in figura 3.4.

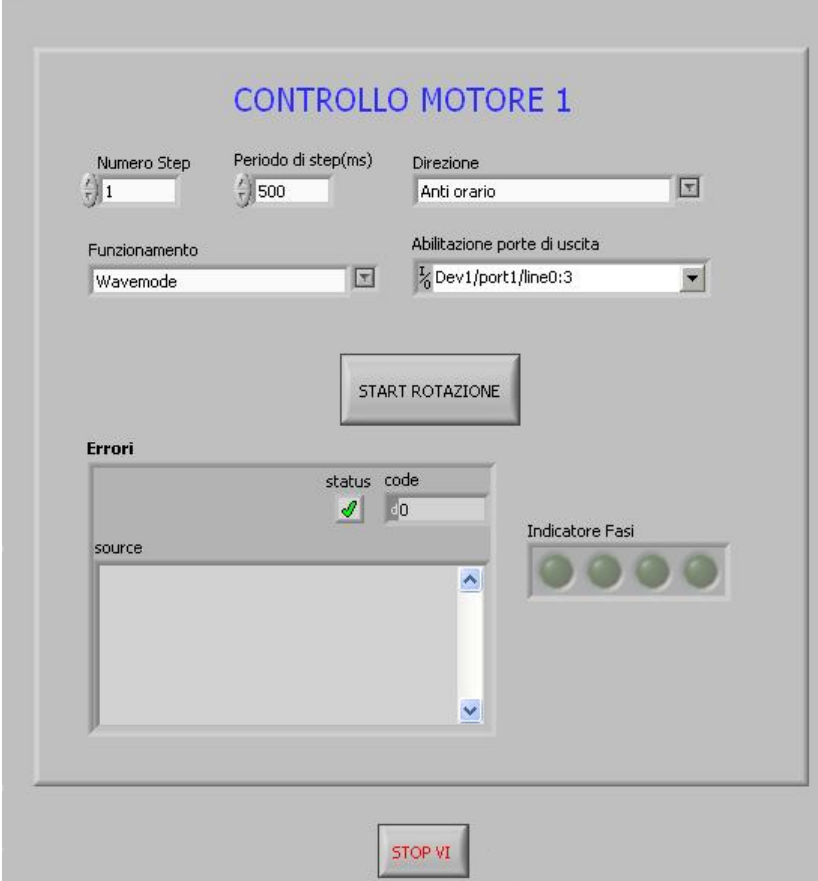

Figura 3.4: Pannello frontale

Nella figura è stato riportata l'interfaccia che controlla l'azionamento di un solo motore. In realtà il pannello frontale è costituito da due interfacce identiche a quella della figura 3.4 perché deve gestire la rotazione di due motori. Infatti la piattaforma da azionare può sia traslare sia ruotare su sè stessa, per cui necessita di due motori che siano azionati in modo indipendente l'uno dall'altro.

Nella tabella 3.3 sono stati elencati i parametri che l'utente deve inserire tramite il pannello frontale. Una volta impostati tutti i parametri necessari, premendo il pulsante "Start Rotazione" il programma comincia ad elaborare la sequenza di alimentazione del motore. Se alcuni valori inseriti dall'utente risultano errati(ad esempio se il numero di step è impostato a 0), allora l'elaborazione della sequenza di controllo si interrompe e mostra l'errore in un'apposita finestra presente sul pannello frontale; in tali casi l'esecuzione del virtual instrument non viene interrotta ma rimane in attesa fino ad una nuova pressione del pulsante di start. Se i parametri inseriti sono corretti, allora il virtual instrument comincia a scrivere la sequenza di alimentazione delle fasi sui pin della scheda DAQ. Ogni volta che viene impostata una nuova sequenza, il programma aggiorna un indicatore che mostra all'utente le fasi attive.

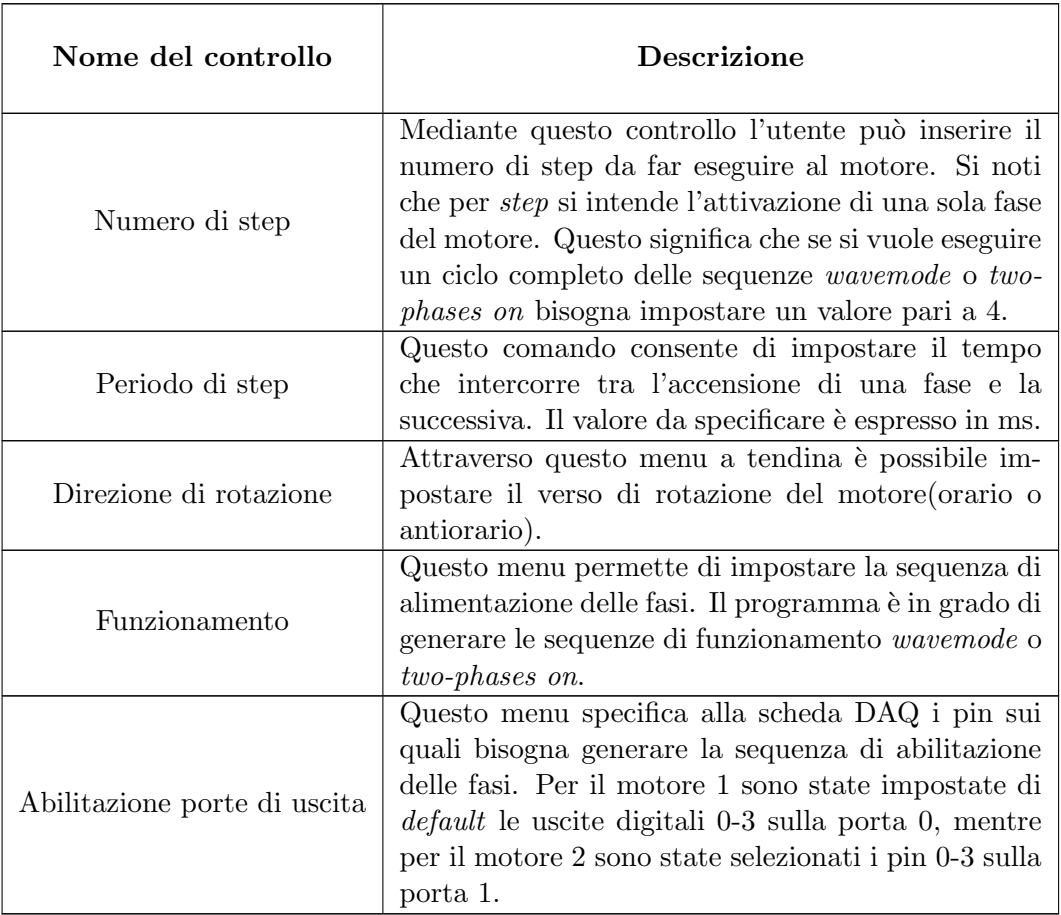

# Tabella 3.3

Sul pannello frontale è stato introdotto anche un pulsante *Stop VI* che termina l'esecuzione del virtual instrument. In pratica, quando viene premuto il pulsante di stop, l'esecuzione del virtual instrument viene interrotta; per riavviare l'esecuzione del programma bisogna selezionare il comando di run integrato nell'ambiente grafico di LabView. Si noti che il programma è stato realizzato in modo da terminare l'esecuzione dopo aver compiuto la rotazione del motore: se per esempio l'utente preme il pulsante di start e subito dopo termina l'esecuzione del virtual instrument, il programma prima esegue il comando di start rotazione facendo compiere al motore gli step specificati dal pannello frontale e poi termina l'esecuzione del *virtual instrument*. Se così non fosse, ogni volta che viene abortita l'esecuzione del programma, i pin di uscita della scheda rimarrebbero impostati sull'ultima sequenza elaborata e quindi una delle fasi del motore rimarrebbe attiva per un tempo indefinito causando il surriscaldamento degli avvolgimenti interni del motore.

# 3.3 Struttura interna del Virtual Instrument

In questo paragrafo viene illustrata la struttura e il funzionamento del programma che genera le sequenze di alimentazione delle fasi a partire dai parametri inseriti dall'utente nel pannello frontale. Innanizitutto bisogna specificare che l'analisi del programma verrà limitata alla parte che aziona il motore 1, in quanto quella che riguarda il motore  $2$  è del tutto identica.

Nella figura 3.7 viene mostrato il diagramma a blocchi del virtual instrument.

Innanzitutto si può notare che quando inizia l'esecuzione del *virtual instrument*, viene avviato un ciclo while la cui condizione di terminazione è collegata al pulsante Stop VI del pannello frontale. All'interno del ciclo è presente una struttura ad eventi che è sensibile alla pressione dei pulsanti indicati nel pannello frontale con il nome di start rotazione: dopo la pressione del pulsante l'esecuzione si sposta all'interno della struttura. Il flusso di esecuzione all'interno della struttura ad eventi `e mostrato nello schema di figura 3.5.

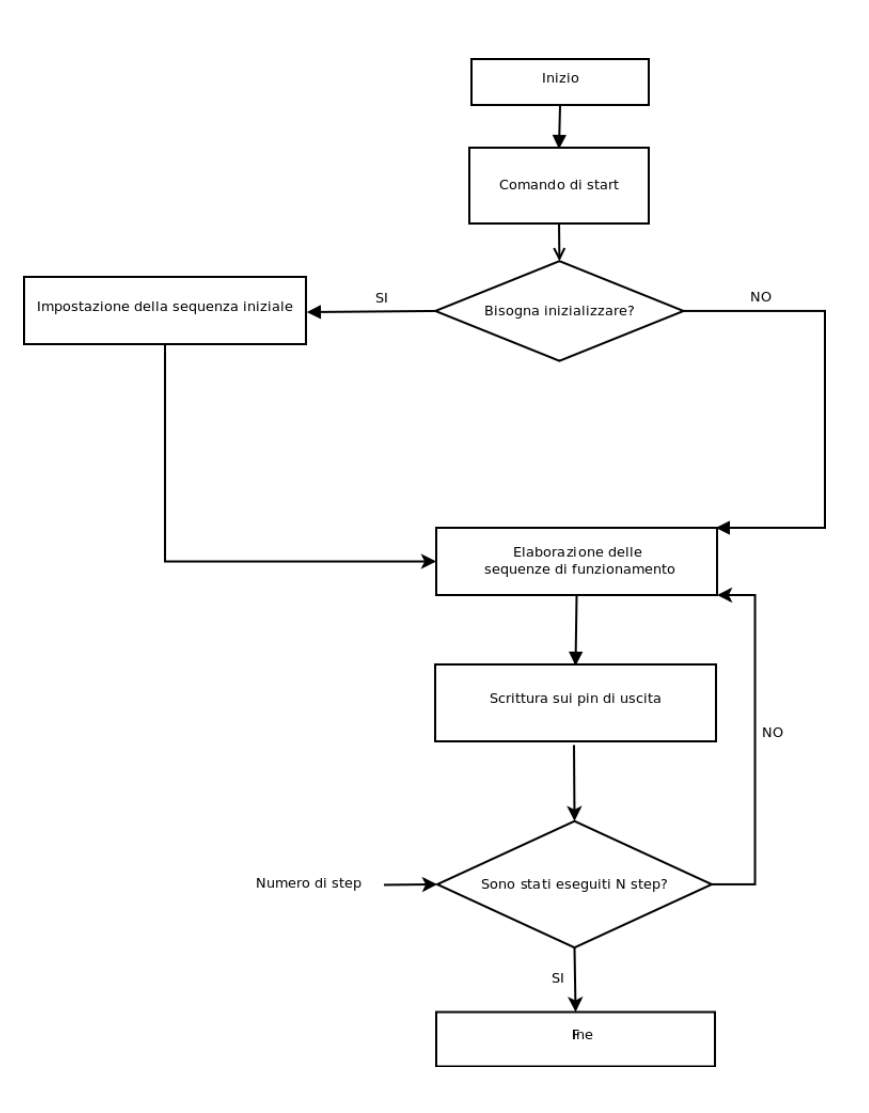

Figura 3.5: Diagramma di flusso

Ogni volta che viene premuto il pulsante di start, il blocco riportato in figura 3.7 ed evi-

denziato con il riquadro di colore rosso verifica lo stato di inizializzazione del programma. In particolare, si tratta di un breve listato scritto in linguaggio MathScript che verifica se è la prima volta che si aziona uno dei due motori oppure se l'utente ha modificato la modalit`a di funzionamento del motore. Se si verifica una di queste condizioni, allora il driver, che scrive i dati sui pin di uscita della scheda, ha bisogno di una sequenza iniziale a partire dalla quale vengono elaborate tutte le sequenze che consentono gli step successivi al primo.

Se è necessaria l'inizializzazione delle porte di uscita, il *multiplexer* incluso nel riquadro giallo trasferisce in uscita i valori provenienti dal riquadro blu. Questo blocco è indispensabile perché il *virtual instrument* prevede due modalità di funzionamento(wavemode o two-phases on) che richiedono due diverse sequenze di inizializzazione. Se, invece, il pulsante di start è stato già premuto in precedenza, il virtual instrument elabora la sequenza di alimentazione delle fasi a partire dall'ultima sequenza scritta sui pin di uscita della scheda. Il blocco che controlla l'inizializzazione del programma elabora quindi un diverso segnale di selezione in modo tale che il multiplexer del riquadro giallo trasferisca in uscita il valore proveniente dalla retroazione che unisce le uscite del blocco di scrittura con gli ingressi del selettore.

Per comprendere a fondo l'importanza del blocco di controllo dell'inizializzazione, si supponga che l'utente voglia effettuare un solo step in modalità wavemode ad ogni pressione del pulsante di start. Quando viene eseguito il primo step, la sequenza scritta sulle uscite della scheda DAQ è la seguente

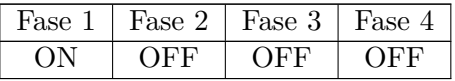

A questo punto se viene premuto nuovamente il pulsante di start, il programma elabora la nuova sequenza a partire dalla precedente ottenendo

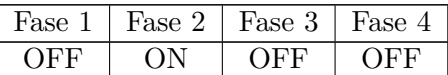

Se non ci fosse il blocco che verifica l'inizializzazione del programma, ogni volta che viene premuto il pulsante di start verrebbe ripetuta la sequenza riportata nella prima tabella causando un malfunzionamento del virtual instrument.

Il riquadro verde racchiude il blocco che aggiorna le uscite della scheda DAQ a partire dai valori specificati dai valori precedenti. In pratica si tratta di un SubVI che riceve in ingresso la sequenza iniziale oltre ad alcuni parametri specificati dall'utente mediante il pannello frontale. Lo schema degli ingressi e uscite del  $SubVI$  è illustrato in figura 3.6, mentre il diagramma a blocchi è mostrato nella figura 3.8.

La scrittura dei valori sui pin della scheda DAQ avviene mediante l'apertura di un task che riceve in ingresso l'indicazione delle porte di uscita da aggiornare. Una volta aperto il task, l'esecuzione si sposta all'interno di un ciclo for che esegue un numero di iterazioni pari al numero di step specificato dall'utente. All'interno del ciclo sono presenti tre blocchi fondamentali: uno shifter (indicato nella figura 3.8 col riquadro rosso), un blocco che aggiorna le uscite della scheda DAQ(riquadro giallo) e il timing su ciascuna iterazione(riquadro verde). Il primo serve ad elaborare una nuova sequenza a partire da quella in ingresso: siccome la sequenza di alimentazione delle fasi è rappresentata da un

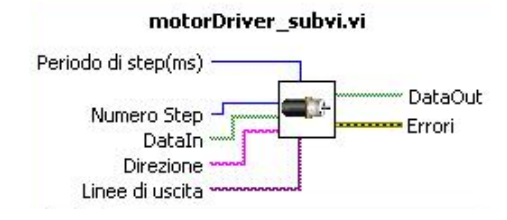

Figura 3.6: Schema degli ingressi e delle uscite

array di variabili booleane, ad ogni iterazione il blocco shifter ruota il vettore di una posizione, come illustrato nella tabella 3.6. Ovviamente il subVI non effettua nessun controllo sul dato fornito in ingresso, semplicemente si occupa di modificare il vettore ad ogni iterazione.

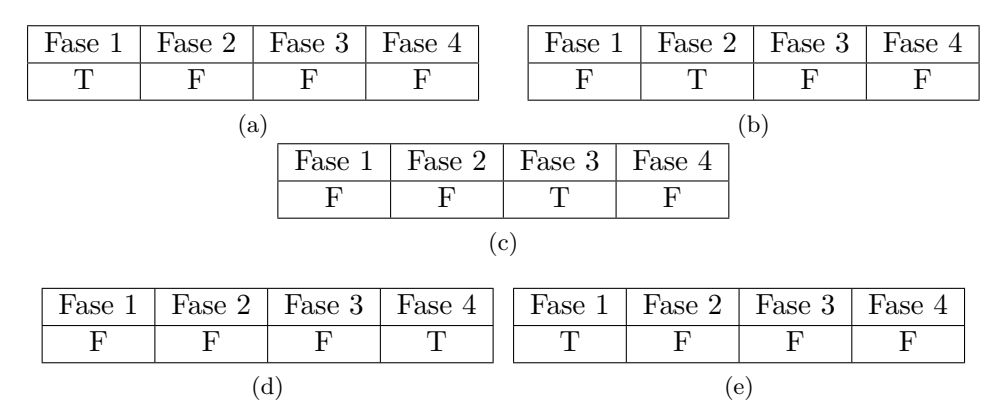

Tabella 3.6: Rotazione del vettore nella modalità wavemode

A questo punto l'esecuzione si sposta nel blocco che scrive fisicamente la nuova sequenza sui pin di uscita specificati dal task. Risulta evidente che ogni valore impostato a true corrisponde alla soglia di tensione associata ad un valore logico alto. Le operazioni di rotazione del vettore e di scrittura sulle uscite della scheda vengono ripetute tante volte quanti sono gli step da eseguire sul motore. Si noti che all'interno del ciclo for è stato fissato un timing(riquadro verde), il quale stabilisce un intervallo di tempo prefissato che deve intercorrere tra un'iterazione e la successiva; questa temporizzazione sul ciclo permette di impostare la durata del periodo di ciascuno step.

Quando il motore ha compiuto tutti gli step richiesti, allora l'esecuzione esce dal ciclo for e si sposta in un nuovo blocco di scrittura che porta tutte le uscite a un valore logico basso. Se non ci fosse quest'ultima fase, una volta terminato il ciclo le uscite della scheda rimarrebbero impostate sull'ultima sequenza elaborata e quindi una delle fasi rimarrebbe attiva fino ad una nuova pressione del pulsante di start.

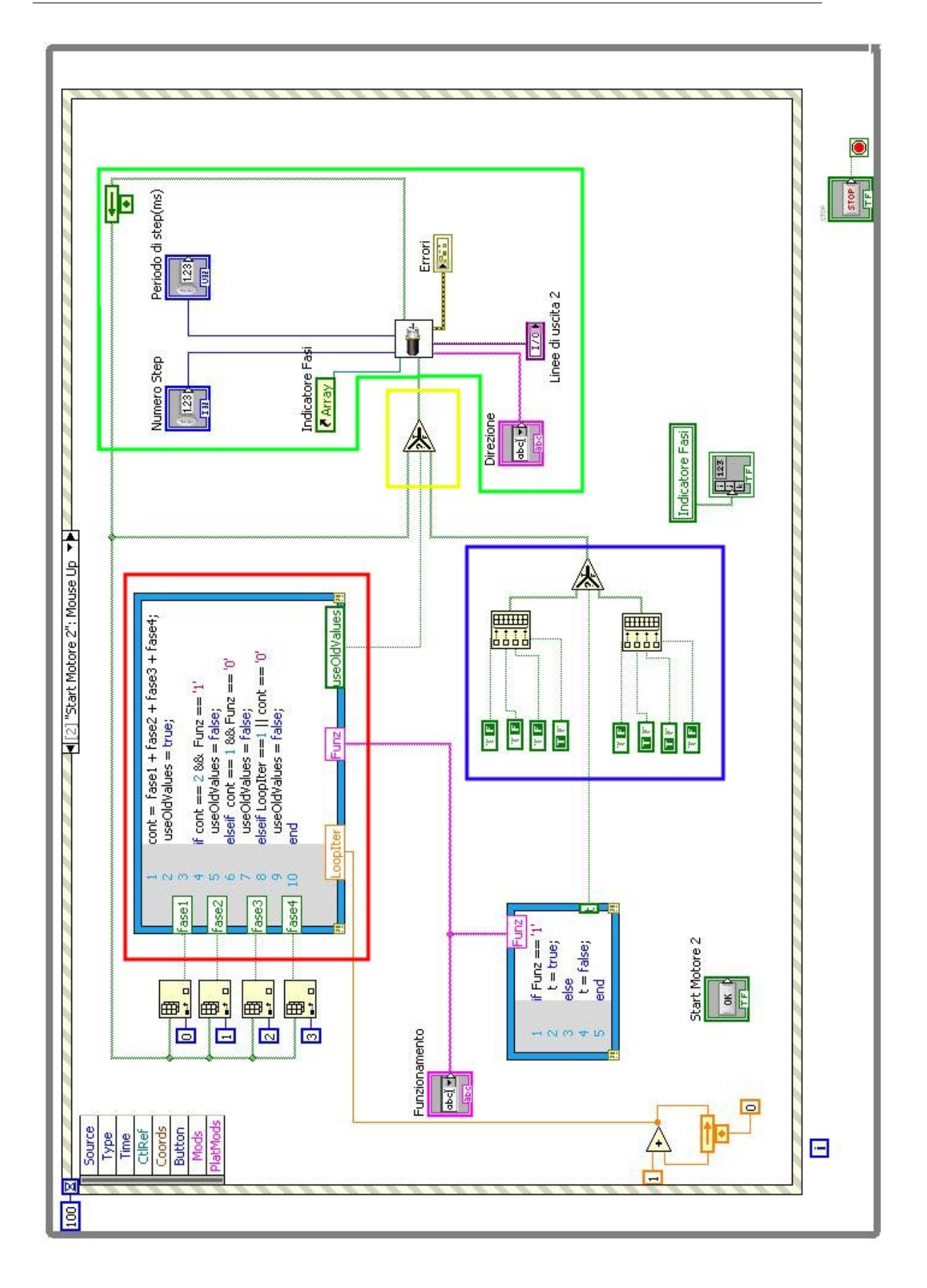

Figura 3.7: Diagramma a blocchi del virtual instrument; i riquadri di colore diversi sono stati inseriti per rendere più chiara la spiegazione del funzionamento del programma

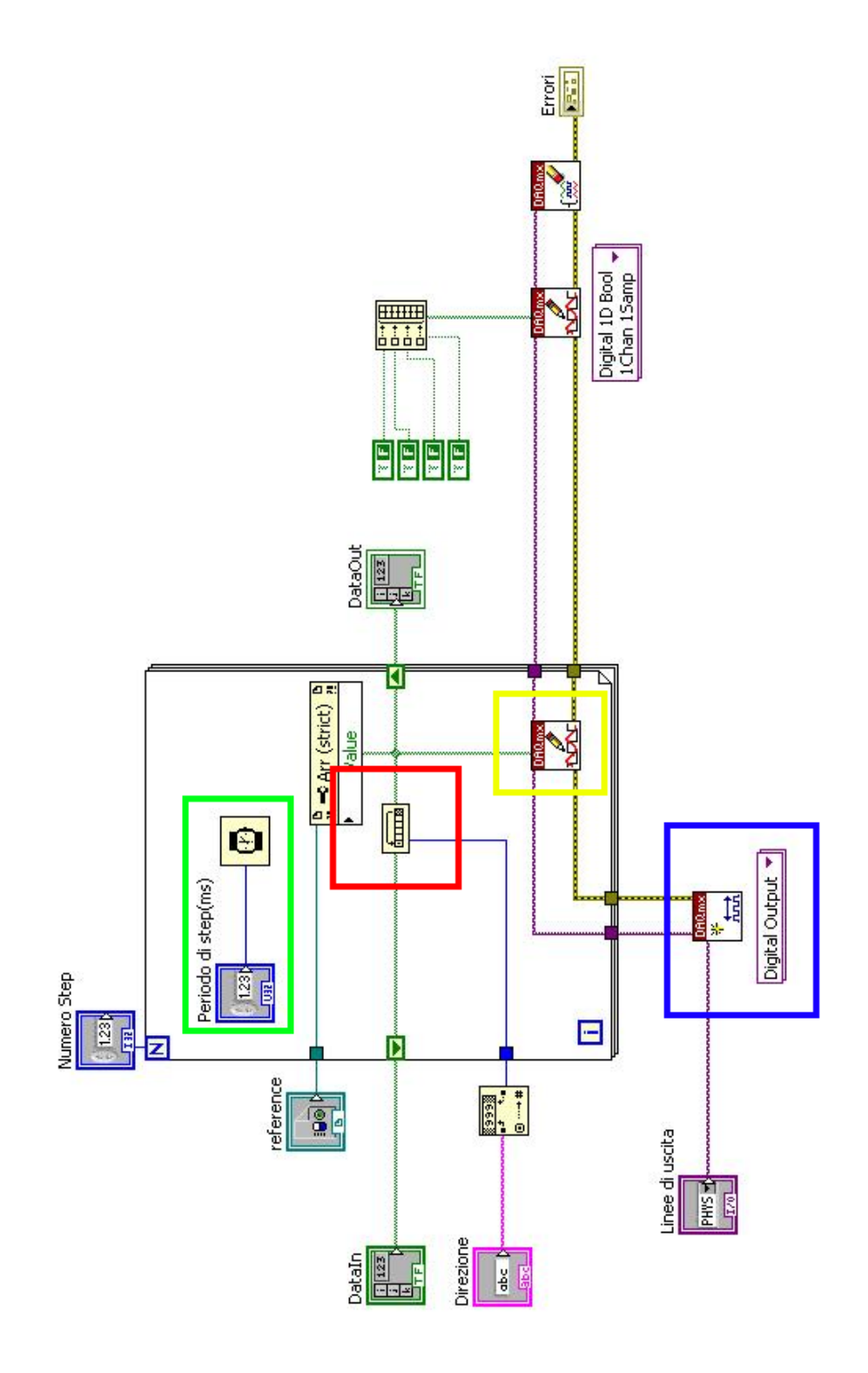

Figura 3.8: Diagramma a blocchi del SubVI

# Capitolo 4 Analisi dei risultati

In questo capitolo vengono mostrati i risultati di alcune misure ottenute collegando un oscilloscopio MSO(Mixed Signal Oscilloscope) alle uscite della scheda DAQ. In particolare sono stati utilizzati i canali digitali dell'oscilloscopio perché si è interessati ad evidenziare l'evoluzione temporale degli stati logici di uscita piuttosto che l'andamento dei fronti di salita e di discesa; i canali di ingresso dell'oscilloscopio, infatti, sono collegati ad un comparatore che confronta il segnale con una soglia di tensione prestabilita mostrando l'evoluzione temporale di due sole soglie di tensione corrispondenti a degli stati logici.

Sul pannello frontale del virtual instrument sono stati impostati i parametri riportati nella tabella 4.1 e successivamente è stato analizzato l'andamento temporale dei segnali digitali sulle uscite della scheda.

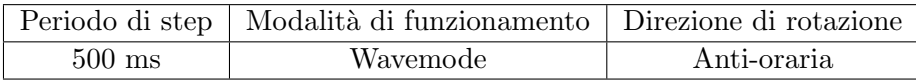

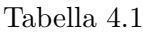

Il diagramma temporale sui quattro pin di uscita della scheda `e mostrato in figura 4.1.

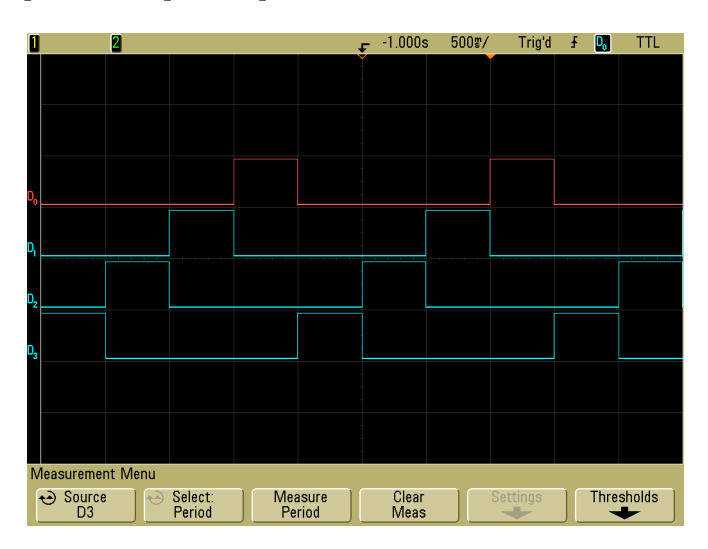

Figura 4.1: Evoluzione temporale dei segnali digitali

Si può notare che, essendo stata impostata la modalità di funzionamento *wavemode*, in ciascun istante il diagramma temporale evidenzia un solo stato logico alto. Impostando i cursori dell'oscilloscopio in modo che venga misurato il periodo del primo canale di ingresso e il rispettivo duty cycle, si ottengono i risultati mostrati in figura 4.2 e riassunti nella tabella 4.2.

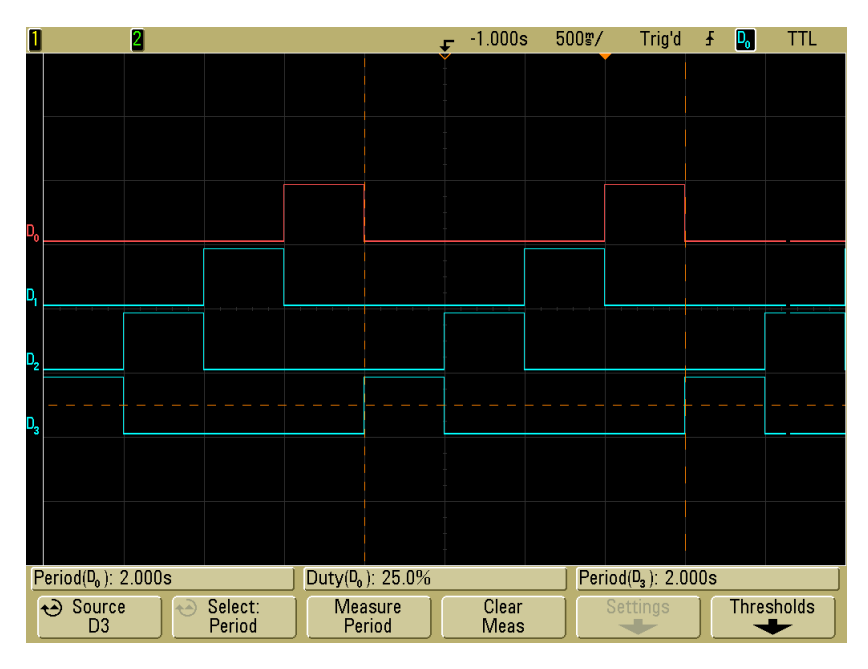

Figura 4.2: Misura del periodo e del duty cycle

| Periodo complessivo | $\mid$ Duty cycle |
|---------------------|-------------------|
|                     | 25\%              |

Tabella 4.2

Tali risultati risultano in accordo con i parametri impostati perch´e un periodo di step di 500 ms implica che ciascuna fase venga attivata ogni 2 secondi.

A questo punto è stata cambiata la modalità di funzionamento lasciando invariati tutti gli altri parametri. Con la modalità two-phases on, il diagramma temporale dei segnali viene mostrato nella figura 4.3, mentre i risultati riguardanti la misura del periodo e del duty-cycle sono mostrati nella tabella 4.3.

| Periodo complessivo | Duty cycle |
|---------------------|------------|
|                     | 50%        |

Tabella 4.3

Come si può notare dalla figura, in ciascun istante vengono abilitate contemporaneamente ad un valore logico alto due linee di uscita in modo tale che vi siano sempre due fasi attive del motore. Se si analizza il periodo di commutazione di una delle linee, si può notare che questa volta il duty cycle assume un valore pari al 50%, per cui ciascun
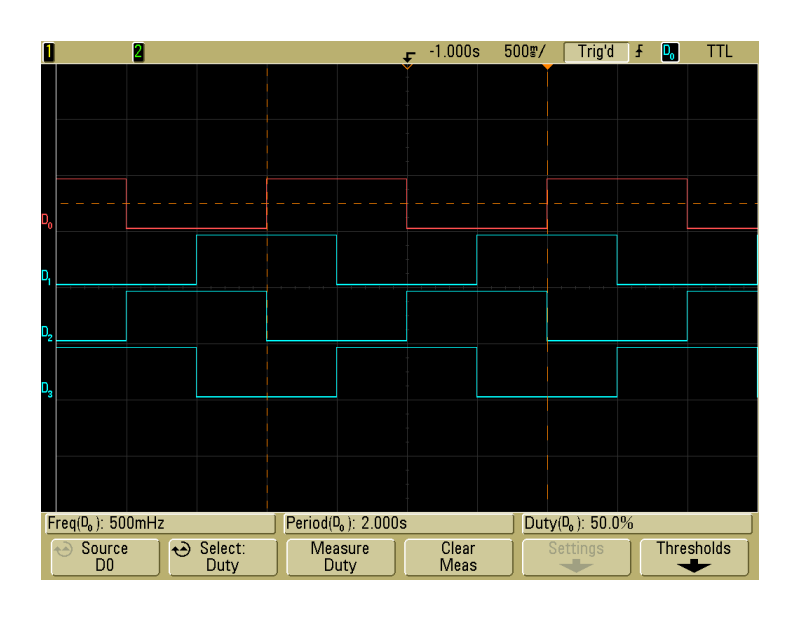

Figura 4.3: Misura del periodo e del *duty cycle* in modalità two-phases on

impulso assume una durata pari alla metà del periodo di commutazione di ciascuna linea.

## Conclusioni

L'obiettivo di questa tesi era realizzare un sistema di automazione basato su motori elettrici. Inoltre lo sviluppo del progetto doveva partire dal presupposto che il sistema presentasse una serie di caratteristiche tra cui semplicità di utilizzo, precisione ed efficienza. Nei precedenti capitoli si è cercato di soddisfare al meglio tutti i requisiti di partenza cercando al contempo di minimizzare i costi e la complessità dell'intero progetto; le scelte finali sui singoli componenti utilizzati e la realizzazione di un'interfaccia grafica mediante l'ambiente LabView hanno effettivamente permesso di realizzare un sistema funzionante e semplice da utilizzare. Ovviamente si tratta solo di una prima e rudimentale versione del progetto dalla quale si possono trarre una serie di spunti per migliorarne alcuni aspetti. Ad esempio al pannello frontale si pu`o aggiungere un elemento grafico che consente di localizzare la posizione della piattaforma del servomeccanismo mediante un sistema di coordinate; in questo modo l'utente finale potrebbe gestire l'azionamento del servomeccanismo non solo premendo sui pulsanti di inizio rotazione ma anche specificando la precisa posizione della piattaforma rispetto ad un sistema di riferimento. Inoltre si potrebbe gestire la rotazione contemporanea di entrambi i motori: una delle ipotesi di partenza del virtual instrument illustrato nel capitolo 3 prevedeva che si potesse azionare solo un motore alla volta; questo comportava una notevole semplificazione nella realizzazione del programma ma ciò non toglie che in uno dei futuri upgrade si cerchi di sfruttare il funzionamento multitasking dell'ambiente di sviluppo LabView.

Un ulteriore sviluppo del progetto potrebbe prevedere la possibilità di implementare anche le sequenze di funzionamento half step o microstepping introdotte nel capitolo 2 al fine di migliorare ulteriormente la precisione dei motori e quindi dell'intero sistema di misura. Ovviamente questo comporterebbe la necessità innanzitutto di realizzare un nuovo driver di pilotaggio che includa dei componenti più adatti al funzionamento dei motori in queste due modalità e successivamente di modificare l'intera struttura del virtual instrument.

Infine si potrebbe prevedere l'introduzione di due sensori di fine corsa che inibiscono l'azionamento di un motore al raggiungimento di una posizione prestabilita. In questo caso la scheda DAQ verrebbe utilizzata non solo per generare dei segnali ma anche per acquisirli da alcune sorgenti esterne.

In definitiva questo lavoro di tesi si pone come punto di partenza per tutti coloro che avranno la necessità di utilizzare tale sistema di automazione sfruttandone a pieno tutte le potenzialità offerte dai singoli componenti utilizzati.

## Appendice A

## Motore a corrente continua vs dinamo

In precedenza era stata accennata un'importante caratteristica dei motori a corrente continua: essi possono funzionare anche come dinamo, ovvero generatori di corrente. Il motivo è semplice: quando viene fatto girare l'albero motore ciascuna spira ruota su se stessa facendo variare il flusso del campo magnetico concatenato. Infatti applicando la definizione di flusso si può scrivere

$$
\Phi = \int_{\Sigma} \vec{B} \cdot u_n \, d\Sigma \tag{A.1}
$$

dove Σ è l'area e  $u_n$  è il versore normale alla superficie di ciascuna spira. Se ora si considera il campo magnetico costante, si pu`o sviluppare facilmente la relazione A.1 e ottenere

$$
\Phi = \vec{B} \Sigma \cos(\omega t) \tag{A.2}
$$

Applicando ora la legge di Faraday-Lenz secondo cui ad un flusso variabile corrisponde una tensione indotta, ovvero

$$
E_i = -\frac{d\Phi}{dt} \tag{A.3}
$$

e sostituendo la relazione A.2 nella A.3 si ottiene

$$
E_i = \vec{B} \Sigma \sin(\omega t) \tag{A.4}
$$

A questo punto si scopre che la tensione indotta non `e continua, bens`ı alternata. Per raddrizzare la tensione, anche in questo caso bisogna impiegare un commutatore in grado di scambiare i capi delle spire ogni mezzo giro. Infatti se si fa riferimento alla figura 1.5 e si adottano le stesse convenzioni, si pu`o supporre che in un certo istante ai capi di una generica spira ci sia una tensione indotta di segno positivo; se il rotore compie metà giro, allora la tensione indotta inverte il proprio segno diventando negativa. Nel frattempo, però, anche il commutatore è ruotato e dopo metà giro la piastra che prima era a contatto con la spazzola indicata col segno +, ora comincia a toccare quella di segno -. Quindi, tenendo conto della convenzione adottata, la tensione vista ai capi delle spazzole risulta essere sempre positiva. In particolare per una generica spira la relazione A.4 può essere riscritta come

$$
|E_i| = B\Sigma|\sin(\omega t)|\tag{A.5}
$$

A questo punto va sottolineato che nel frattempo stanno ruotando anche tutte le altre spire e quindi una tensione sta variando ai loro capi. Si viene a creare, quindi, una

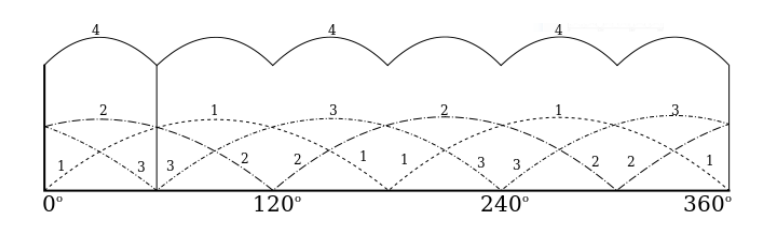

Figura A.1: Tensione di uscita della dinamo e di ciascuna spira

reciproca compensazione tra le tensioni indotte tale da portare ad una differenza di potenziale pressochè costante. La figura A.1 fornisce un esempio in cui si suppone di avere 3 spire in rotazione; aumentando il numero degli avvolgimenti la tensione si pu`o considerare sempre più simile a quella costante.

Quanto descritto precedentemente dimostra che non c'è alcuna differenza tra la dinamo e motore a corrente continua: se tale dispositivo viene alimentato da una tensione esterna, sviluppa un lavoro meccanico; se, invece, i capi delle spire vengono collegati ad un carico elettrico e l'albero motore viene posto in rotazione da una sorgente esterna di energia meccanica, allora si comporta da generatore.

## Bibliografia

- [1] William H.Yeadon, Alan W.Yeadon, Handbook of small eletric motors, McGraw-Hill, 2001
- [2] E. H. Werninck, Manuale dei motori elettrici, Tecniche Nuove Milano, 1982
- [3] Massimo Guarnieri, Andrea Stella, Principi ed applicazioni di elettrotecnica, Volume primo e secondo, Edizioni Libreria Progetto Padova, 2004
- [4] P.Mazzoldi, M.Nigro, C.Voci, Elementi di fisica, , Elettromagnetismo e onde, EdiSES, Seconda Edizione, 2008
- [5] David Halliday, Robert Resnick, Jearl Walker, Fundamentals of physics, edizione italiana, CEA Milano, Sesta edizione, 2006
- [6] Richard C.Jaeger, Travis N.Blalock, Microelettronica, Elettronica analogica, McGraw-Hill, Seconda edizione, 2005
- [7] L.Benetazzo, C.Narduzzi, Dispense di Misure per l'automazione e la produzione industriale, 2008
- [8] L.Malesani, P.Mattavelli, G.Spiazzi, Dispense del corso di Elettronica Industriale, Libreria Progetto Padova, 2005
- [9] P.Fedele, Grande dizionario enciclopedico, Terza edizione, UTET, 1970
- [10] LabView Help 8.2
- [11] Jan M.Rabaey, Chandrakasan Anantha, Nikolic Bora, Digital integrated circuits, edizione italiana, Pearson Education Italia, 2005
- [12] Materiale ed illustrazioni tratti dai Datasheet dei componenti citati nel testo
- [13] Materiale ed illustrazioni sui motori passo-passo tratti da Solarbotics.net